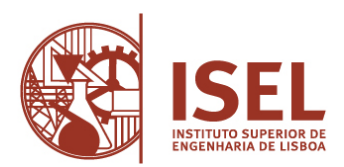

### **INSTITUTO SUPERIOR DE ENGENHARIA DE LISBOA**

**Departamento de Engenharia Eletrotécnica de Energia e Automação** 

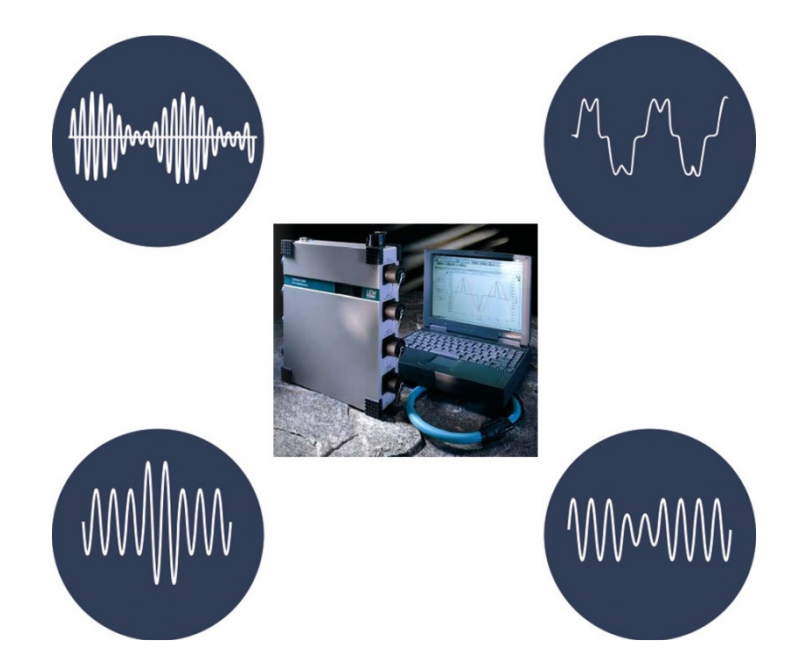

# **Análise à Qualidade de Energia nas Instalações Elétricas do Instituto Superior de Engenharia de Lisboa**

CÉSAR AUGUSTO DA SILVA FERROLHO Licenciado em Engenharia Eletrotécnica

Trabalho Final de Mestrado para obtenção do grau de Mestre em Engenharia Eletrotécnica – Ramo de Automação e Eletrónica Industrial

Orientadores:

Professor Filipe André de Sousa Figueira Barata Professor Paulo José Duarte Landeiro Gamboa

Júri:

Presidente: Professor Luís Manuel dos Santos Redondo

- 1º Vogal: Luís Miguel Silveiro Elvas
- 2º Vogal: Filipe André de Sousa Figueira Barata

**Janeiro de 2022** 

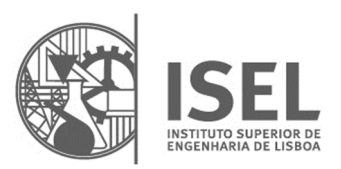

### **INSTITUTO SUPERIOR DE ENGENHARIA DE LISBOA**

**Departamento de Engenharia Eletrotécnica de Energia e Automação** 

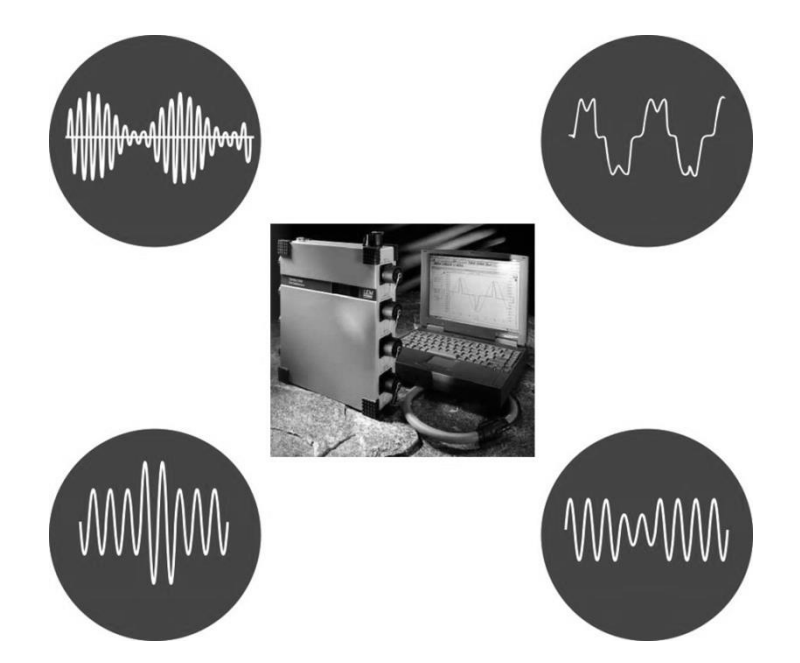

# **Análise à Qualidade de Energia nas Instalações Elétricas do Instituto Superior de Engenharia de Lisboa**

CÉSAR AUGUSTO DA SILVA FERROLHO Licenciado em Engenharia Eletrotécnica

Trabalho Final de Mestrado para obtenção do grau de Mestre em Engenharia Eletrotécnica – Ramo de Automação e Eletrónica Industrial

Orientadores:

Professor Filipe André de Sousa Figueira Barata Professor Paulo José Duarte Landeiro Gamboa

Júri:

Presidente: Professor Luís Manuel dos Santos Redondo

1º Vogal: Luís Miguel Silveiro Elvas

2º Vogal: Filipe André de Sousa Figueira Barata

**Janeiro de 2022**

## **Agradecimentos**

Quero agradecer em primeiro lugar aos orientadores deste trabalho, Doutor Filipe Barata e Doutor Paulo Gamboa pela orientação e todo o apoio prestado e motivação que me incutiram na realização do trabalho. Ao Eng.º João Simões, dos Serviços Técnicos do ISEL, por todo o apoio prestado nos acessos a postos de transformação e outros quadros elétricos do ISEL, bem como no apoio prestado nas medições efetuadas e informações técnicas acerca da rede elétrica do ISEL.

Também aos seguranças do ISEL pelo apoio prestado a nível dos acessos às áreas técnicas referidas assim como aos Serviços Técnicos e Direção do ISEL em geral, pela autorização a essas mesmas áreas e meios envolvidos.

Também não poderia deixar de agradecer ao Engenheiro Constantino Soares, coordenador do Grupo Disciplinar de Instalações Eléctricas (GIE), já aposentado, por todo o seu apoio e pelo seu vasto conhecimento, que foi partilhando comigo ao longo do meu tempo de trabalho enquanto Encarregado de Trabalhos e Técnico Superior, no referido grupo disciplinar.

## **Resumo**

A qualidade de energia elétrica tem sido alvo de interesse e discussão nos últimos anos, muito devido a questões relacionadas com custos, continuidade de serviço e eficiência energética das instalações. A fraca qualidade de energia elétrica pode-se revelar de diferentes formas, na faturação da energia reativa, nos disparos sucessivos de proteções, no sobreaquecimento ou sobrecarga dos equipamentos e condutores, na redução significativa da vida útil dos condensadores e nos fenómenos de ressonância com a rede.

Esta dissertação apresenta como principal objetivo a análise da qualidade de energia nas instalações do campus escolar ISEL, em concreto o trabalho incidiu na monitorização dos dois Postos de Transformação e nos quadros elétricos dos diferentes edifícios que constituem o campus.

A recolha de dados de foi efetuada através de um analisador de rede LEM Topas 1000. A informação recolhida possibilitou o tratamento gráfico de diferentes grandezas e a sua subsequente análise quantitativa e qualitativa, sustentadas nas normas e legislação existente, nomeadamente NP EN 50160; IEC 61000-2-3 e IEEE Std 1159-2019.

Foi também desenvolvido neste trabalho o modelo em Matlab/Simulink da rede do ISEL, para que quando identificadas as anomalias seja possível simular e verificar o efeito de diferentes soluções na mitigação das mesmas.

Palavras-Chave: Qualidade de energia elétrica, Normalização, Monitorização de energia, Distorção harmónica, Modelo dinâmico

## **Abstract**

For a few years now, electrical power quality has been a topic of interest and discussion, mainly due to issues regarding costs, continuity of service and electrical installation energy efficiency. The lack in electrical power quality can reveal itself in different ways, in reactive power costs, frequent tripping of protections, overheating and overloads on equipment and cables, and in the significant shortening of capacitor lifespan, and also, on power grid resonance events.

This master's thesis primary aim is the electrical power quality analysis on ISEL school campus, more precisely, two transformer substations and several building electrical distribution boards that make up the campus' electrical power grid.

The data acquisition was done using a LEM Topas 1000 electrical power analyzer. The acquired data enabled the graphical display of several electrical parameters, and their subsequent quantitative and qualitative analysis, regarding legislation and standards, namely, NP EN 50160; IEC 61000-2-3 and IEEE Std 1159-2019.

In this thesis, the *Matlab/Simulink* model of ISEL campus' electrical power grid was also developed, so that, when anomalies are identified, it will be possible to analyze and verify, through simulation, the effect that different solutions produce to mitigate them.

Key words: Electric power quality, Standardization, Energy monitoring, Harmonic distortion, Dynamic model

# Índice

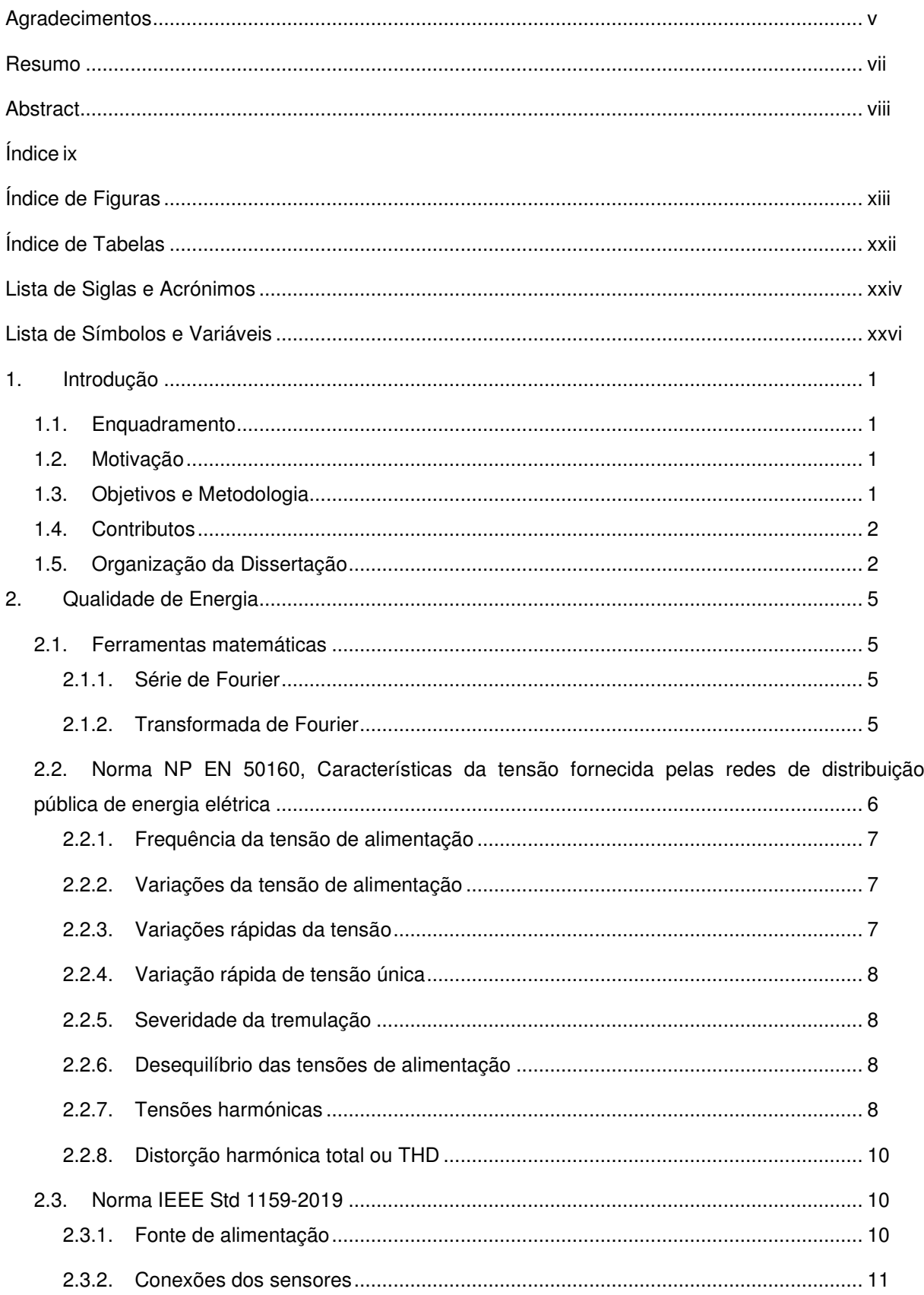

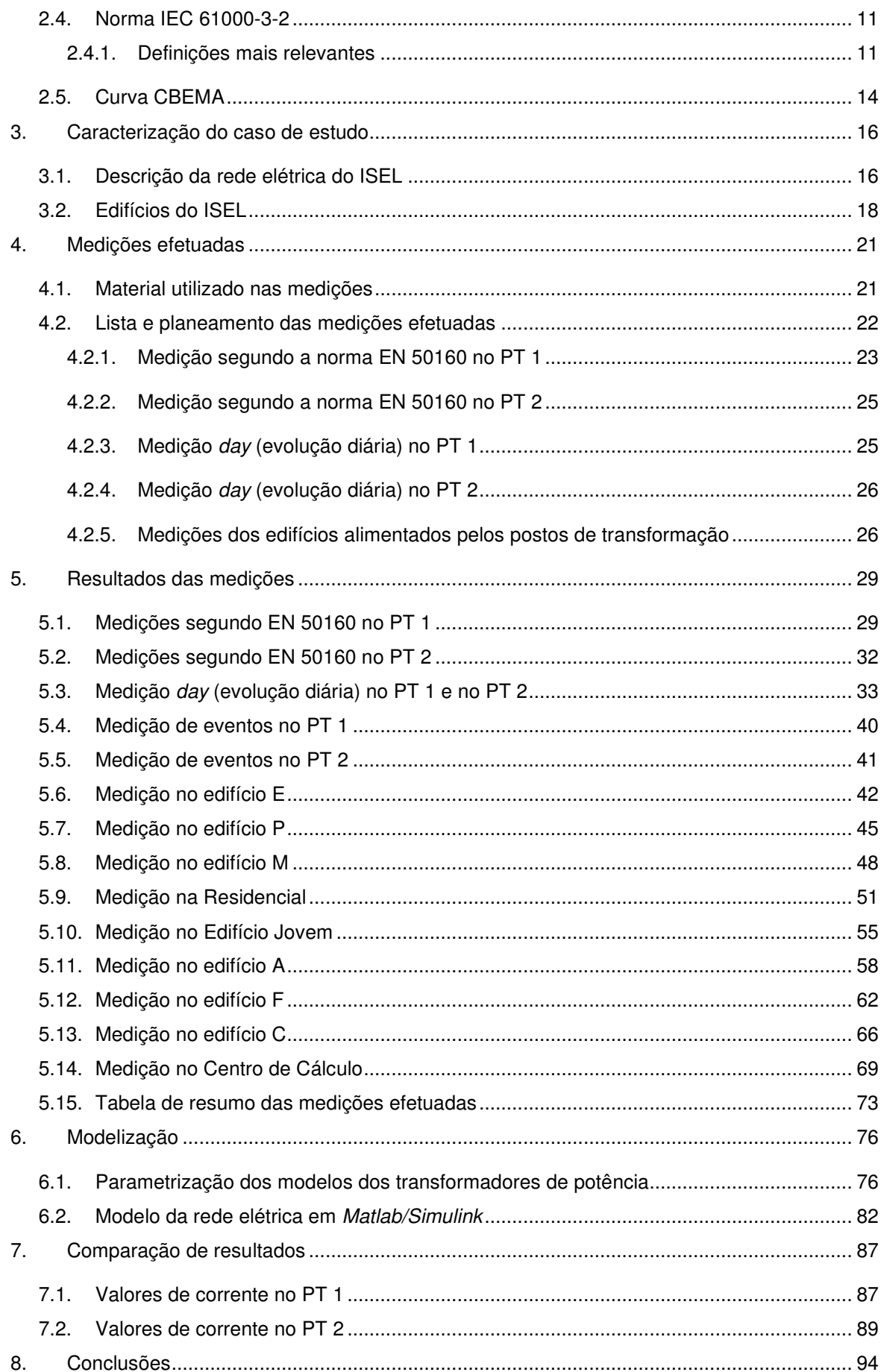

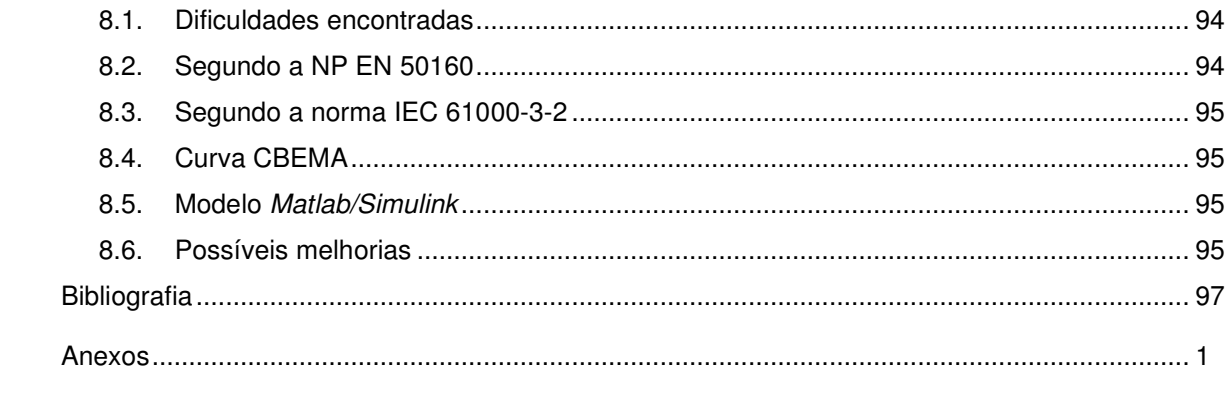

# **Índice de Figuras**

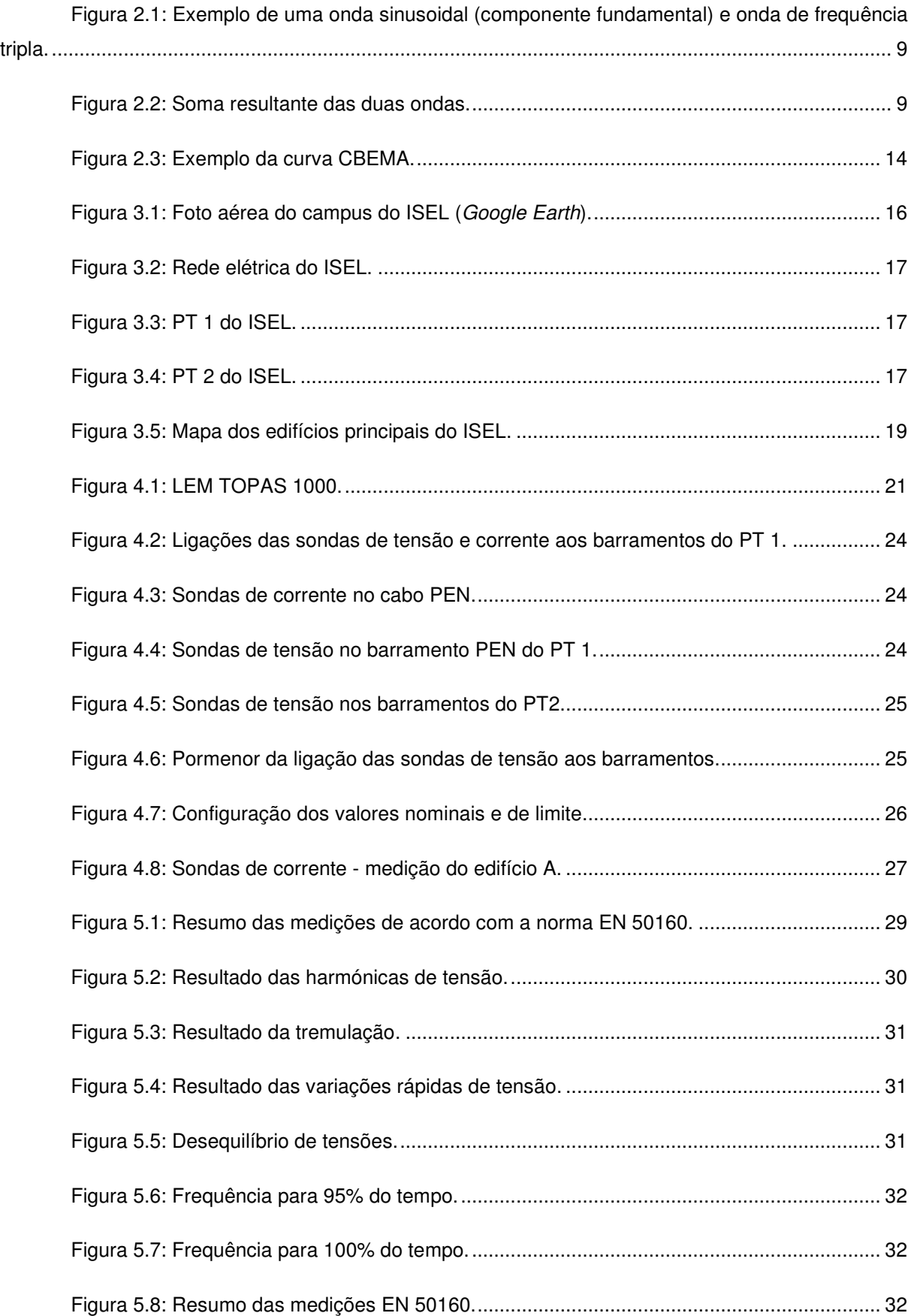

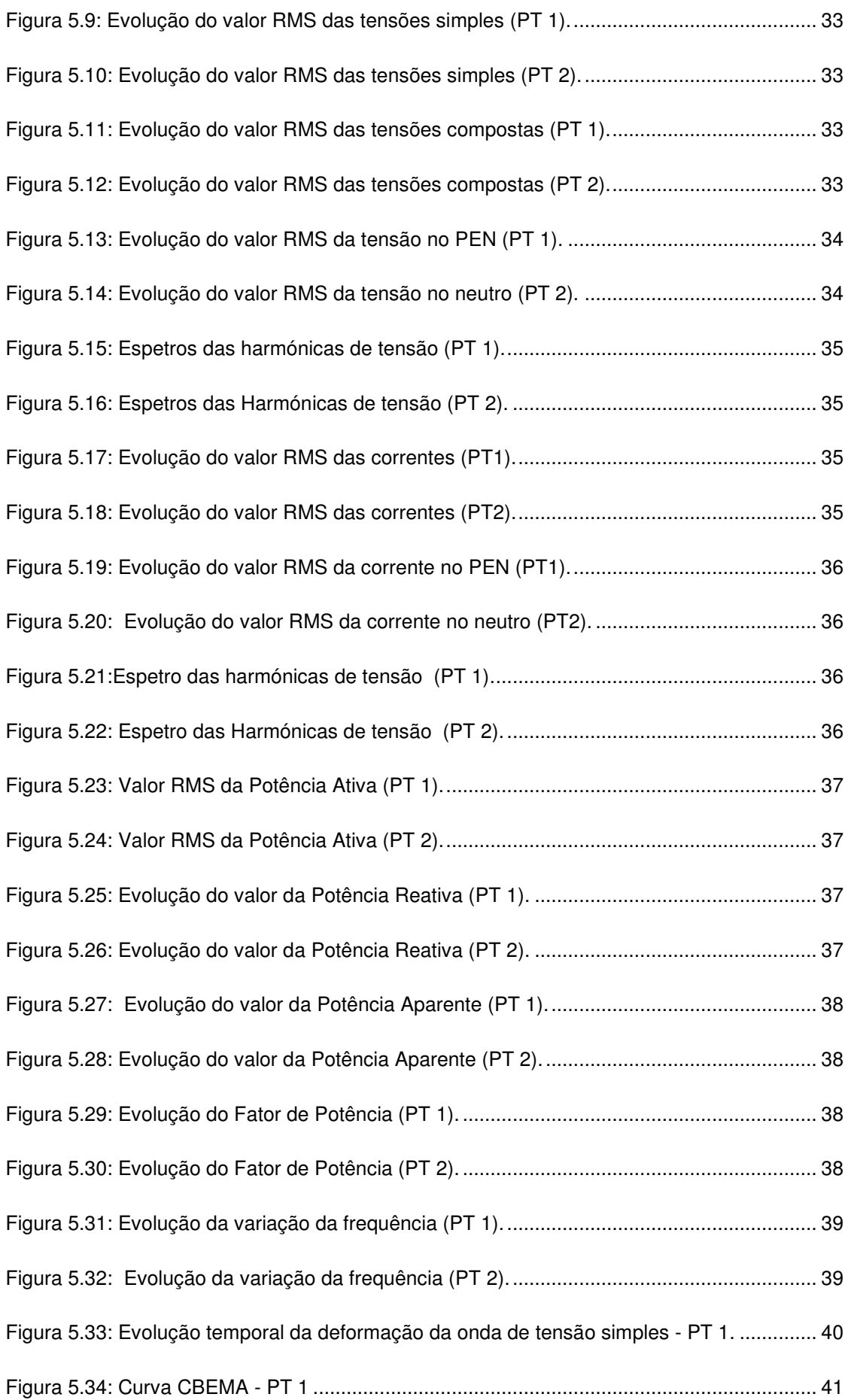

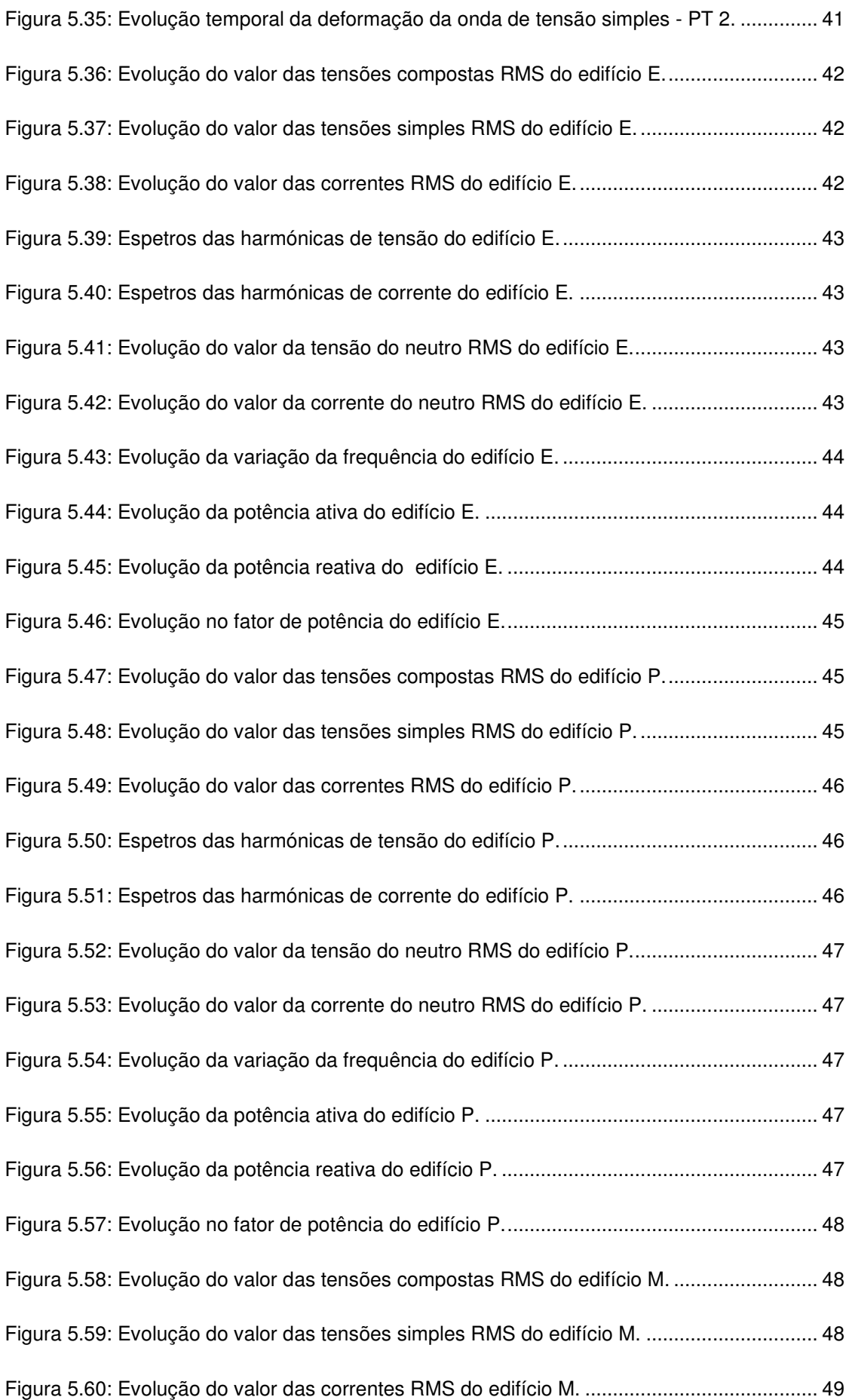

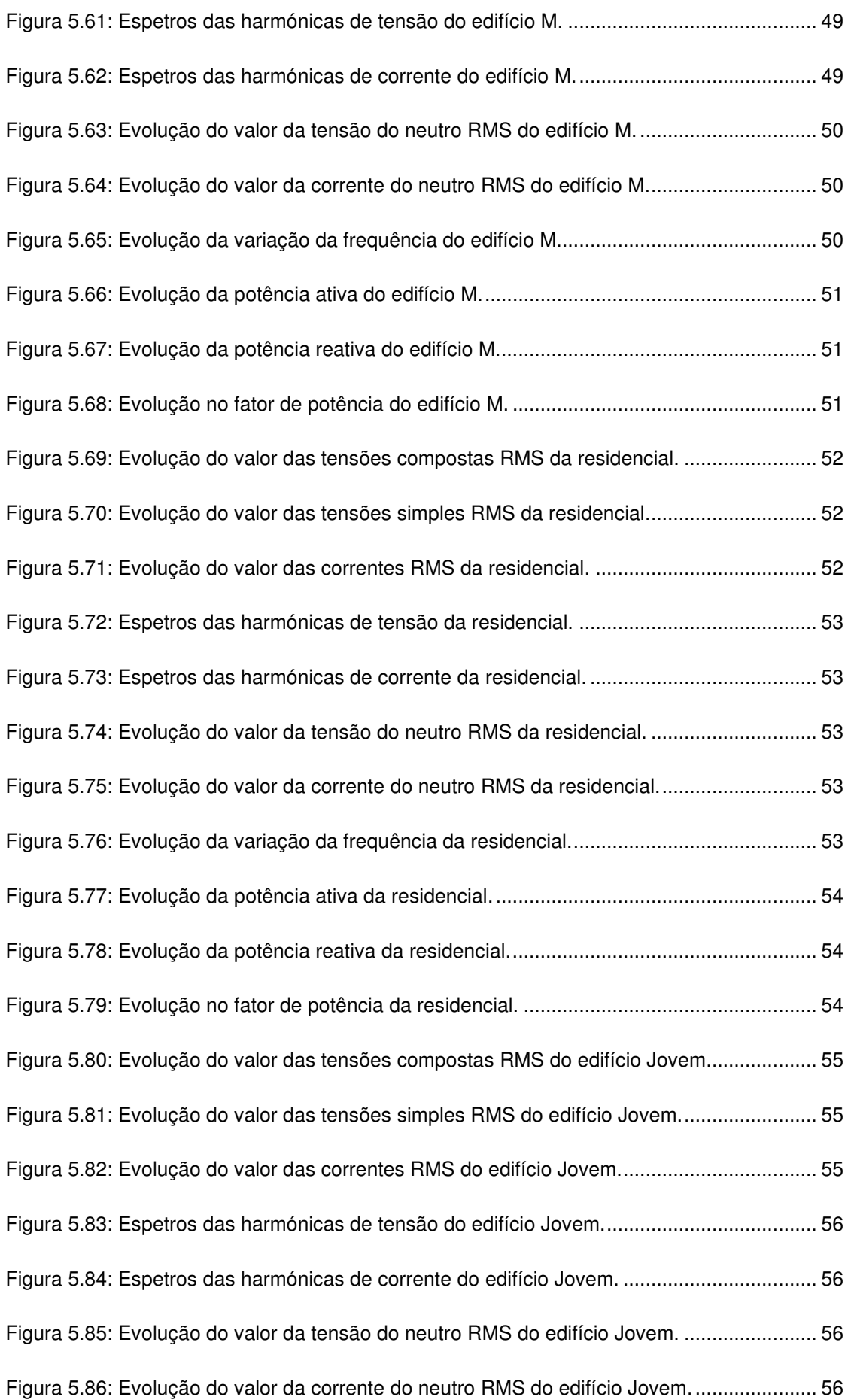

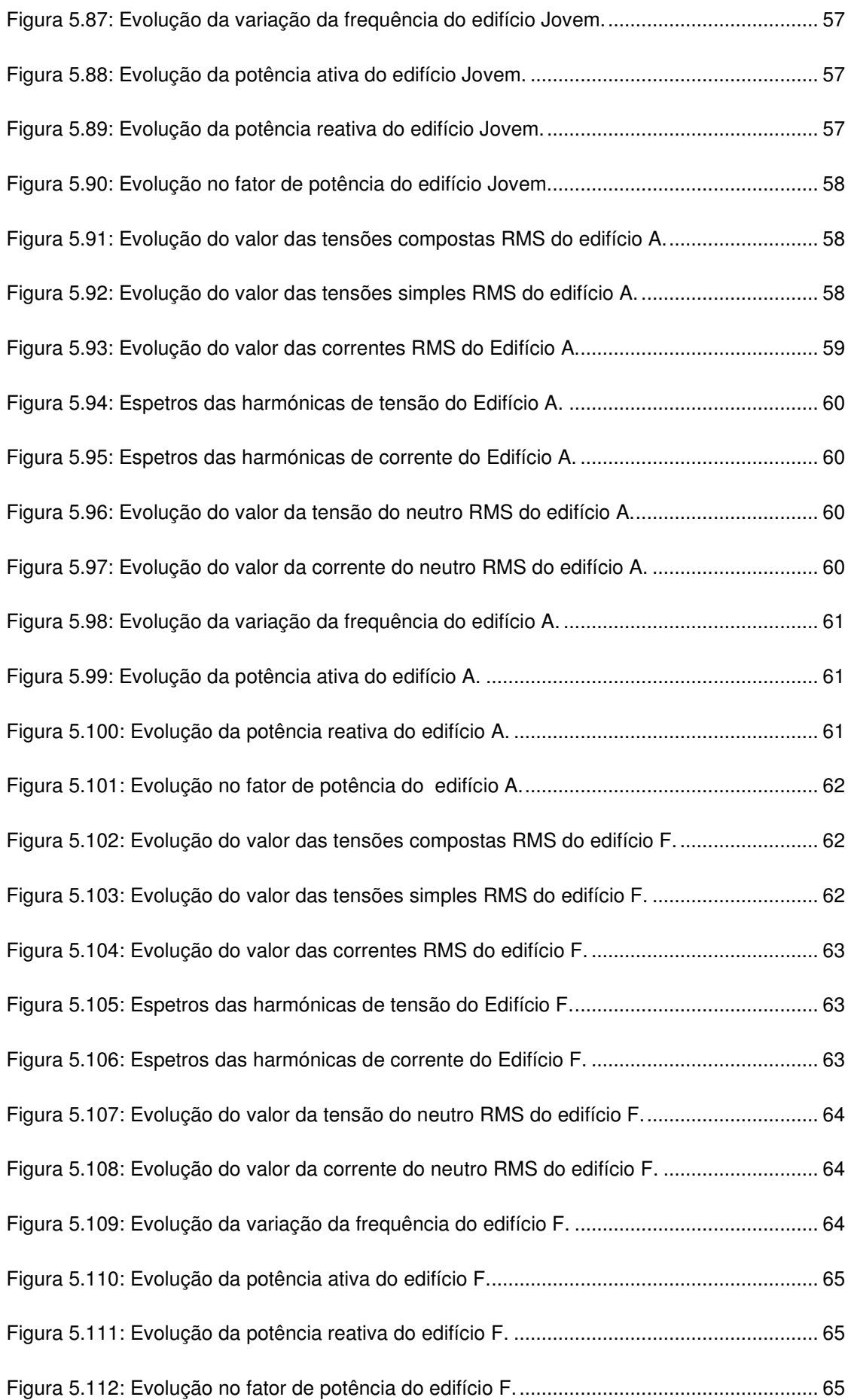

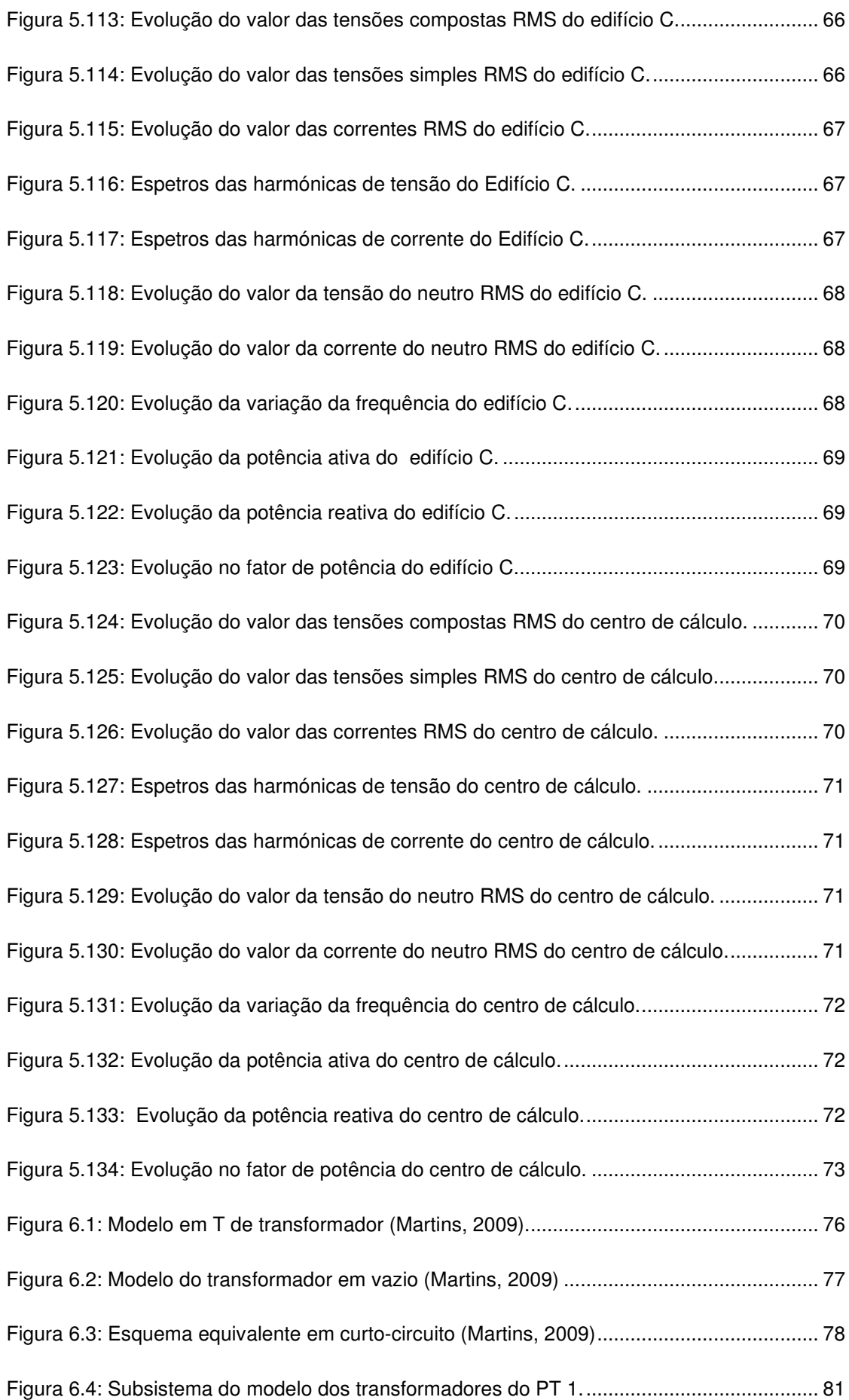

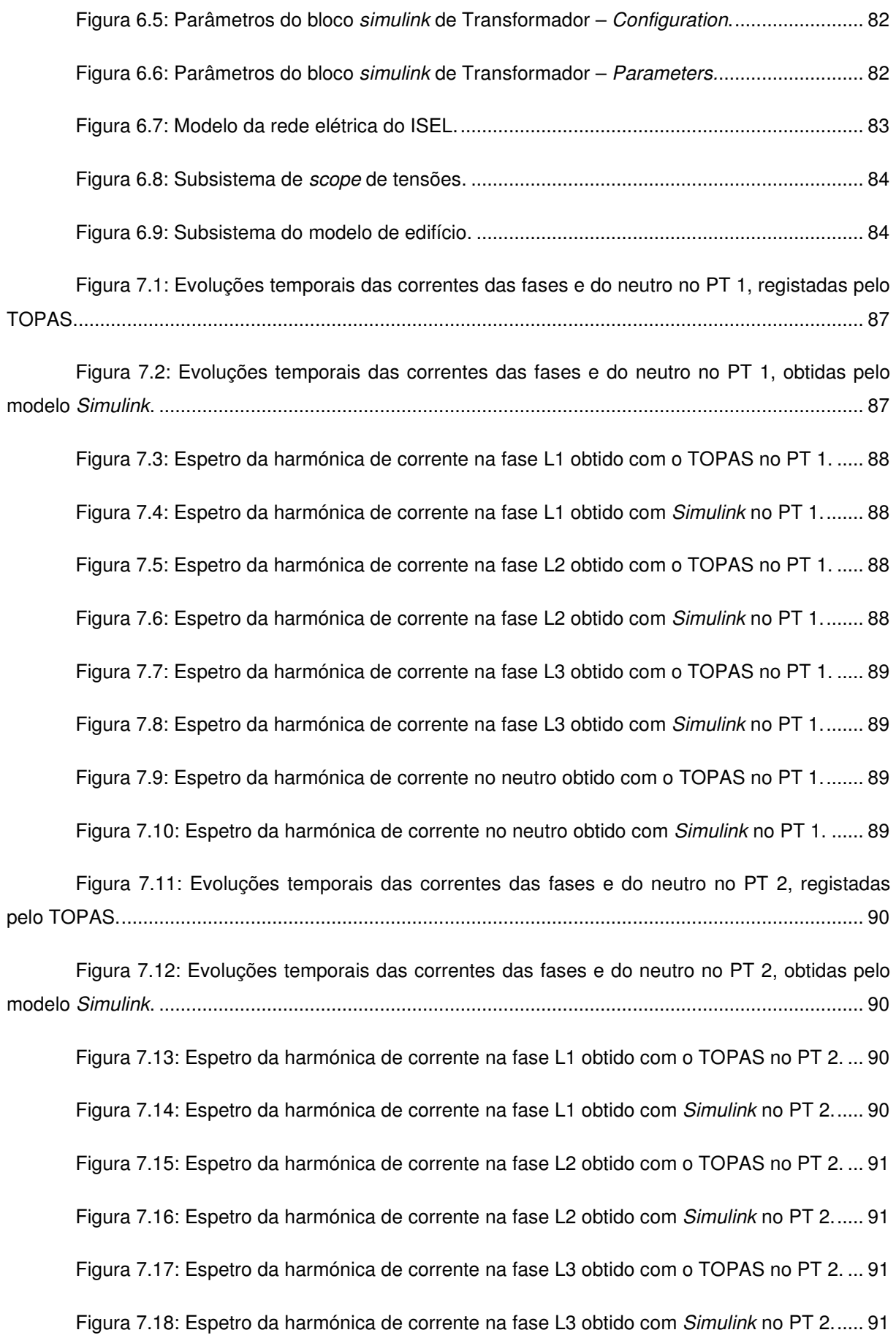

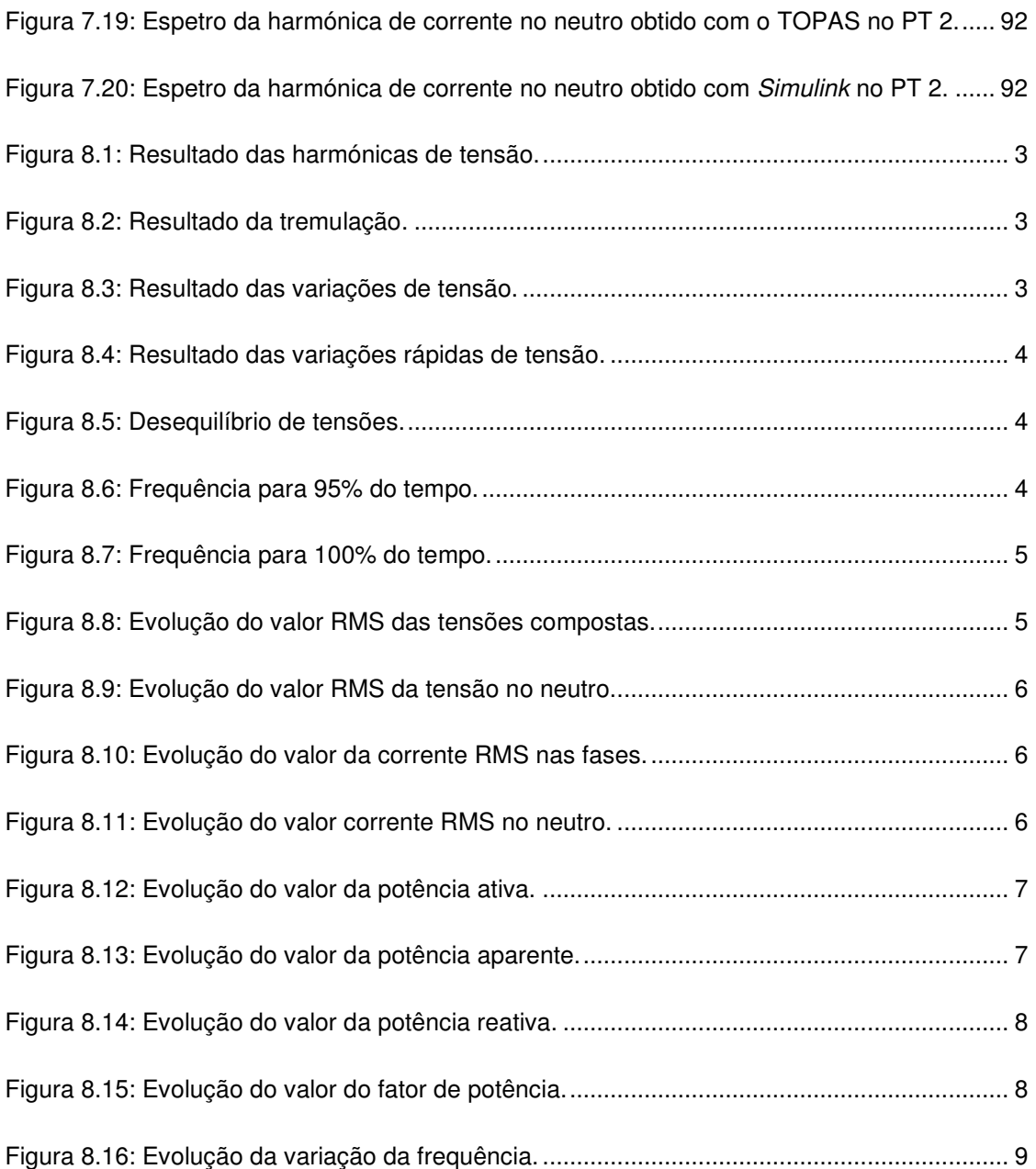

# **Índice de Tabelas**

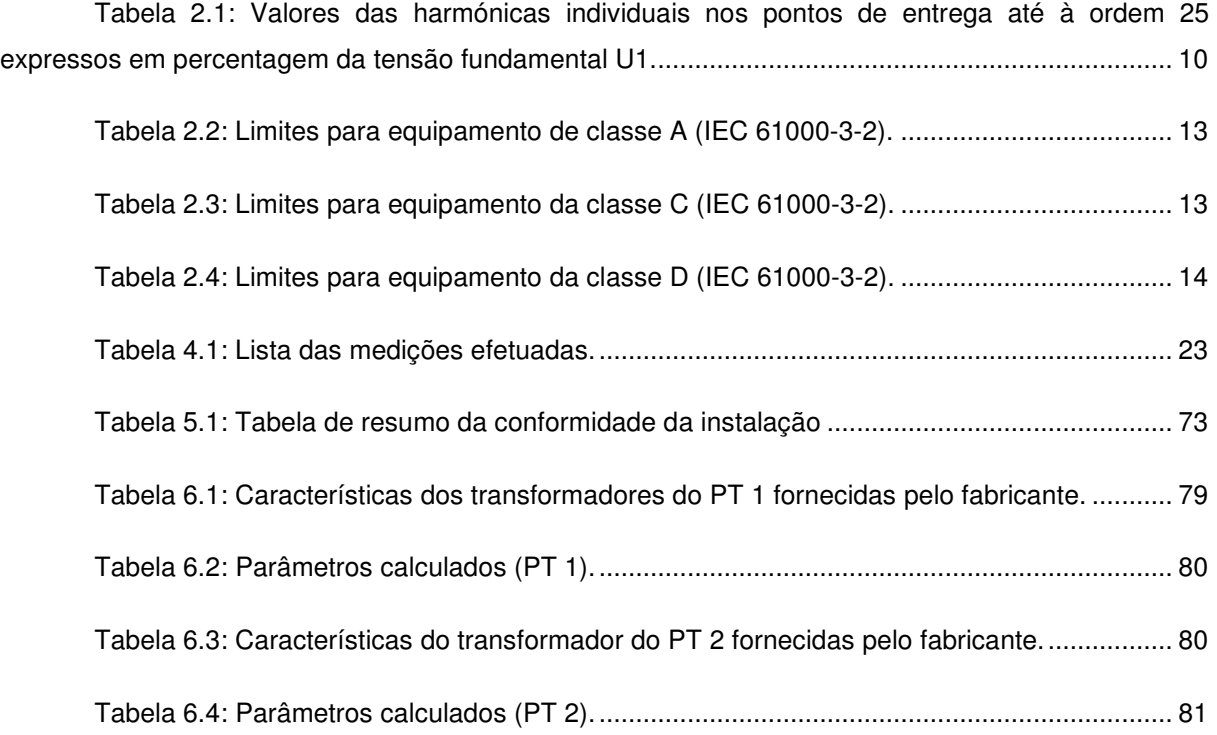

# **Lista de Siglas e Acrónimos**

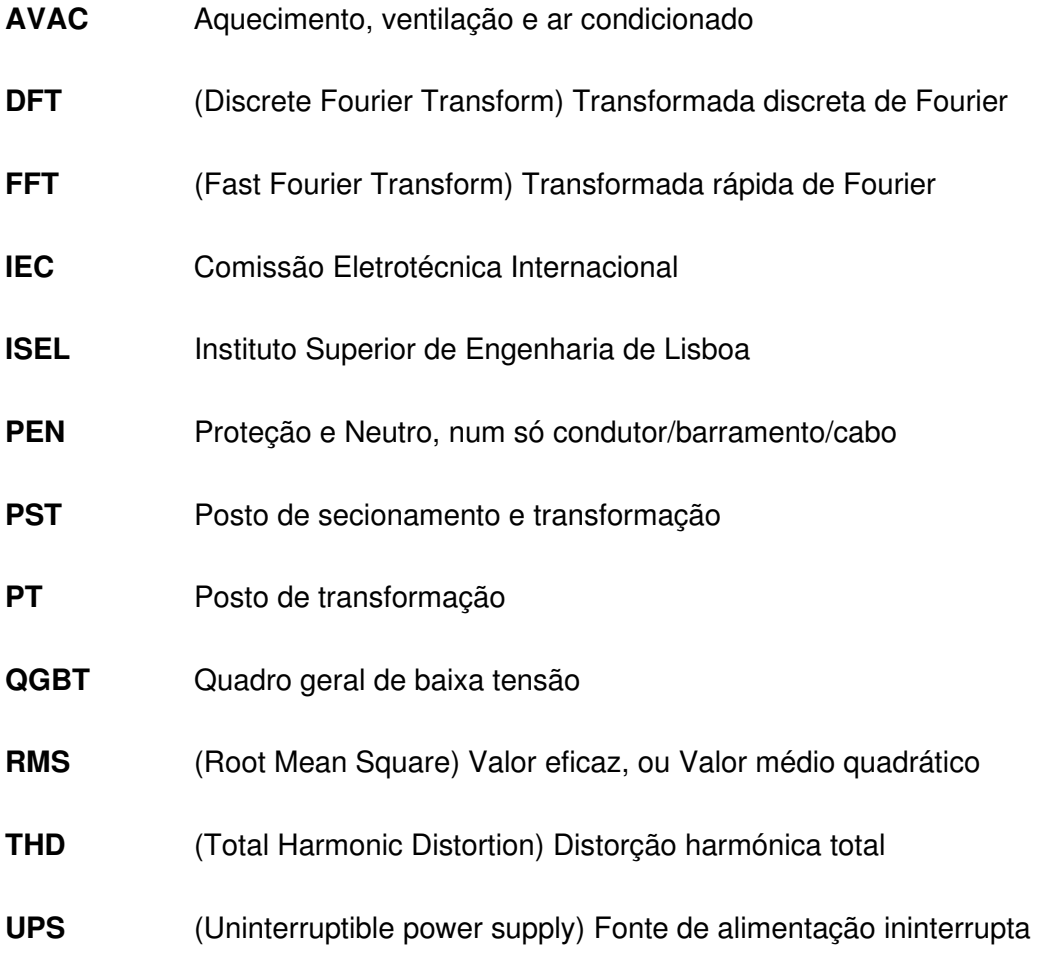

## **Lista de Símbolos e Variáveis**

- $I_n$  Corrente nominal [A]
- Ucc Tensão de curto-circuito [V]
- Un Tensão Nominal [V]
- U1 Onda de Tensão, Harmónica Fundamental [V]
- U<sub>H</sub> Tensão Harmónica Total [V]
- $THD<sub>U</sub> Distorção Harmonica Total de Tensão [%].$
- $I_H$  Corrente Harmónica Total [A]
- Plt Severidade de longa duração da tremulação
- R1 Resistência do enrolamento primário [Ω]
- jX1 Reactância do enrolamento primário [Ω]
- R'2 Resistência Equivalente do Secundário [Ω]
- jX'2 Reactância Equivalente do Secundário [Ω]
- Gm Condutância [S]
- jBm Susceptância [S]
- P<sub>cc</sub> Potência de curto-circuito [W]
- P0 Potência de Perdas em Vazio [W]
- Im Corrente de Magnetização [A]
- Rm Resistência de magnetização [Ω]
- Xm Reactância de magnetização [Ω]
- Rt Resistência total de dispersão [Ω]
- $X_t$  Reactância total de dispersão [Ω]
- L1 Indutância de dispersão no primário [H]
- L2 Indutância de dispersão no secundário [H]

### **1. Introdução**

#### **1.1. Enquadramento**

A qualidade de energia elétrica, é um fator determinante, na qualidade de vida de toda uma sociedade. A energia elétrica está presente em todos os setores dessa mesma sociedade e todos somos bastante dependentes dela. Desde a produção, à distribuição e consumo final, há que monitorizar e garantir que a qualidade é mantida, tendo em conta os fatores económicos que a influenciam ou que dela dependem.

É assim essencial, definir metodologias, desenvolver tecnologias e saber utilizá-las da melhor forma, para fazer a monitorização da rede elétrica e atuar com a maior eficácia possível, para manter a qualidade da mesma nos níveis desejados.

Foram desenvolvidas várias destas ferramentas durante a constante evolução das redes elétricas em geral e naturalmente, foi desenvolvida normalização como a norma NP EN 50160 (CTE008, 2010), que ajudou e ajuda a padronizar as metodologias para se garantir níveis desejados de qualidade da energia elétrica.

#### **1.2. Motivação**

Tendo já sido feito um estudo acerca de rede elétrica do ISEL, no trabalho académico "A Qualidade de Energia no âmbito da NP EN 50160 e sua aplicação às Instalações Eléctricas do ISEL" (Eusébio & Guedes, 2002). Após vários anos e com a natural evolução dessa mesma rede elétrica, há todo o interesse em fazer uma nova avaliação, utilizando outras eventuais metodologias e ferramentas que possam contribuir para a proposta de soluções com vista a corrigir ou melhorar a rede elétrica em questão. É assim também objetivo deste trabalho, poder criar um modelo da rede do ISEL, para poder analisar e testar soluções em ambiente de simulação em *software*, de modo a efetuar a referida correção ou melhoria do funcionamento da rede.

#### **1.3. Objetivos e Metodologia**

Os objetivos desta tese, essencialmente, são, em primeiro lugar, de fazer medições dos parâmetros da qualidade de energia, tratar e analisar os dados obtidos, criar modelos das cargas utilizando simulação numérica, através da ferramenta de software Matlab/Simulink e propor soluções para a melhoria do funcionamento da rede elétrica do ISEL.

Também acaba por ser um objetivo ou talvez consequência deste trabalho, a melhor descrição e caracterização da rede atual (há altura do levantamento da rede e obtenção dos dados) do ISEL, o que é decerto útil às entidades que se encarregam de fazer a sua manutenção e gestão.

#### **1.4. Contributos**

Espera-se com a realização deste trabalho, contribuir com sugestões de melhoria do funcionamento da rede elétrica do ISEL, melhorando eventualmente também, a eficiência energética da mesma.

A caracterização da qualidade de energia elétrica do ISEL de acordo com as normas referidas no capítulo 2, tanto a nível do campus como a nível dos principais edifícios.

Criar modelo representativo de simulação numérica no software Matlab/Simulink, da rede elétrica do ISEL.

#### **1.5. Organização da Dissertação**

O trabalho encontra-se estruturado em 8 capítulos.

No presente capítulo é introduzido o tema a estudar e apresentada a forma como se irá desenvolver ao longo deste documento.

No capítulo 2 é apresentada uma descrição da qualidade de energia elétrica. As normas consultadas e que serviram de base para uma análise qualitativa aos resultados obtidos. Também nesse capítulo, são descritos brevemente alguns dos problemas habituais que podem causar problemas na qualidade da energia.

No capítulo 3 é caracterizado o caso de estudo, o campus do ISEL e a sua rede elétrica. Os edifícios principais e o tipo de cargas que contêm, de um modo geral.

No capítulo 4 são apresentadas as medições efetuadas, bem como os procedimentos e parametrizações introduzidas no equipamento de medição.

O capítulo 5 apresenta o resultado das medições, em que o software do aparelho de medição, Topas 1000, faz uma análise dos dados e os apresenta através de gráficos e tabelas de valores que podem ser exportados em formato de texto, ou tabelas de Excel.

No capítulo 6 é feita a modelização da rede do ISEL. São calculados os parâmetros necessários a inserir nos blocos do software Matlab/Simulink, é construído o modelo de cada edifício, dos postos de transformação e é criado o modelo geral da rede elétrica do campus.

No capítulo 7 é feita uma comparação das leituras efetuadas pelo TOPAS 1000, com os resultados obtidos através do modelo da rede do ISEL, construído em Matlab/Simulink.

No capítulo 8 são apresentadas conclusões finais acerca do trabalho efetuado.

### **2. Qualidade de Energia**

Várias ferramentas foram desenvolvidas durante a constante evolução das redes elétricas em geral e naturalmente, normas como a NP EN 50160 (CTE008, 2010), ajudaram a standardizar metodologias para assegurar que os níveis desejados de qualidade de energia são atingidos.

A qualidade de energia é atualmente uma séria preocupação para engenheiros, muito devido ao aumento de emissão de conteúdo harmónico, algo que foi agravado pelo uso generalizado de conversores de potência e outros sistemas de eletrónica de potência. (M. Kordestani, 2021) (A. Arranz-Gimon, 2021). Os autores de (M. T. Riaz, 2021) elaboraram um trabalho exaustivo, avaliando e analisando as consequências das harmónicas, na indústria.

#### **2.1. Ferramentas matemáticas**

Uma vez que neste trabalho, são abordadas as utilizações de ferramentas matemáticas para se obterem as ondas harmónicas de ondas de corrente e de tensão, bem como o espectro de frequência dessas mesmas ondas harmónicas, é feita uma breve descrição dessas mesmas ferramentas.

#### **2.1.1. Série de Fourier**

A série de Fourier, é uma série trigonométrica, criada em 1807 pelo matemático Jean Baptiste Joseph Fourier, usada para representar funções infinitas e periódicas complexas, através de funções trigonométricas simples de senos e cosenos, simplificando assim a sua manipulação. A sua forma geral pode ser observada na fórmula (2.1) (Martins, et al., 2016) através da função f(x) .

$$
f(x) = \frac{a_0}{2} + \sum_{n=1}^{\infty} \left[ a_n \cdot \cos\left(\frac{n\pi x}{L}\right) + b_n \cdot \sin\left(\frac{n\pi x}{L}\right) \right]
$$
 (2.1)

 $a<sub>0</sub>$  representa a componente contínua,  $a<sub>n</sub>$  representa a amplitude da componente do coseno e b<sub>n</sub> a amplitude da componente do seno. A função tem o período fundamental de 2L.

#### **2.1.2. Transformada de Fourier**

A Transformada de Fourier, é uma ferramenta essencial para se obter a transformação duma função ou sinal, no domínio do tempo, para o domínio da frequência. x(t) na fórmula (2.2) (Martins, et al., 2016), é a função no domínio do tempo, a ser transformada em X(ω) no domínio da frequência.

$$
X(\omega) = \int_{-\infty}^{+\infty} x(t) \cdot e^{-i\omega t} dt
$$
 (2.2)

Sendo que, na prática, os dados registados pelo equipamento vão ser tratados por algoritmos informáticos que efetuam a operação matemática, é necessário usar um método mais acessível, nomeadamente, a Transformada Discreta de Fourier ou DFT (Discrete Fourier Transform), cuja fórmula pode ser observada em (2.3) (Martins, et al., 2016), através da função X(m).

$$
X(m) = \sum_{n=0}^{N-1} x(n).e^{\frac{i2\pi nm}{N}} \quad m = 0, 1, 2, ..., N-1
$$
 (2.3)

O integral é substituído por um somatório de acordo com a fórmula (2.3), onde x(n) é o conjunto de pontos que representa o sinal no tempo e N é o número de pontos amostrados. Naturalmente, quanto maior for o número de pontos de amostra, melhor será a resolução dos espetros de frequência, mas também será maior a necessidade computacional.

Em 1965 R, J. W. Cooley (IBM) e J. W. Tukey (Bell Labs) desenvolveram um algoritmo para executar a equação (2.3) de forma mais rápida, reduzindo o trabalho computacional, que foi denominado de Transformada Rápida de Fourier ou FFT (Fast Fourier Transform) (Martins, et al., 2016). O algoritmo da FFT divide a sequência x(n) em duas sequências menores, uma com os coeficientes de índices par e outra com os coeficientes de índices ímpares. Calculando a DFT para cada uma delas e depois combinando-as de modo a se obter a DFT da sequência completa. É precisamente esta ferramenta computacional, que o software do analisador de rede utilizado no decorrer deste trabalho, bem como o software Matlab/Simulink, utilizam para obter os gráficos de espetros de frequência das harmónicas de tensão e de corrente.

## **2.2. Norma NP EN 50160, Características da tensão fornecida pelas redes de distribuição pública de energia elétrica**

Devido à Diretiva 85/374/CEE, de 25 de Julho de 1985, relativa à aproximação das disposições legislativas, regulamentares e administrativas dos Estados-Membros em matéria de responsabilidade decorrente dos produtos defeituosos, a energia elétrica é considerada no artigo 2º dessa diretiva, como um produto e portanto, tornou-se obrigatório definir as suas caraterísticas, o que deu origem à Norma NP EN 50160 em 2001. A versão mais atual da norma que rege estas características é a Norma NP EN 50160:2010 (CTE008, 2010), a versão consultada para a elaboração deste trabalho. Ela define as características mínimas da qualidade da tensão fornecida pelo distribuidor de energia elétrica, no ponto de entrega. A tensão fornecida pode ser em baixa, ou média tensão. No caso do ISEL, o fornecimento da energia é feito em média tensão.

Para baixa tensão, as características mais relevantes a aferir são:

#### **2.2.1. Frequência da tensão de alimentação**

É definida como a taxa de repetição da onda fundamental da tensão de alimentação, medida durante um dado intervalo de tempo.

A frequência nominal da rede em Portugal deve ser de 50 Hz.

As variações admissíveis são, para sistemas com ligação síncrona a um sistema interligado:

- $50$  Hz  $\pm$  1% (isto é, de 49.5 Hz a 50.5 Hz) durante 99.5% do um ano;
- $50$  Hz + 4% /  $-6$ % (isto é, de 47 Hz a 52 Hz) durante 100% do tempo.

#### **2.2.2. Variações da tensão de alimentação**

Aumento ou diminuição da tensão eficaz de alimentação, que se deve geralmente, a variações da carga que está a ser alimentada.

Em condições de funcionamento normal, excluindo os períodos com interrupções, as variações da tensão de alimentação não devem exceder ± 10% da tensão nominal Un. Método de ensaio, em condições de funcionamento normal:

- Durante cada período de uma semana, 95% dos valores eficazes médios de 10 min. da tensão de alimentação devem estar no interior da gama de Un  $\pm$  10%;
- Todos os valores eficazes de 10 minutos da tensão de alimentação devem estar no interior da gama de Un + 10% / -15%.

#### **2.2.3. Variações rápidas da tensão**

São variações rápidas do valor eficaz da tensão, entre dois níveis consecutivos mantidos durante tempos definidos, mas não especificados.

#### **2.2.4. Variação rápida de tensão única**

Se a tensão durante uma variação atravessar a cava de tensão e/ou o limite da sobretensão, o acontecimento é considerado como uma cava de tensão e/ou sobretensão em vez de uma variação rápida de tensão.

#### **2.2.5. Severidade da tremulação**

Em condições de funcionamento normal, durante cada período da uma semana, a severidade de longa duração da tremulação  $P_{lt}$  causada pelas flutuações de tensão deve ser menor do que ou igual a 1 para 95% do tempo.

Este fenómeno manifesta-se geralmente de forma visual, em flutuações de iluminação, que se tornam desconfortáveis para as pessoas sujeitas a essas mesmas flutuações, pelo que se deve garantir que estejam dentro dos valores aceites pela norma.

#### **2.2.6. Desequilíbrio das tensões de alimentação**

Em condições normais de funcionamento, durante cada período de uma semana 95% dos valores eficazes médios de 10 min. da componente inversa (fundamental) da tensão de alimentação deve estar dentro da gama de 0% a 2% da componente directa (fundamental) correspondente.

Os desequilíbrios devem-se fundamentalmente à ligação de cargas monofásicas, sem ter o cuidado de equilibrar as mesmas, numa rede trifásica, ou a sobreintensidades que surjam numa das fases. As suas consequências principais são essencialmente, sobrecargas nos condutores, sobreaquecimento de máquinas rotativas e mau funcionamento de sistemas eletrónicos. Deve portanto, ser feita uma melhor distribuição das cargas monofásicas pelas três fases, por forma a equilibrar os consumos fortes de corrente o melhor possível pelas fases de forma a não o afetar o equilíbrio das tensões.

#### **2.2.7. Tensões harmónicas**

A tensão ideal da rede é uma onda sinusoidal, mas como na realidade existem fatores, tais como manobras da rede, cargas não lineares, etc., que causam deformações na onda sinusoidal, essa mesma onda passa, com essa deformação, a ter componentes harmónicas, que, de acordo com a série de Fourier, se manifestam como uma série de ondas sinusoidais de frequências múltiplas da fundamental e de determinada amplitude. Todas essas ondas harmónicas, somadas, traduzem assim qualquer onda real duma grandeza elétrica.
Em termos de amplitude, este somatório pode ser traduzido pela fórmula (2.4), onde U<sub>H</sub>, representa a tensão harmónica total. (de notar que é usual limitar o número de ondas harmónicas a 40).

$$
U_H = \sqrt{\sum_{n=2}^{40} U_n^2}
$$
 (2.4)

Tal como se pode observar no gráfico da Figura 2.1, a soma de duas ondas sinusoidais de frequências diferentes (a azul com o triplo da frequência da onda a preto), dá origem a uma outra onda periódica mas distorcida, como se observa na Figura 2.2 (a vermelho), relativamente ao que seria uma onda sinusoidal pura.

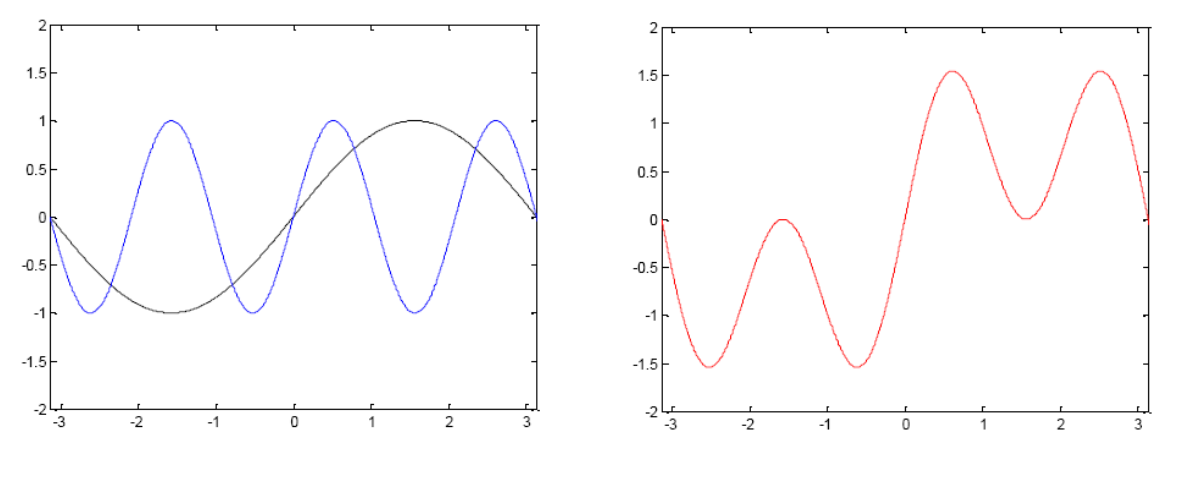

**Figura 2.1: Exemplo de uma onda sinusoidal (componente fundamental) e onda de frequência tripla.**

**Figura 2.2: Soma resultante das duas ondas.** 

Em condições normais de funcionamento, durante cada período de uma semana, 95% dos valores eficazes médios de 10 min. de cada tensão harmónica individual deve ser menor ou igual aos valores indicados na Tabela 2.1. Em situação de ressonância poderão causar tensões mais elevadas para uma harmónica individual.

Além disso, a THD da tensão de alimentação (incluindo as harmónicas até à ordem 40) deve ser menor ou igual a 8%.

|                                                                                                    | Harmónicas ímpares           | Harmónicas pares |                             |                |                             |  |
|----------------------------------------------------------------------------------------------------|------------------------------|------------------|-----------------------------|----------------|-----------------------------|--|
| Não múltiplas de 3                                                                                                    |                              |                  |                             | Múltiplas de 3 |                             |  |
| Ordem<br>h                                                                                                    | Amplitude<br>relativa<br>Uhl | Ordem<br>h       | Amplitude<br>relativa<br>Uh | Ordem<br>h     | Amplitude<br>relativa<br>Uh |  |
| 5                                                                                                    | 6,0%                         | 3                | 5,0%                        | 2              | 2,0%                        |  |
| 7                                                                                                    | 5,0%                         | 9                | 1,5%                        | 4              | 1,0%                        |  |
| 11                                                                                                    | 3,5%                         | 15               | 0,5%                        | 624            | 0,5%                        |  |
| 13                                                                                                    | 3,0%                         | 21               | 0,5%                        |                |                             |  |
| 17                                                                                                    | 2,0%                         |                  |                             |                |                             |  |
| 19                                                                                                    | 1,5%                         |                  |                             |                |                             |  |
| 23                                                                                                    | 1,5%                         |                  |                             |                |                             |  |
| 25                                                                                                    | 1,5%                         |                  |                             |                |                             |  |
| Nota: Não são indicados valores para harmónicas de ordem superior a 25, por serem em geral<br>de reduzida amplitude, mas muito imprevisíveis devido a efeitos de ressonância. |                              |                  |                             |                |                             |  |

**Tabela 2.1: Valores das harmónicas individuais nos pontos de entrega até à ordem 25 expressos em percentagem da tensão fundamental U1.** 

#### **2.2.8. Distorção harmónica total ou THD**

A THD (Total Harmonic Distortion) Distorção Harmónica Total, é obtida através da fórmula (2.5), em que  $U_n$  é a amplitude da harmónica de ordem n. No denominador, a amplitude da onda fundamental  $U_1$ . O resultado é multiplicado por 100, para ser expresso em percentagem.

$$
THD_U[\%] = \frac{\sqrt{\sum_{n=2}^{\infty} U_n^2}}{U_1} \times 100
$$
\n(2.5)

### **2.3. Norma IEEE Std 1159-2019**

A norma IEEE Std 1159-2019 Recommended Practice for Monitoring Electric Power Quality (IEEE, 1995), que em português, significa, as práticas recomendadas para a monitorização da qualidade de energia elétrica, define algumas práticas e equipamentos a serem utilizados na medição dos parâmetros importantes ao estudo da qualidade de energia elétrica.

#### **2.3.1. Fonte de alimentação**

O dispositivo usado nas leituras das grandezas da rede elétrica a ser analisada, tem também uma fonte de alimentação, que no caso do TOPAS 1000, está ligada a essa mesma, rede. A norma refere que há que ter o cuidado de se analisar se essa fonte de alimentação vai introduzir ruídos e perturbações adicionais à rede medida.

No caso do TOPAS 1000, este impacto será negligenciável, dados os valores de amplitudes elevadas, que foram medidos, em relação aos valores de consumo do aparelho.

#### **2.3.2. Conexões dos sensores**

A norma refere também que caso, as pontas de prova e outros sensores do aparelho de medida, exigem que os quadros elétricos onde vão ser ligados, tenham de ficar com painéis abertos durante as medições, deve ser assegurada a restrição de acesso e circulação de pessoas a esse local. No caso deste trabalho, as medições foram feitas dentro dos postos de transformação do ISEL, logo, o acesso era limitado apenas a técnicos responsáveis pela exploração, membros dos Serviços Técnicos do ISEL e ao autor deste trabalho, previamente autorizado pela direção do ISEL. Ficando deste modo garantida a segurança das pessoas e assegurada a continuidade das medições sem intervenção de terceiros.

### **2.4. Norma IEC 61000-3-2**

A norma IEC 61000-3-2 (IEC, 2001), define os limites para as correntes harmónicas de equipamento com correntes ≤16 A por fase.

#### **2.4.1. Definições mais relevantes**

Corrente harmónica total - É o valor RMS (ou eficaz), das correntes harmónicas desde a ordem 2 até à ordem 40 e é dada pela fórmula (2.6).

$$
I_H = \sqrt{\sum_{n=2}^{40} I_n^2}
$$
 (2.6)

A nível das harmónicas de corrente, existem, quatro classes de equipamento, que têm diferentes valores-limite para essas correntes:

• Classe A: Equipamento trifásico equilibrado;

Aparelhos domésticos excluindo os da classe D;

Ferramentas, excluindo ferramentas portáteis;

Dimmers para lâmpadas incandescentes;

Equipamento áudio;

Qualquer outro equipamento exceto o mencionado nas classes seguintes.

- Classe B: Ferramentas portáteis; Equipamento de soldagem a arco que não seja profissional.
- Classe C: Equipamento de iluminação.
- Classe D: PC, monitores de PC, recetores de radio e TV. Potência ≤ 600 W.

Não existem limites para:

- Equipamento de potência ≤ 75 W.
- Equipamento profissional de potência > 1 kW\*.
- Elementos de aquecimento de controlo simétrico de potência ≤ 200 W.
- Dimmers para lâmpadas incandescentes com potência nominal ≤ 1kW.

\* Nota: Equipamento profissional para uso em atividades, profissões ou indústrias e que não é designado para venda ao público em geral. A designação será especificada pelo fabricante.

As classes A, C e D, têm especificados os valores máximos para as correntes harmónicas admissíveis, respetivamente na Tabela 2.2, Tabela 2.3 e Tabela 2.4.

| Ordem da harmónica | Corrente harmónica máxima admissível |  |  |
|--------------------|--------------------------------------|--|--|
| n                  | A                                    |  |  |
|                    | Harmónicas ímpares                   |  |  |
| 3                  | 2,30                                 |  |  |
| 5                  | 1,14                                 |  |  |
| 7                  | 0,77                                 |  |  |
| 9                  | 0,40                                 |  |  |
| 11                 | 0,33                                 |  |  |
| 13                 | 0,21                                 |  |  |
| $15 \le n \le 39$  | $0,15\frac{15}{n}$                   |  |  |
| Harmónicas pares   |                                      |  |  |
| $\overline{2}$     | 1,08                                 |  |  |
| 4                  | 0,43                                 |  |  |
| 6                  | 0,30                                 |  |  |
| $8 \le n \le 40$   | 8<br>0,23<br>n                       |  |  |

**Tabela 2.2: Limites para equipamento de classe A (IEC 61000-3-2).** 

**Tabela 2.3: Limites para equipamento da classe C (IEC 61000-3-2).** 

| Ordem da harmónica                            | Corrente harmónica máxima admissível<br>expressa em percentagem do valor da<br>corrente da onda de frequência<br>fundamental |
|-----------------------------------------------|----------------------------------------------------------------------------------------------------|
| n                                             | %                                                                                                    |
| 2                                             | 2                                                                                                    |
| 3                                             | $30 \cdot \lambda$ *                                                                                                    |
| 5                                             | 10                                                                                                    |
| 7                                             |                                                                                                    |
| 9                                             | 5                                                                                                    |
| $11 \le n \le 39$                             | 3                                                                                                    |
| (Apenas harmónicas ímpares)                   |                                                                                                    |
| * $\lambda$ é o fator de potência do circuito |                                                                                                    |

| Ordem da harmónica          | Corrente harmónica<br>máxima admissível por<br>Watt | Corrente harmónica<br>máxima admissível |
|-----------------------------|-----------------------------------------------------|-----------------------------------------|
| n                           | mA/W                                                | A                                       |
| 3                           | 3,4                                                 | 2,30                                    |
| 5                           | 1,9                                                 | 1,14                                    |
|                             | 1,0                                                 | 0,77                                    |
| 9                           | 0,5                                                 | 0,40                                    |
| $11 \le n \le 39$           | 0,35                                                | 0,33                                    |
| (Apenas harmónicas ímpares) | 3,85<br>$\boldsymbol{n}$                            | Ver tabela 2.2                          |

**Tabela 2.4: Limites para equipamento da classe D (IEC 61000-3-2).** 

#### **2.5. Curva CBEMA**

A organização Information Technology Industry Council (ITIC) previamente designada por Computer & Business Equipment Manufacturers Association (CBEMA), criou nos anos 70, uma ferramenta analítica para determinar a tolerância de equipamento informático, nomeadamente computadores, relativamente a alterações na tensão de alimentação. Essencialmente, consiste num gráfico, também conhecido como curva CBEMA, que define os limites de tolerância dos equipamentos às cavas de tensão e a sobretensões, em função da duração desses mesmos fenómenos. Podemos observar a referida curva CBEMA na Figura 2.3 originalmente por (Pomilio, 2020).

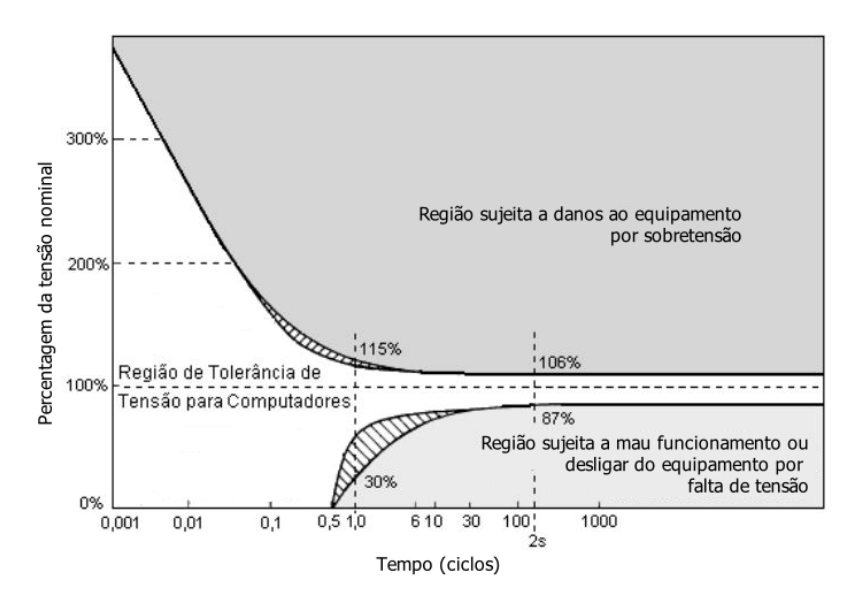

**Figura 2.3: Exemplo da curva CBEMA.** 

PÁGINA INTENCIONALMENTE DEIXADA EM BRANCO

# **3. Caracterização do caso de estudo**

# **3.1. Descrição da rede elétrica do ISEL**

O ISEL é alimentado em média tensão (10kV) pela rede pública, através do posto de transformação e secionamento, designado de PT 1. A potência de curto-circuito na zona de alimentação, segundo as informações do website da EDP Distribuição (EDP Distribuição, 2019), é cerca de 250 MVA.

O PT 1 possui dois transformadores de 400 kVA ligados em paralelo e vai alimentar parte dos edifícios do campus através do seu quadro geral de baixa tensão. O PT 1 tem também a função de alimentar o PT 2 do ISEL, em média tensão, através de cablagem subterrânea protegida por celas modulares, instaladas no PT 1. Está também instalado no PT 1, um quadro com bateria de condensadores para efetuar a compensação de energia reativa.

 Podemos ver uma foto aérea do campus, obtida através do software Google Earth na Figura 3.1.

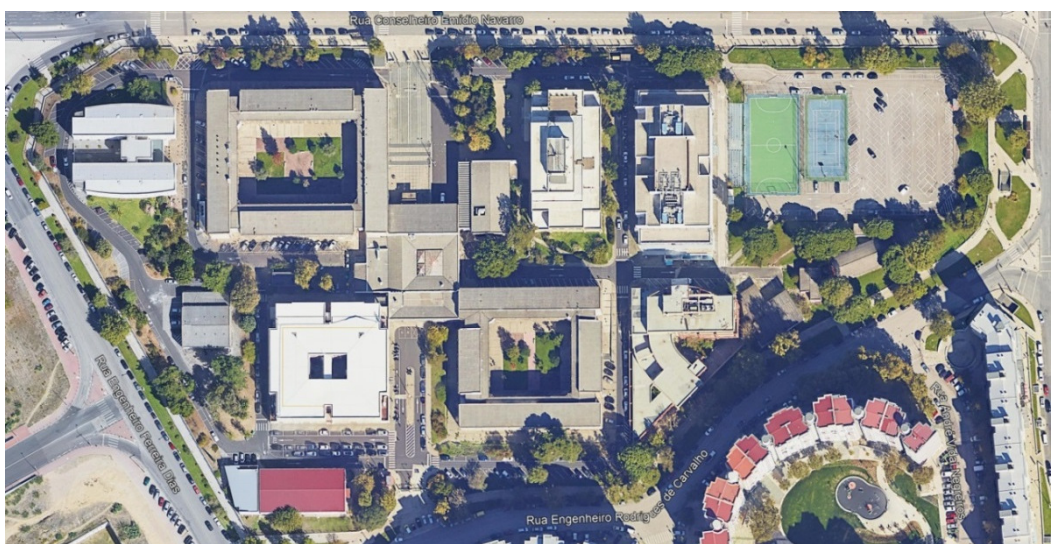

**Figura 3.1: Foto aérea do campus do ISEL (Google Earth).** 

Na Figura 3.2 podemos observar o esquema da rede elétrica do campus (à altura do levantamento do mesmo e das medições efetuadas).

Como pode ser observado na Figura 3.2, O PT 1 vai assim alimentar vários edifícios do campus (Ed. E; Ed. Ed. G; Ed. M; Ed. P; Residencial; Ed. Jovem). O edifício G possui vários quadros de alimentação, que, através da cablagem respetiva, no PT 1, vão ligar a diferentes disjuntores. Isto causou um problema a nível de se poder efetuar as leituras pretendidas deste edifício, uma vez que não existe um ponto único de tensões e correntes onde ligar as sondas do TOPAS 1000, para se obter os valores elétricos gerais do edifício.

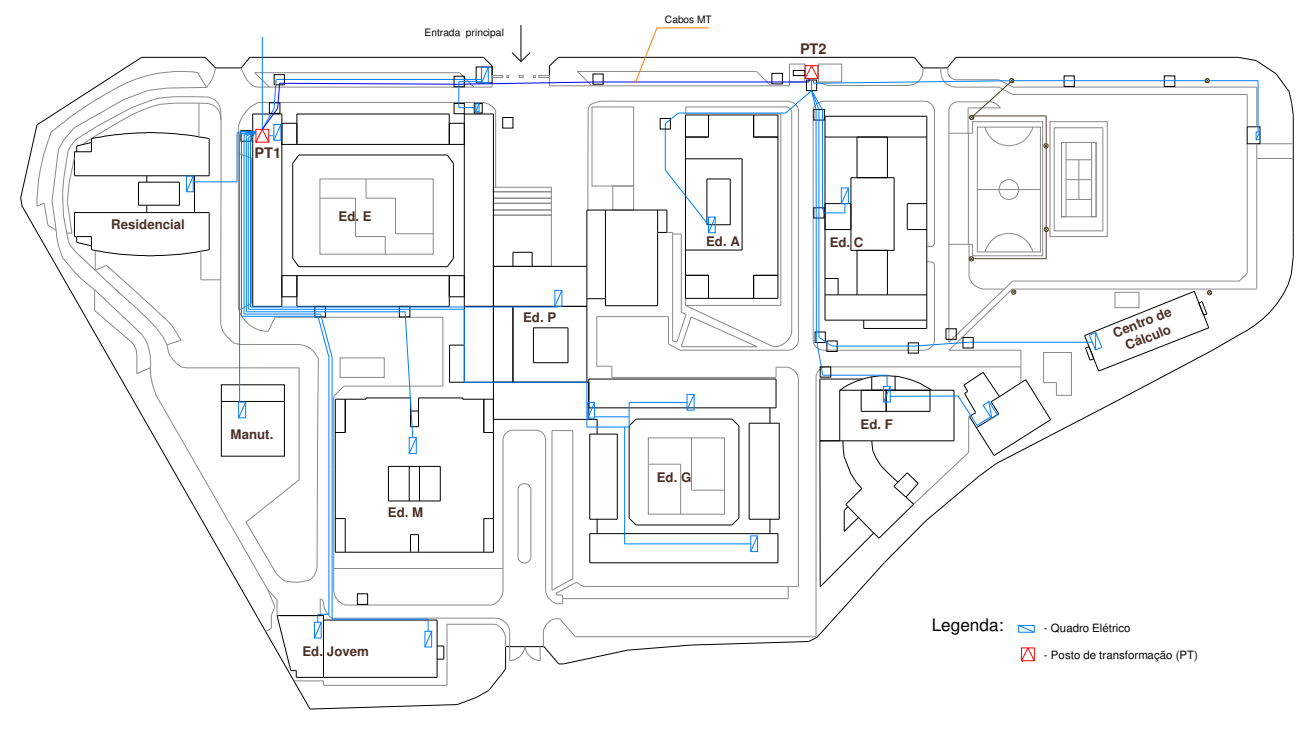

**Figura 3.2: Rede elétrica do ISEL.** 

O PT 1 do ISEL, cuja porta de acesso podemos ver na Figura 3.3, faz parte do edifício E, sendo assim, um posto de transformação em alvenaria com celas abertas, ou seja, com os barramentos à vista, ao ar, protegidas com rede e portas metálicas. As celas de entrada são ligadas ao exterior através de cablagem subterrânea de média tensão. O PT 2, que tem potência instalada de 800 kVA e podemos ver na Figura 3.4, é do tipo monobloco, com celas de média tensão modulares.

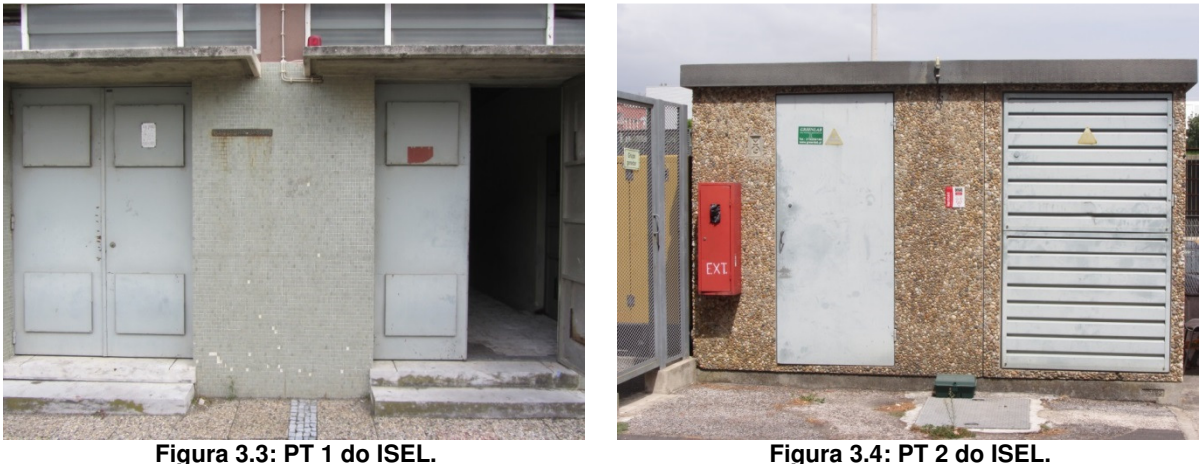

O PT 2 alimenta assim os restantes edifícios do campus (Ed. A; Ed. C; Ed. F; Centro de cálculo), conforme o esquema da Figura 3.2. Existe um grupo gerador eletrogéneo junto ao PT 2 cuja função é fornecer energia de socorro ao datacenter que existe no edifício A.

## **3.2. Edifícios do ISEL**

Descreve-se resumidamente os edifícios da Figura 3.2, que constituem o campus do ISEL e cujo comportamento, a nível elétrico, se justifica medir e analisar:

- Edifício A O edifício administrativo principal onde se encontra a Direção do ISEL, assim como muitos outros serviços administrativos. Alberga também um datacenter.
- Edifício C O edifício mais recente do ISEL, maioritariamente afeto à área departamental de civil, com gabinetes, salas de aula, laboratórios, dois elevadores e equipamento de climatização.
- Edifício E Também conhecido como edifício das especialidades. Além de salas de aula, tem também vários laboratórios, alguns deles com consumos elevados, como por exemplo o laboratório de máquinas elétricas afeto à Área Departamental de Engenharia Electrotécnica. O edifício possui também uma sala com o sistema UPS que socorre o datacenter do edifício A. Possui elevador, que tem uso pontual/raro.
- Edifício F Edifício afeto às áreas departamentais de Engenharia Eletrotécnica e Engenharia Eletrónica e de Computadores. Possui vários laboratórios com computadores e outros sistemas informáticos e de redes informáticas. Possui elevador e equipamento de climatização.
- Edifício G Edifício também conhecido como das generalidades. Alberga laboratórios e salas de aula. Possui várias alimentações provenientes do PT1 o que torna impraticável a leitura fidedigna do consumo elétrico, com o TOPAS 1000.
- Edifício M Edifício afeto ao curso de mecânica. Possui salas de aula, laboratórios e oficinas. Possui elevador e equipamentos de climatização.
- Edifício P Constituído pelo átrio principal do ISEL, tem também secretarias e gabinetes de apoio aos alunos, um anfiteatro amplo, a cantina do ISEL e um bar.
- Centro de Cálculo Edifício que possui essencialmente equipamento informático.
- Residencial Maria Beatriz Edifício onde residem maioritariamente estudantes do ISEL.
- Edifício Jovem ou Pavilhão do Estudante Edifício afeto à associação de estudantes. Possui uma reprografia e um bar e salas de estudo.

Além destes consumos principais de energia elétrica, existem também alguns outros baixos consumos pontuais, essencialmente, de iluminação exterior como por exemplo a do campos de jogos, os consumo das portarias junto às entradas do campus utilizadas pelo pessoal da segurança e um edifício da manutenção que serve maioritariamente como local de armazenamento, com utilização reduzida.

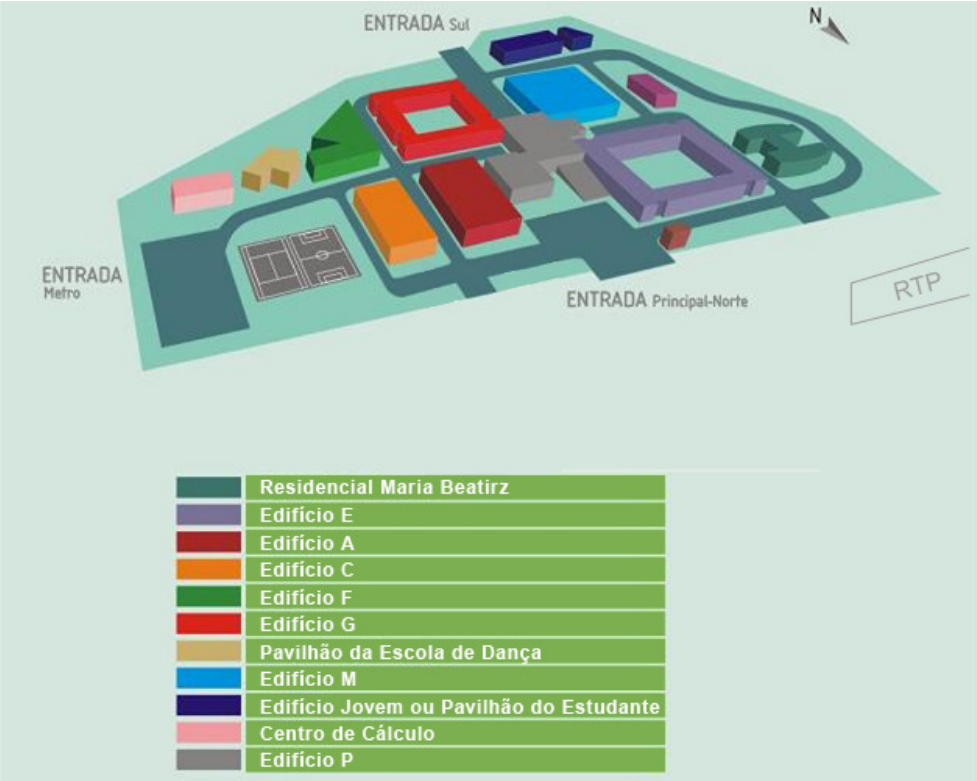

Podemos observar um mapa dos edifícios principais na Figura 3.5.

**Figura 3.5: Mapa dos edifícios principais do ISEL.**

# PÁGINA INTENCIONALMENTE DEIXADA EM BRANCO

# **4. Medições efetuadas**

Neste capítulo do trabalho, abordam-se a medições que foram efetuadas, bem como a metodologia e equipamentos utilizados.

# **4.1. Material utilizado nas medições**

O material utilizado, mais concretamente, o analisador de rede, é um equipamento pertencente ao ISEL e foi já utilizado em outros trabalhos de alunos, bem como para obter dados relativos a equipamentos em que o tipo de consumo e distorções harmónicas, foram necessários de analisar.

# **Analisador de Rede**

O aparelho utilizado nas medições efetuadas é um analisador de rede elétrica do fabricante LEM, modelo TOPAS 1000 (Figura 4.1), que possui 8 entradas protegidas por isolamento galvânico, que permitem ligações para sondas de tensão e corrente, um disco rígido interno para registo de dados e possibilita efetuar medições durante longos períodos de tempo. É configurado através de ligação a um computador e também possibilita a transferência dos dados registados através da referida ligação a computador, utilizando software do fabricante do aparelho.

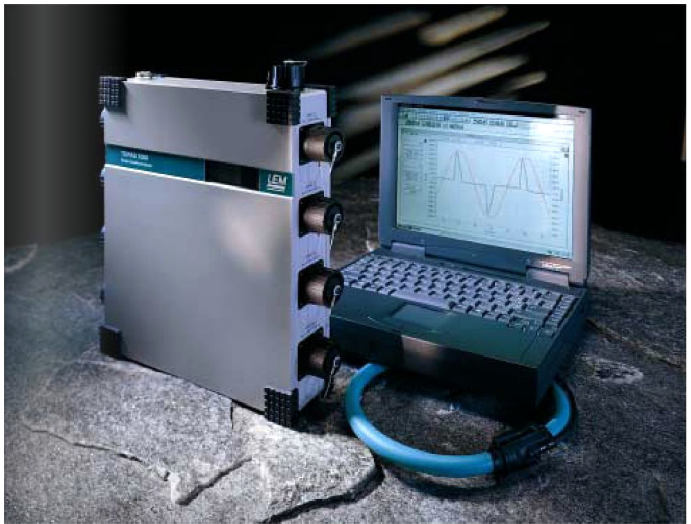

**Figura 4.1: LEM TOPAS 1000.** 

Algumas das características técnicas fornecidas no manual do fabricante:

• Taxa de amostragem

A taxa de amostragem do aparelho está sincronizada com a frequência da rede elétrica e é tipicamente 6400 Hz para uma rede de 50 Hz. A sincronização é possível dentro duma gama de 45 a 65 Hz com um desvio inferior a 10 ppm. O erro limite absoluto para medições de frequência é de 200 ppm. Alternativamente, é possível o aparelho operar com uma taxa de amostragem entre 5000 hz a 10000 Hz.

• Sondas de tensão

Referência: A 6805 02002 Tensão nominal: 400 V Campo de medida RMS: 4 … 680 V Tensão máxima contínua: 1000 V Resistência de isolamento de entrada (entre conectores preto e vermelho): 2 MΩ Precisão: 0,11 % (45 Hz … 65 Hz) Categoria de sobretensão: 600 V CAT III

• Sondas de corrente

Referência: A 6805 01053 Campo de medida RMS: 10 … 2200 A (aproximadamente) Precisão: 0,5 % Banda de frequência: 45 … 10 kHz Tensão de teste: 5550 V RMS Categoria de sobretensão: 600 V CAT III

## **4.2. Lista e planeamento das medições efetuadas**

Após alguns breves testes com o equipamento TOPAS 1000, foram efetuadas medições em ambos os postos de transformação do ISEL.

Inicialmente, as medições foram realizadas nas saídas dos transformadores de modo a medir as tensões e correntes totais que cada posto fornece às cargas (edifícios). Posteriormente, procederam-se às medições dos edifícios alimentados por cada PT, ligando o TOPAS 1000 aos disjuntores individuais que alimentam cada um desses mesmo edifícios, sendo que, no caso do Edifício G (Edifício das Generalidades), existem vários disjuntores da saída (no PT 1) e não foi possível medir individualmente o consumo desse edifício.

Na Tabela 4.1, pode-se observar a lista geral das medições efetuadas. A primeira medição da tabela (nome de ficheiro MED1) foi meramente de teste. A calendarização das medições foi coordenada com os Serviços Técnicos do ISEL.

No caso das medições segundo a norma EN 50160, a duração das mesmas foi de uma semana, conforme exige norma. Foi disponibilizado o período entre 17.04.2018 às 12h00 até 26.04.2018 às 12h00 para esse tipo de medição no PT 1, enquanto no PT 2, o período de medição estabeleceu-se entre 09.04.2018 às 13h00 até 16.04.2018 às 13h00.

As restantes medições tiveram a duração de um dia, num período temporal adequado a refletir o normal funcionamento diário de cada edifício, incluindo os períodos de maior e de menor atividade.

| Inicio     |          | Fim        |          | Ficheiro de<br>dados | Objeto da medição        | Duração  |
|------------|----------|------------|----------|----------------------|--------------------------|----------|
| 09.04.2018 | 13:00:00 | 16.04.2018 | 13:00:00 | MED <sub>1</sub>     | PT 1 - Geral             | 1 semana |
| 17.04.2018 | 12:00:00 | 26.04.2018 | 12:00:00 | MED <sub>2</sub>     | PT 1 - Geral             | 1 semana |
| 02.05.2018 | 15:00:00 | 11.05.2018 | 15:00:00 | MED <sub>3</sub>     | PT 2 - Geral             | 1 semana |
| 07.06.2018 | 10:30:00 | 08.06.2018 | 10:10:00 | MED4                 | PT 1 - Geral             | 1 dia    |
| 18.06.2018 | 10:30:00 | 19.06.2018 | 10:50:00 | MED <sub>5</sub>     | PT 2 - Geral             | 1 dia    |
| 20.06.2018 | 15:30:00 | 21.06.2018 | 18:10:00 | MED6                 | PT 2 - Edificio A        | 1 dia    |
| 26.06.2018 | 16:30:00 | 27.06.2018 | 17:07:41 | MED7                 | PT 2 - Edificio F        | 1 dia    |
| 28.06.2018 | 15:30:00 | 29.06.2018 | 16:09:01 | MED8                 | PT 2 - Edificio C        | 1 dia    |
| 02.07.2018 | 15:00:00 | 03.07.2018 | 16:20:00 | MED9                 | PT 2 - Centro de Calculo | 1 dia    |
| 04.07.2018 | 15:00:00 | 05.07.2018 | 16:20:00 | MED <sub>10</sub>    | PT 1 - Edificio E        | 1 dia    |
| 10.07.2018 | 14:40:00 | 11.07.2018 | 16:10:00 | MED <sub>11</sub>    | PT 1 - Edificio P        | 1 dia    |
| 12.07.2018 | 15:30:00 | 13.07.2018 | 17:40:00 | MED <sub>12</sub>    | PT 1 - Edifício M        | 1 dia    |
| 18.07.2018 | 15:00:00 | 19.07.2018 | 20:40:00 | MED <sub>13</sub>    | PT 1 - Residencial       | 1 dia    |
| 23.07.2018 | 14:50:00 | 24.07.2018 | 16:00:00 | MED <sub>14</sub>    | PT 1 - Edificio Jovem    | 1 dia    |

**Tabela 4.1: Lista das medições efetuadas.** 

#### **4.2.1. Medição segundo a norma EN 50160 no PT 1**

Medição efetuada segundo a norma EN 50160, que impõe que sejam medidos parâmetros da tensão da rede durante pelo menos uma semana. No TOPAS 1000, a medição tem de ser parametrizada. Neste caso, optou-se por utilizar a parametrização por defeito, do software do aparelho.

Nessa parametrização, é possível de serem definidos os limites das harmónicas de tensão, os limites respeitantes à tremulação ou Flicker, variações de tensão e variações rápidas de tensão, desequilíbrio de tensões e variações máximas de frequência.

Apresentam-se neste ponto algumas fotos dos pormenores de ligação das sondas do TOPAS 1000 a barramentos e cabos no PT 1 do ISEL a título de exemplo.

Na Figura 4.2, observam-se as sondas de tensão do TOPAS 1000, de cor vermelha, ligadas aos barramentos e as sondas de corrente, azuladas, que são do tipo anel flexível, a envolverem os barramentos a medir.

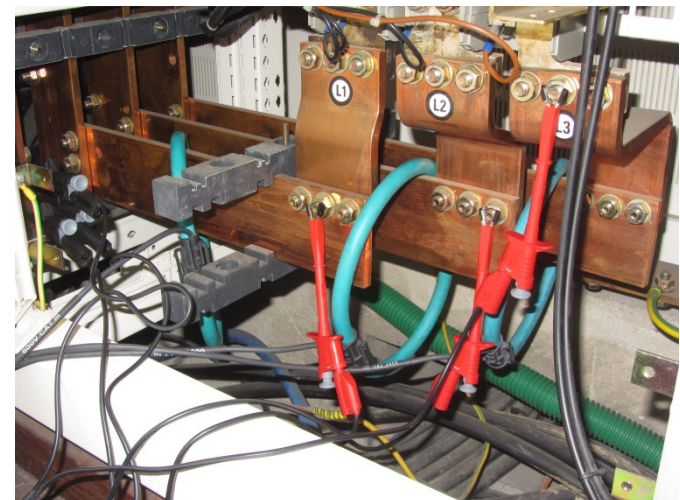

**Figura 4.2: Ligações das sondas de tensão e corrente aos barramentos do PT 1.** 

Na Figura 4.3, observa-se uma das sondas de corrente a envolver o cabo PEN do PT 1 e na Figura 4.4, observa-se a ligação das sondas de tensão no barramento PEN do PT 1.

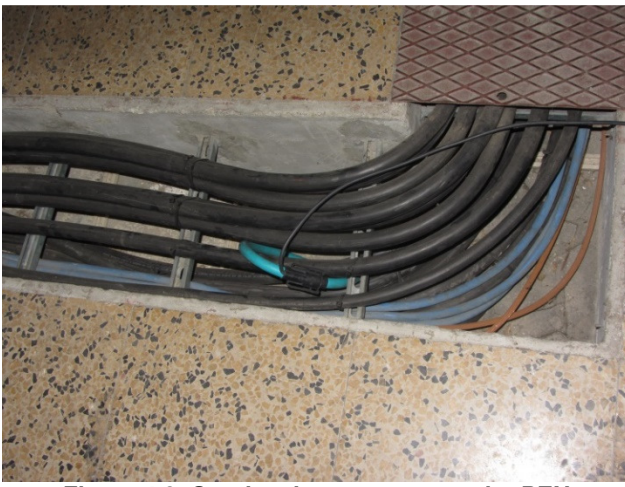

**Figura 4.3: Sondas de corrente no cabo PEN.** 

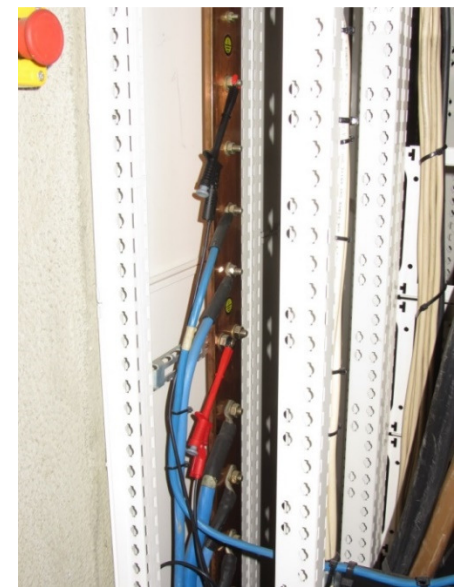

**Figura 4.4: Sondas de tensão no barramento PEN do PT 1.**

### **4.2.2. Medição segundo a norma EN 50160 no PT 2**

No PT 2 procedeu-se ao mesmo tipo de medição efetuada no PT 1, utilizando as mesmas parametrizações.

Podem ser observadas as ligações das sondas do TOPAS aos barramentos que estão ligados ao disjuntor de corte geral de BT do PT 2, na Figura 4.5 e na Figura 4.6.

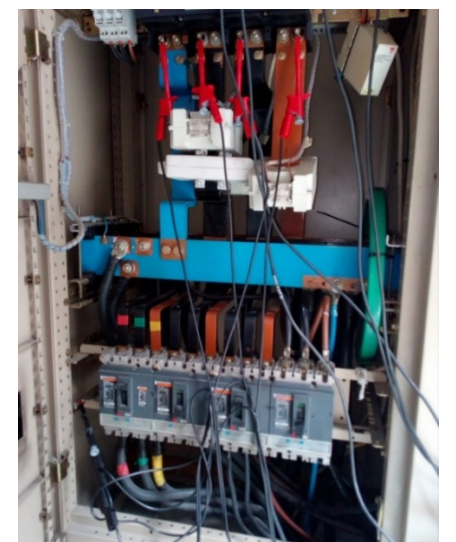

**Figura 4.5: Sondas de tensão nos barramentos do PT2.**

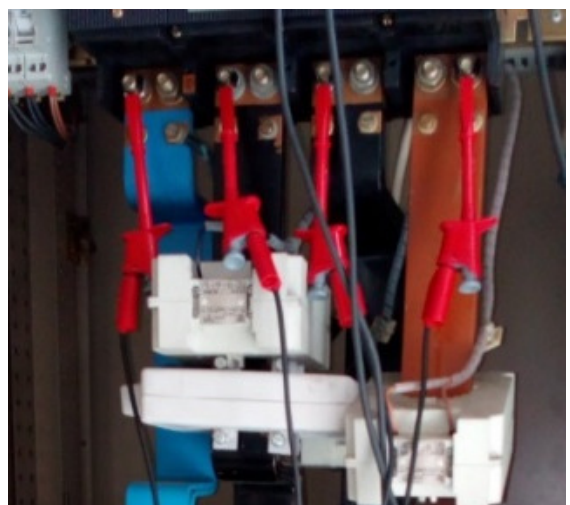

**Figura 4.6: Pormenor da ligação das sondas de tensão aos barramentos.** 

## **4.2.3. Medição day (evolução diária) no PT 1**

De acordo com o planeamento apresentado em 4.2, foram de seguida efetuadas leituras no PT 1, da evolução ao longo de um dia, de parâmetros como tensões e correntes RMS, potência e energia consumida.

No software do TOPAS 1000, foram definidos os valores nominais e de limite, de cada grandeza a ser medida conforme se pode constatar na Figura 4.7. Na maior parte, foram usados valores por defeito do software, que se baseiam, nas normas mencionadas no capítulo 2.

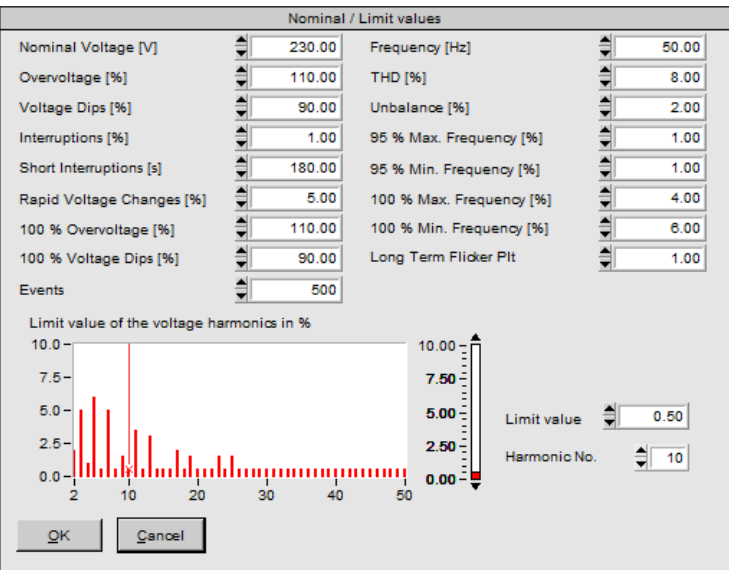

**Figura 4.7: Configuração dos valores nominais e de limite.** 

Foram também parametrizados valores de trigger, ou seja, que fazem ativar os avisos e registos de defeitos que o software possui.

#### **4.2.4. Medição day (evolução diária) no PT 2**

Tal como no foi efetuado para o PT 1, procedeu-se ao mesmo tipo de medição e parametrização para o PT 2.

# **4.2.5. Medições dos edifícios alimentados pelos postos de transformação**

Concluída a medição feita nos barramentos principais de BT do PT 1 e do PT 2, procedeu-se às medições das alimentações de cada edifício, colocando as sondas de medição do TOPAS, nos disjuntores que protegem a cablagem de alimentação de cada edifício conforme se pode observar na Figura 4.8, onde se visualizam as sondas de corrente nas fases e no neutro, do cabo que alimenta o edifício A do ISEL.

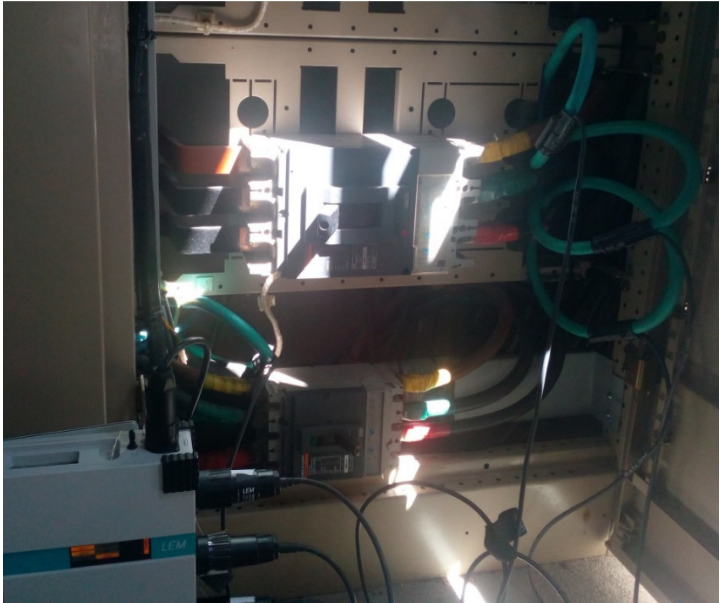

**Figura 4.8: Sondas de corrente - medição do edifício A.** 

PÁGINA INTENCIONALMENTE DEIXADA EM BRANCO

# **5. Resultados das medições**

Neste capítulo, procura-se analisar os resultados das medições efetuadas pelo TOPAS 1000. Utilizando o software que permite descarregar os dados gravados pelo aparelho no seu disco rígido, é feito o tratamento inicial desses mesmos dados e a apresentação em gráficos e tabelas. Os dados numéricos em si, podem também ser descarregados de modo a serem trabalhados na forma de texto ou de ficheiro do tipo Excel.

## **5.1. Medições segundo EN 50160 no PT 1**

A tabela da Figura 5.1 obtida pelo TOPAS 1000, exibe se os vários parâmetros medidos de acordo com a norma EN 50160 estão em conformidade. A verde, são exibidos os que estão em conformidade, contudo, o parâmetro Unbalance (desequilíbrio das tensões) é apresentado como estando fora da escala.

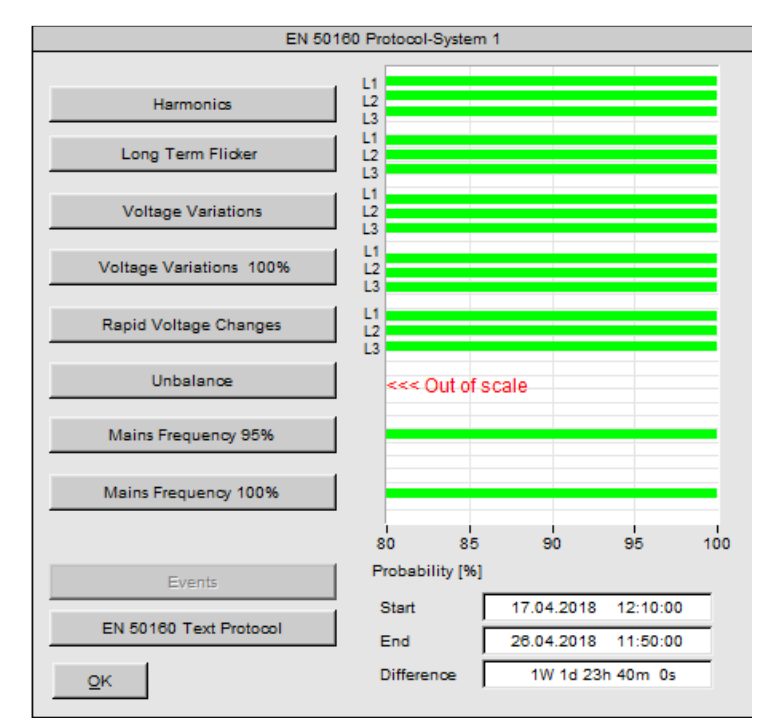

**Figura 5.1: Resumo das medições de acordo com a norma EN 50160.** 

Na Figura 5.2, o TOPAS 1000 exibe a tabela de harmónicas de tensão e assinala se as mesmas se encontram dentro dos valores aceites.

|           | EN 50160 Protocol - Harmonics                              |         |     |                 |                          |         |         |  |  |
|-----------|------------------------------------------------------------|---------|-----|-----------------|--------------------------|---------|---------|--|--|
| Tolerance |                                                            | Results | UL1 | UL <sub>2</sub> | UL3                      |         |         |  |  |
|           | THD                                                        | 8.00%   |     | THD             | 100.00%                  | 100.00% | 100.00% |  |  |
|           | THDI                                                       | 0.00%   |     | <b>THDI</b>     | 0.00%                    | 0.00%   | 0.00%   |  |  |
|           | 2                                                          | 2.00%   |     | 2               | 100.00%                  | 100.00% | 100.00% |  |  |
|           | 3                                                          | 5.00%   |     | 3               | 100.00%                  | 100.00% | 100.00% |  |  |
|           | 4                                                          | 1.00%   |     | 4               | 100.00%                  | 100.00% | 100.00% |  |  |
|           | 5                                                          | 6.00%   |     | 5               | 100.00%                  | 100.00% | 100.00% |  |  |
|           | 6                                                          | 0.50%   |     | 6               | 100.00%                  | 100.00% | 100.00% |  |  |
|           | 7                                                          | 5.00%   |     | 7               | 100.00%                  | 100.00% | 100.00% |  |  |
|           | 8                                                          | 0.50%   |     | 8               | 100.00%                  | 100.00% | 100.00% |  |  |
|           | 9                                                          | 1.50%   |     | 9               | 100.00%                  | 100.00% | 100.00% |  |  |
|           | 10                                                         | 0.50%   |     | 10              | 100.00%                  | 100.00% | 100.00% |  |  |
|           | 11                                                         | 3.50%   |     | 11              | 100.00%                  | 100.00% | 100.00% |  |  |
|           | 12                                                         | 0.50%   |     | 12              | 100.00%                  | 100.00% | 100.00% |  |  |
|           | 13                                                         | 3.00%   |     | 13              | 100.00%                  | 100.00% | 100.00% |  |  |
|           | 14                                                         | 0.50%   |     | 14              | 100.00%                  | 100.00% | 100.00% |  |  |
|           | 15                                                         | 0.50%   |     | 15              | 100.00%                  | 100.00% | 100.00% |  |  |
|           | 16                                                         | 0.50%   |     | 16              | 100.00%                  | 100.00% | 100.00% |  |  |
|           | 17                                                         | 2.00%   |     | 17              | 100.00%                  | 100.00% | 100.00% |  |  |
|           | 18                                                         | 0.50%   |     | 18              | 100.00%                  | 100.00% | 100.00% |  |  |
|           | 19                                                         | 1.50%   |     | 19              | 100.00%                  | 100.00% | 100.00% |  |  |
|           | At least 95 % of values must be within the tolerance range |         |     |                 |                          |         |         |  |  |
|           |                                                            |         |     |                 | Total quantity of values | 1295    |         |  |  |
|           | <b>QK</b><br>Analysis period: 1 Week = 1008 values         |         |     |                 |                          |         |         |  |  |
|           |                                                            |         |     |                 |                          |         |         |  |  |
|           |                                                            |         |     |                 |                          |         |         |  |  |
|           |                                                            |         |     |                 |                          |         |         |  |  |
|           |                                                            |         |     |                 |                          |         |         |  |  |
|           |                                                            |         |     |                 |                          |         |         |  |  |
|           |                                                            |         |     |                 |                          |         |         |  |  |

**Figura 5.2: Resultado das harmónicas de tensão.** 

Do que se pode observar da referida tabela, 100% dos valores medidos, estão em conformidade, ou seja, dentro dos limites estabelecidos no software do aparelho. Tira-se daqui a conclusão, que, as ondas de tensão têm uma forma sinusoidal pouco distorcida ou com distorção negligenciável.

Os limites respeitantes à tremulação ou Flicker e a variações rápidas de tensão, são reportados como estando dentro dos valores aceites, tal como observado na Figura 5.3 e na Figura 5.4 respetivamente. Portanto, comprova-se que a instalação não sofre deste tipo de problemas.

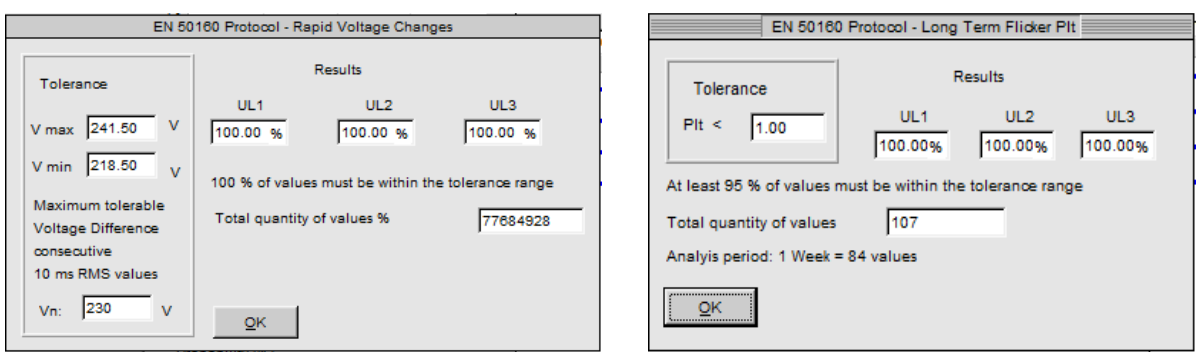

**Figura 5.3: Resultado da tremulação. Figura 5.4: Resultado das variações rápidas de** 

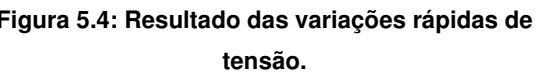

Na análise aos desequilíbrios de tensões, o software do TOPAS, acusa que todos os valores se encontram fora do limite de tolerância, de 2%, como podemos observar na Figura 5.5.

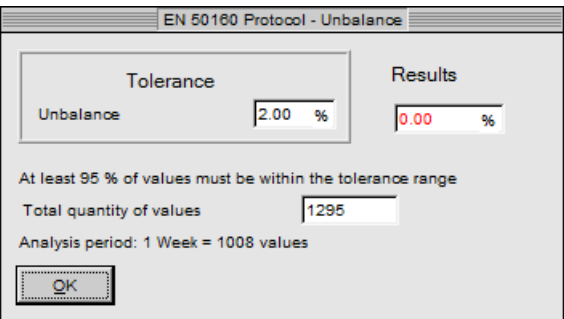

**Figura 5.5: Desequilíbrio de tensões.** 

O resultado exibido, reporta que 0% dos valores medidos, estão dentro do limite de tolerância de 2%. No entanto, ao analisar-se os valores eficazes das tensões, em outros registos feitos no aparelho, reportados à mesma medição de tensões, no mesmo período, verifica-se que as tensões se encontram dentro da tolerância de 2% na totalidade do tempo. Assim, conclui-se que possivelmente, o software do TOPAS possa apresentar alguma falha no que toca à análise deste parâmetro.

No que toca à análise da frequência da rede, tanto nos valores limite para 95% do tempo como para 100% do tempo, o resultado observado na Figura 5.6 e na Figura 5.7 respetivamente, foi, que todos os valores se encontram dentro dos limites, estando assim garantida a qualidade de energia no que refere a este parâmetro.

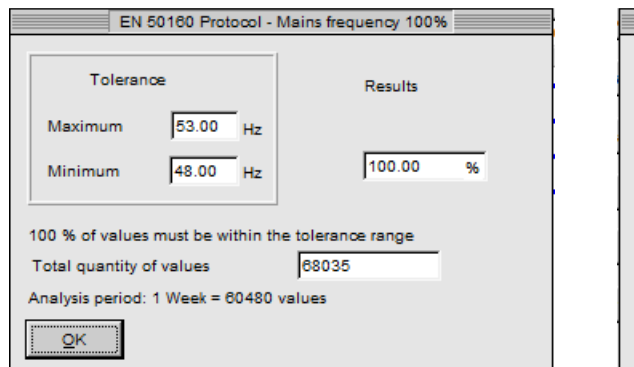

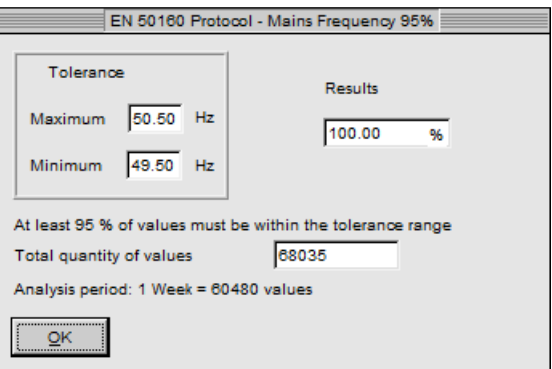

**Figura 5.6: Frequência para 95% do tempo. Figura 5.7: Frequência para 100% do tempo.**

# **5.2. Medições segundo EN 50160 no PT 2**

Na Figura 5.8, observa-se o resumo das leituras segundo a norma EN 50160, que, em termos de conformidade com a mesma, apresenta resultados semelhantes aos que tinham já sido obtidos no PT 1 do ISEL.

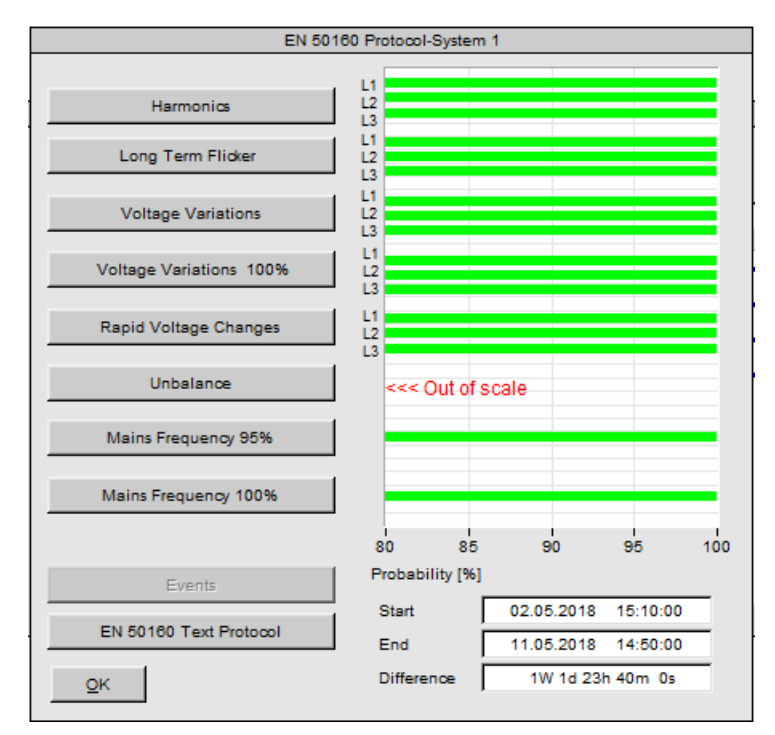

**Figura 5.8: Resumo das medições EN 50160.** 

Visto os resultados das medições EN 50160 em relação ao PT 2, serem semelhantes aos que foram efetuados no PT 1 no ponto 5.1, esses mesmos resultados são apresentados no anexo A, para não tornar o documento principal deste trabalho, demasiado extenso.

#### **5.3. Medição day (evolução diária) no PT 1 e no PT 2**

Na Figura 5.9 e Figura 5.10, podem ser observadas as evoluções do valor eficaz das tensões simples ao longo de vários dias. Em que no eixo das abcissas, é exibido a data no formato "dia.hora". As fases L1, L2 e L3 respetivamente são identificadas pelas cores azul, vermelho e verde.

Como é visível, existem alterações dos valores ao longo desse período, mas dentro dos limites definidos pela norma EN 50160 (CTE008, 2010), ou seja, o intervalo de +10% a -15%.

Tanto no PT 1, como no PT 2, as tensões simples, nesta medição, não apresentam valores acima de 253 V, nem valores abaixo de 195,5 V, que constituem os limites da norma, estando assim garantida a qualidade de energia no que refere a este parâmetro.

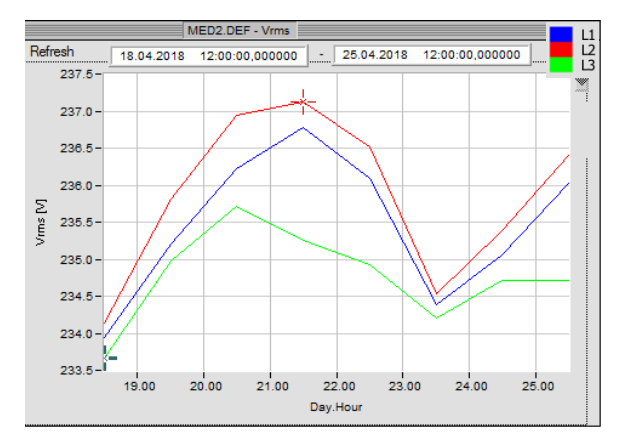

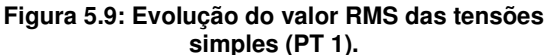

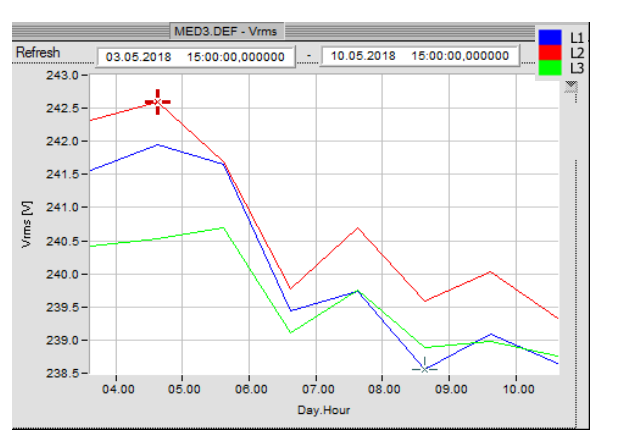

**Figura 5.10: Evolução do valor RMS das tensões simples (PT 2).** 

De forma semelhante, são também apresentados os gráficos das tensões compostas na Figura 5.11 e na Figura 5.12.

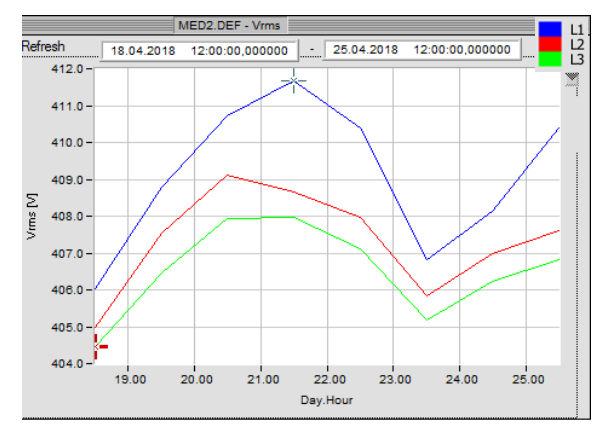

**Figura 5.11: Evolução do valor RMS das tensões compostas (PT 1).** 

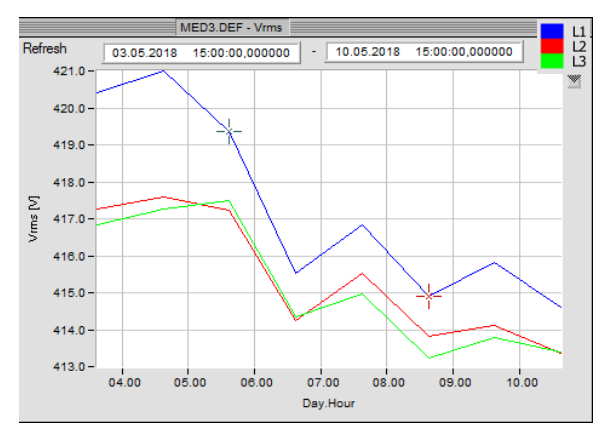

**Figura 5.12: Evolução do valor RMS das tensões compostas (PT 2).** 

Tal como nas tensões simples, os mesmos limites percentuais têm de ser respeitados, portanto, no caso das tensões compostas, os valores não foram acima de 440 V, nem abaixo de 340 V, garantido assim a conformidade com a norma.

Foi garantido também o nível de desequilíbrio das tensões, que não poderia ser maior que 2%.

No PT 1, foi também analisado o valor RMS da tensão no condutor PEN, contudo, visto este posto de transformação ter o sistema TN de ligação à terra, o valor registado, não tem expressão, visto que os barramentos de neutro e de terra, no posto, estão diretamente ligados um ao outro e portanto, não têm diferença de potencial.

Na Figura 5.13 apresenta-se o resultado da leitura do valor RMS da tensão no PEN, no PT1, que exprime certamente apenas ruído captado pelo aparelho.

Na Figura 5.14, observa-se o valor RMS da tensão do neutro, no PT2. Tensão essa, que, mostra a diferença de potencial do neutro em relação à terra.

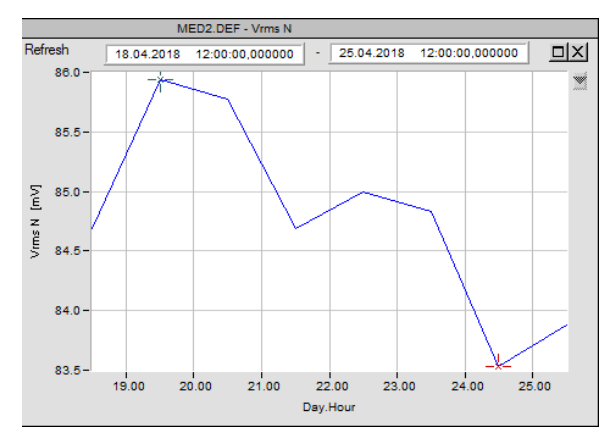

**Figura 5.13: Evolução do valor RMS da tensão no PEN (PT 1).** 

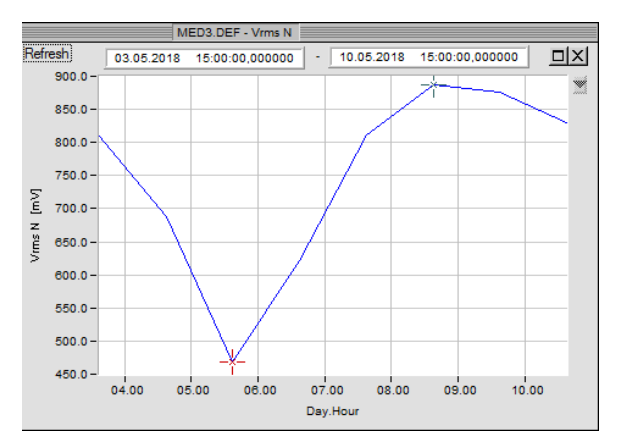

**Figura 5.14: Evolução do valor RMS da tensão no neutro (PT 2).** 

Na Figura 5.15 e na Figura 5.16 apresentam-se os espetros das harmónicas de tensão registadas, em percentagem do valor da frequência fundamental. Em ambos os casos são respeitados os limites impostos pela norma EN 50160.

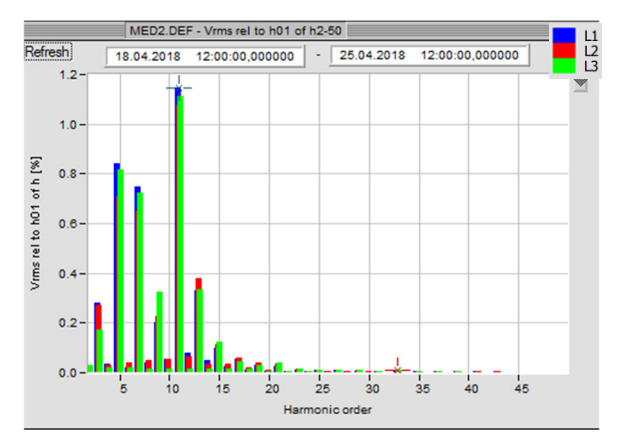

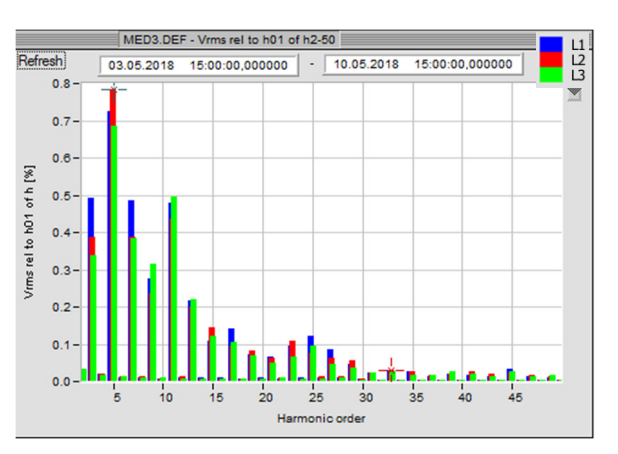

**Figura 5.15: Espetros das harmónicas de tensão (PT 1).** 

**Figura 5.16: Espetros das Harmónicas de tensão (PT 2).** 

De modo semelhante, temos os valores RMS da corrente consumida, na Figura 5.17 e na Figura 5.18. Podem notar-se as variações, ao longo do tempo, da carga e de como não é 100% equilibrada, pelas três fases. Notou-se maior desequilíbrio no PT 1, relativamente ao PT 2. Esta questão está essencialmente relacionada com a existência de cargas monofásicas na rede do ISEL, que, poderiam eventualmente ser mais bem distribuídas pelas três fases e assim diminuir o desequilíbrio.

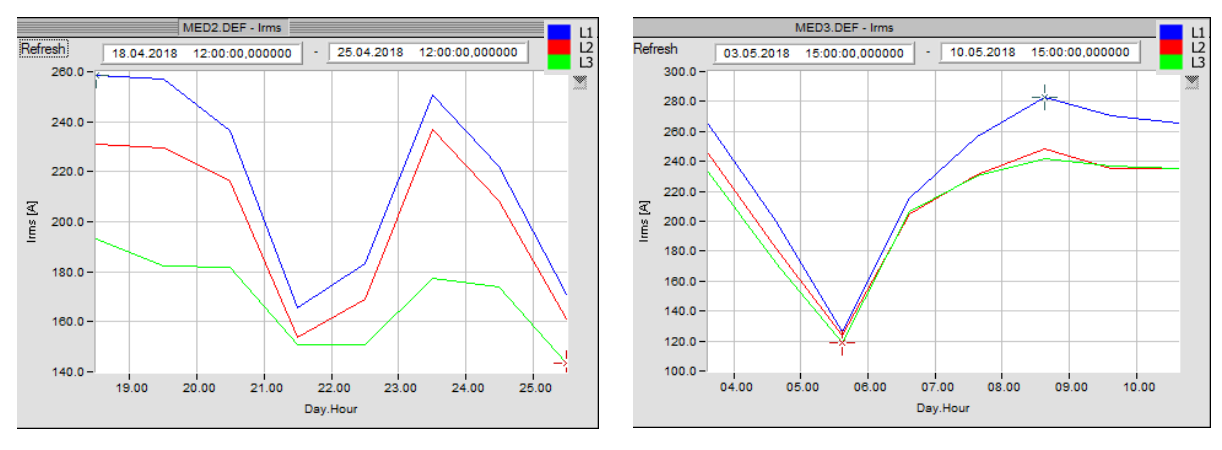

**Figura 5.17: Evolução do valor RMS das correntes (PT1).** 

**Figura 5.18: Evolução do valor RMS das correntes (PT2).** 

Pode também ser observada a corrente no condutor PEN, na Figura 5.19 e na Figura 5.20. É um valor também sujeito a variações, que acompanham com alguma semelhança, a evolução da corrente nas três fases. É um valor que depende também do desequilíbrio de cargas nas fases e dos efeitos das terceiras harmónicas de certas cargas, que se acabam por somar no neutro.

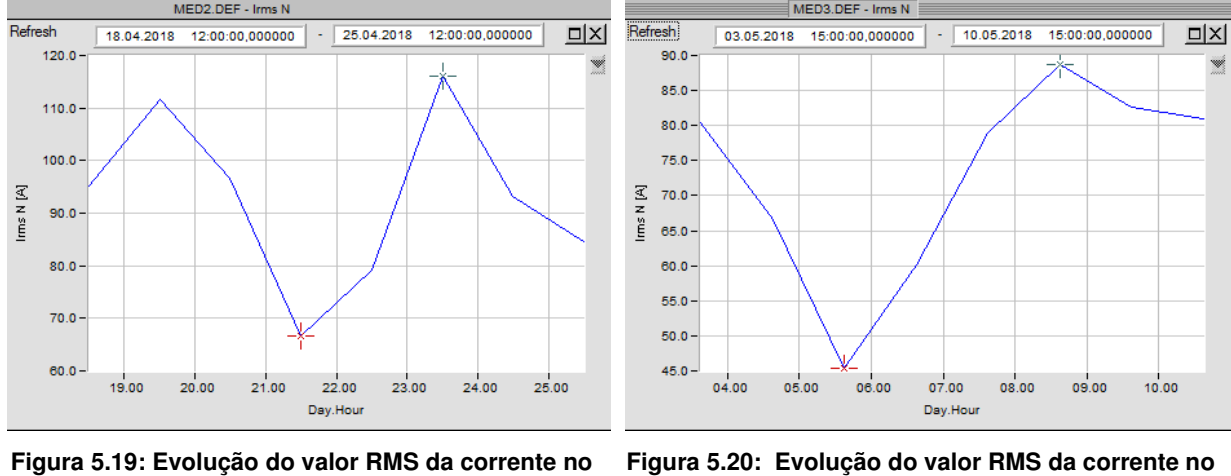

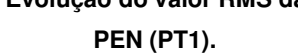

**neutro (PT2).** 

Na Figura 5.21 e na Figura 5.22 apresentam-se os espetros das harmónicas de corrente registadas, em percentagem do valor da onda fundamental.

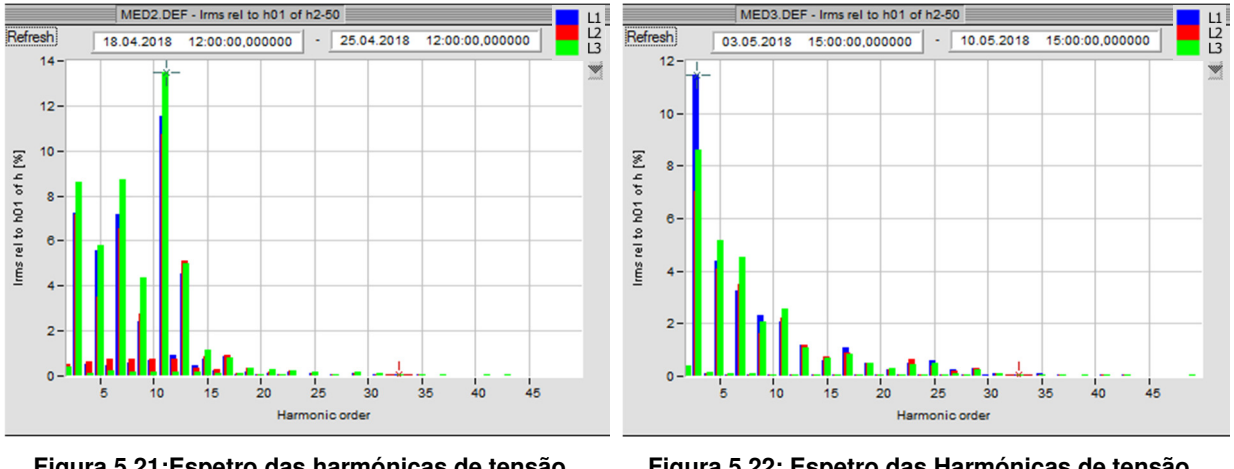

**Figura 5.21:Espetro das harmónicas de tensão (PT 1).** 

**Figura 5.22: Espetro das Harmónicas de tensão (PT 2).** 

Obteve-se também o resultado da leitura da potência ativa, que é exibida na Figura 5.23 e na Figura 5.24. As evoluções das potências ativas seguem as evoluções das correntes observadas na Figura 5.17 e na Figura 5.18.

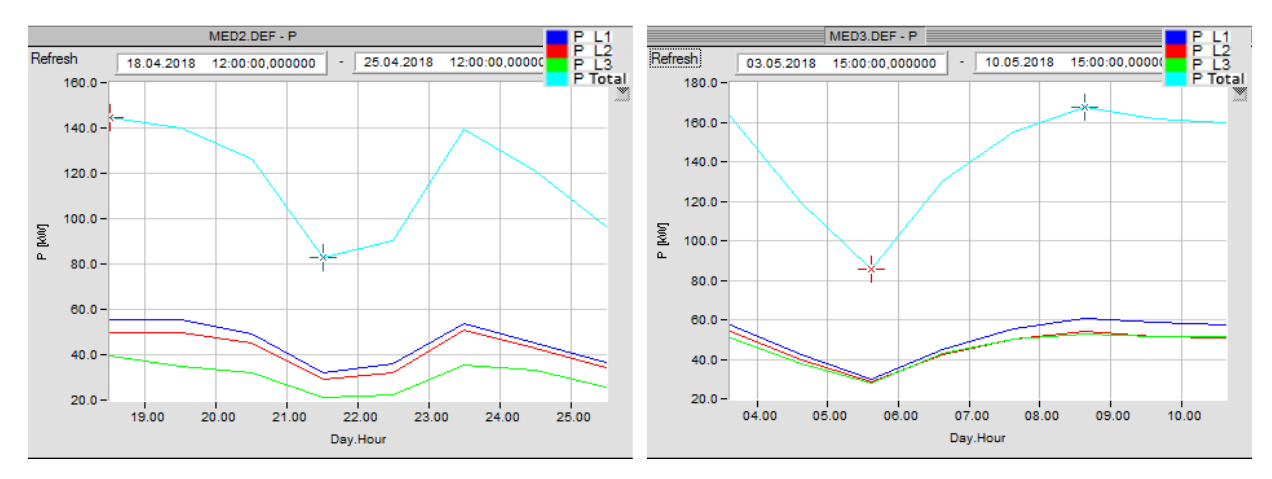

**Figura 5.23: Valor RMS da Potência Ativa (PT 1). Figura 5.24: Valor RMS da Potência Ativa (PT 2).** 

De igual modo, obteve-se também a evolução da potência reativa, conforme pode ser observado na Figura 5.25 e na Figura 5.26. Nestas potências, os valores também têm uma evolução que acompanha a evolução das correntes, mas, os valores máximos não coincidem com os valores máximos das correntes. É importante notar que no PT 1, os valores da potência reativa são negativos, portanto, capacitivos, naturalmente devido à bateria de condensadores de compensação de energia reativa, que faz com que o valor final visto pela rede que alimenta o ISEL, seja idealmente, nulo, ou pelo menos com um fator de potência de valor superior a 0,95, de forma a que não sejam cobradas taxas adicionais pelo consumo de valor excessivo de energia reativa.

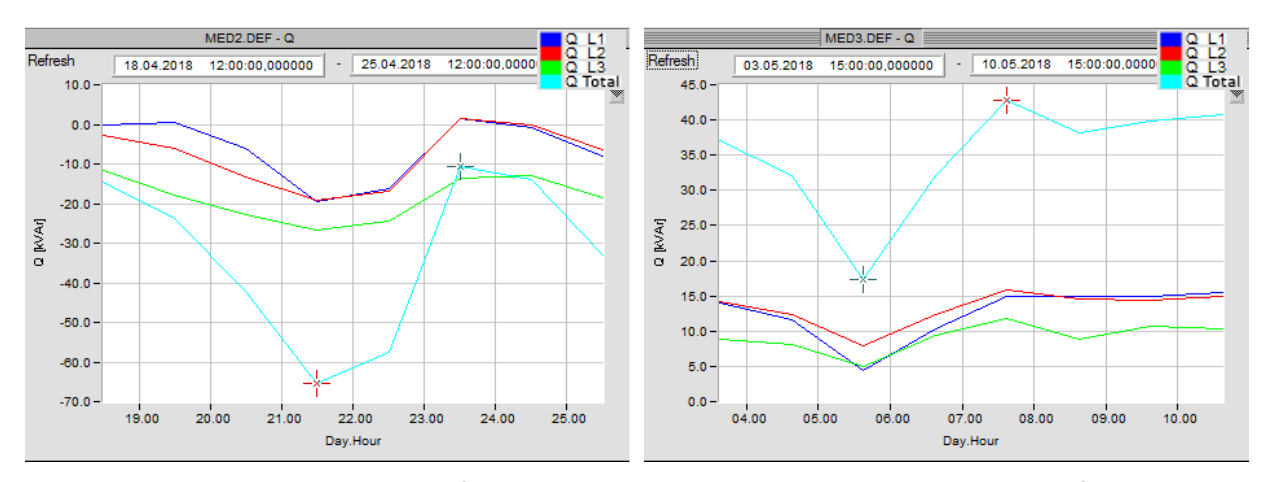

**Figura 5.25: Evolução do valor da Potência Reativa (PT 1).** 

**Figura 5.26: Evolução do valor da Potência Reativa (PT 2).** 

A evolução da potência aparente pode ser observada na Figura 5.27 e na Figura 5.28. Esta potência acompanha, à semelhança da potência ativa, a evolução da corrente, uma vez que, a potência ativa deu o maior contributo numérico para o valor final da potência aparente.

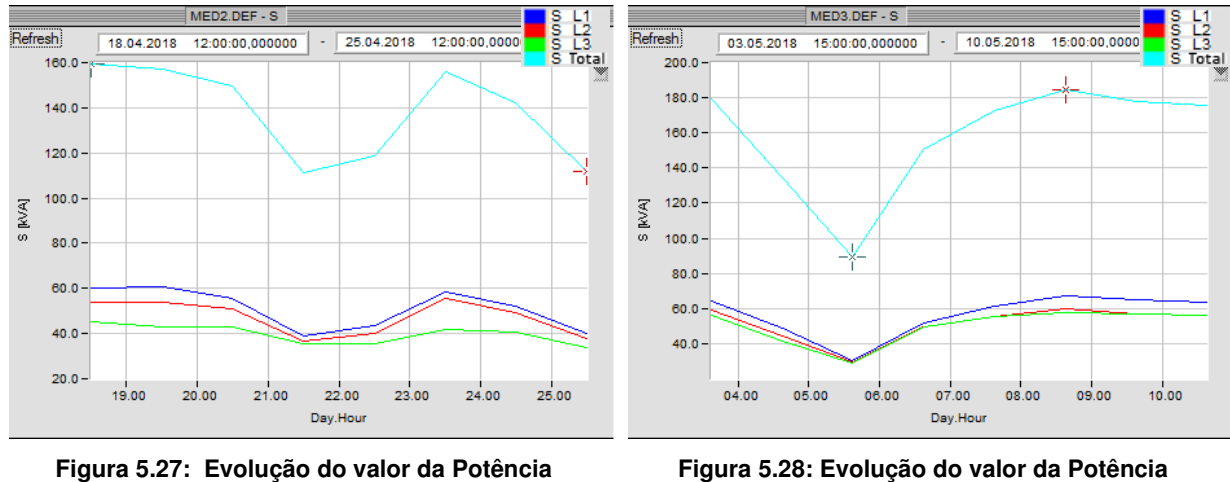

**Aparente (PT 1).** 

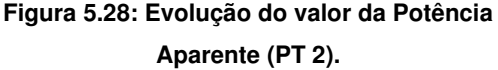

Obteve-se também a evolução do fator de potência ao longo do período de medição, que pode ser observado na Figura 5.29 e na Figura 5.30. No PT 1, esta grandeza, apresenta em vários dias, valores inferiores a 0,95, logo, estarão sujeitos a uma taxa adicional de consumo. Estes valores, no entanto, foram obtidos medindo nos barramentos de BT e não há certeza se os condensadores de correção do fator de potência estão ligados. No PT 2 não aconteceu esta situação e os valores estiveram sempre acima de 0,95, o que significa que não houve taxa adicional de consumo de energia reativa.

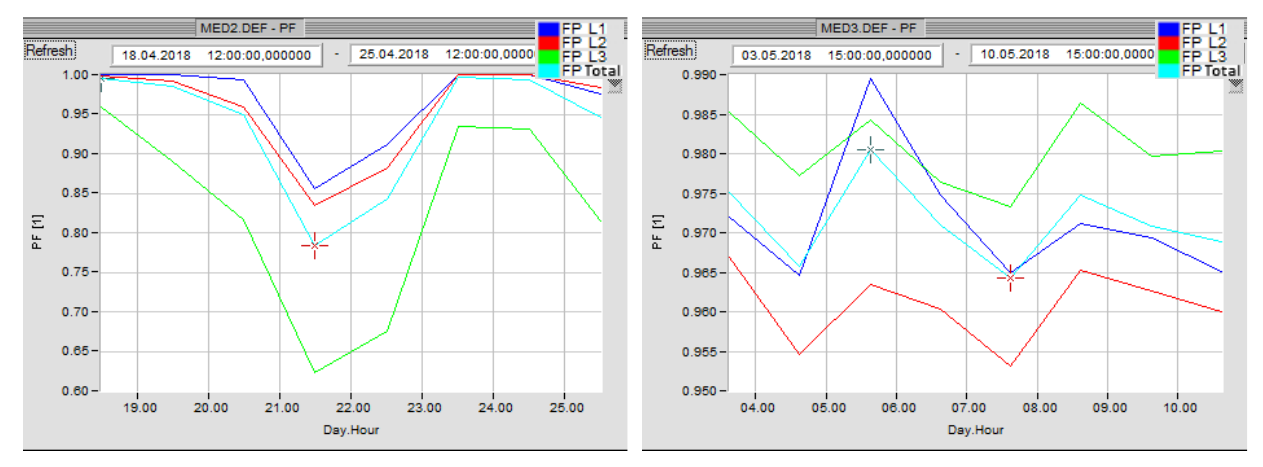

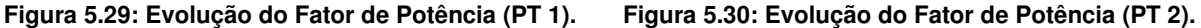

Por fim, foi possível observar também a evolução da frequência, na Figura 5.31 e na Figura 5.32. Os valores mantiveram-se dentro do intervalo de 49,990 Hz a 50,006 Hz, em ambos os postos de transformação, estando portanto, dentro dos limites impostos pela Norma EN 50160.

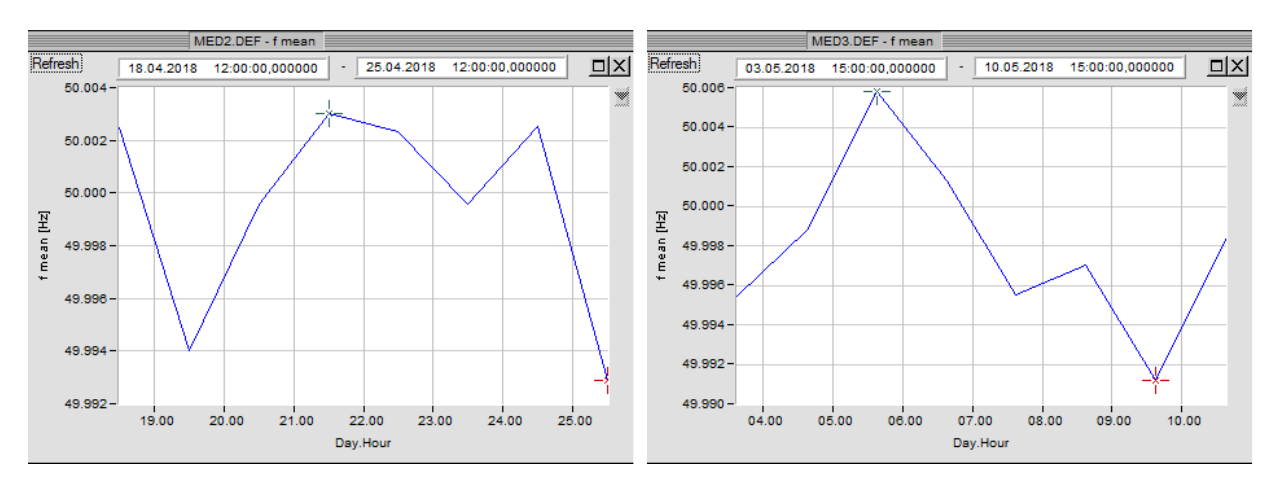

**Figura 5.31: Evolução da variação da frequência (PT 1).** 

**Figura 5.32: Evolução da variação da frequência (PT 2).** 

#### **5.4. Medição de eventos no PT 1**

Neste tipo de medição, foram registados 191 eventos. Foram contabilizadas 190 deformações de onda de tensão e 1 evento de excesso de valor limite da tensão.

No caso das deformações de onda de tensão, eventos que ocorreram nas 3 fases, foram eventos cuja duração se situou entre 50,14 milisegundos e 6,47 segundos. Pode ser observada uma dessas deformações, registadas pelo software do TOPAS, na Figura 5.33.

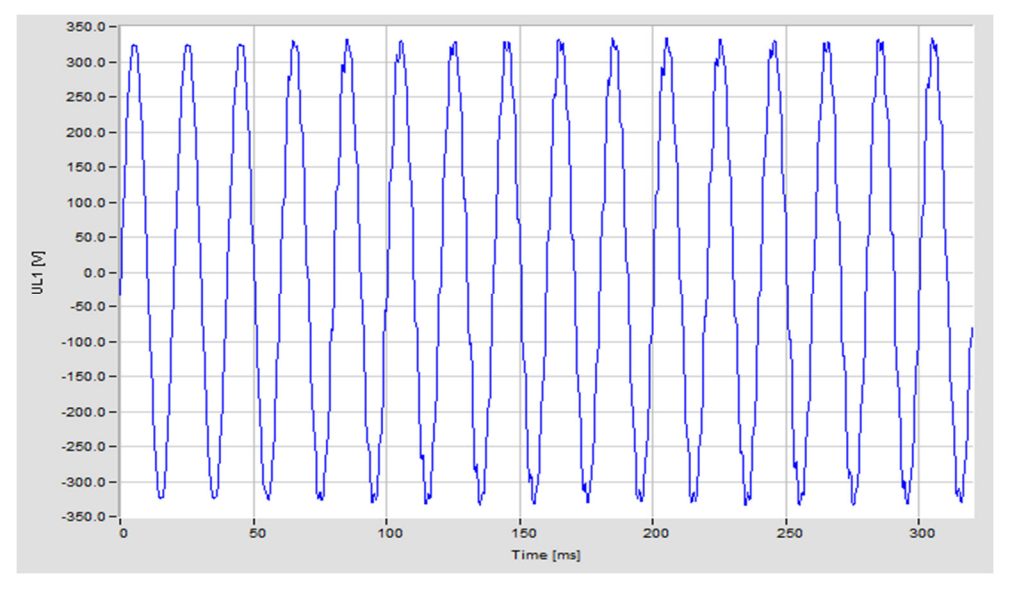

**Figura 5.33: Evolução temporal da deformação da onda de tensão simples - PT 1.** 

Tratou-se dum fenómeno transitório de curta duração, de cerca de 382 milisegundos, na fase L1, provocado normalmente, pelo comutar de escalões de bateria de condensadores de compensação da energia reativa.

O software do TOPAS registou todos os eventos numa lista que pode ser consultada no anexo C.

No caso do valor de excesso do limite de tensão, o evento deu-se na fase L2, com uma duração de 190 milisegundos e o valor da tensão atingiu os 351,9 V. O software assinala este evento como um ponto, na curva CBEMA que pode ser observada na Figura 5.34. O ponto apresentado, encontra-se no limiar da curva, na zona dos 0,2 s, o que significa que pode ser considerado ainda assim aceitável, devido à duração inferior a 0,5 s.

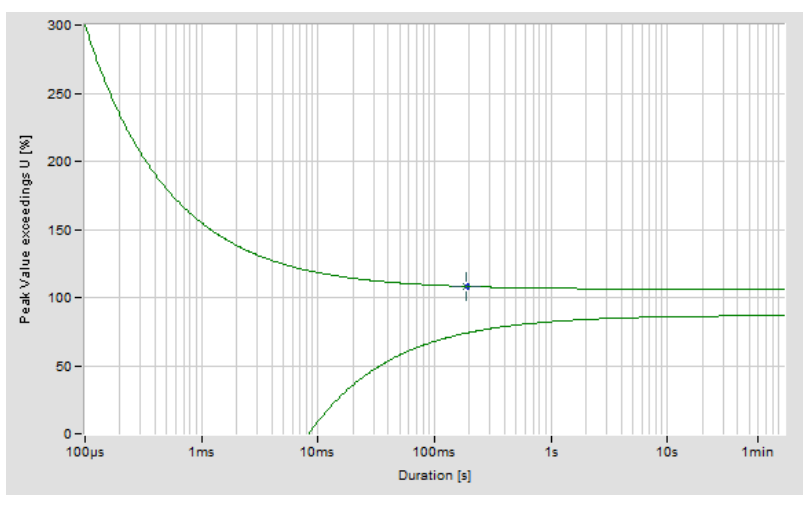

**Figura 5.34: Curva CBEMA - PT 1** 

# **5.5. Medição de eventos no PT 2**

No PT 2, foram registados 82 eventos neste tipo de medição, todos eles deformações de onda. Conforme consta na lista dos registos dos eventos, no anexo D, a duração destes eventos situou-se entre 0,15 milisegundos e 3,561 segundos. Uma destas deformações pode ser observada na Figura 5.35.

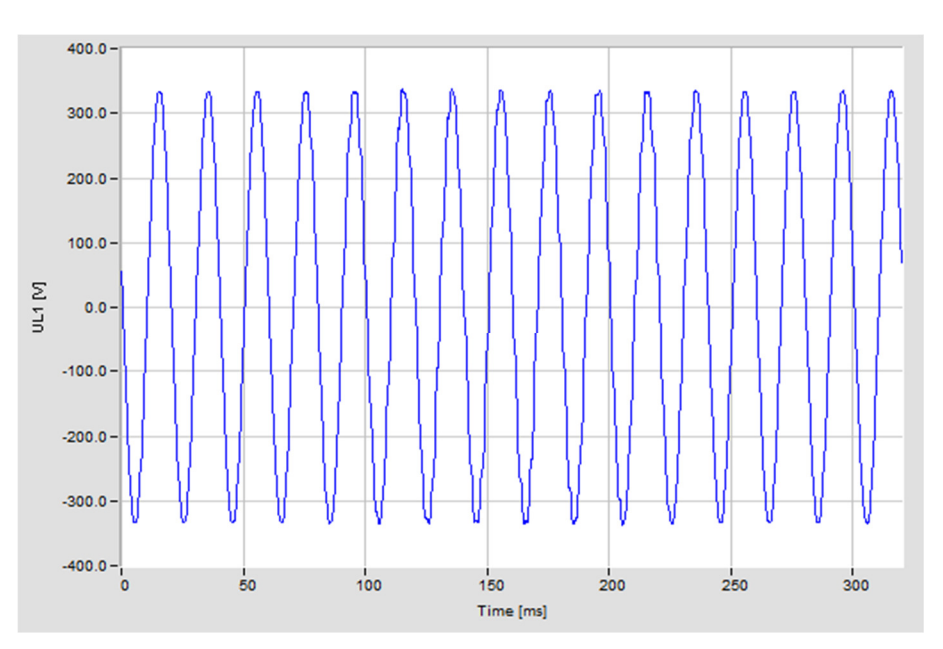

**Figura 5.35: Evolução temporal da deformação da onda de tensão simples - PT 2.** 

#### **5.6. Medição no edifício E**

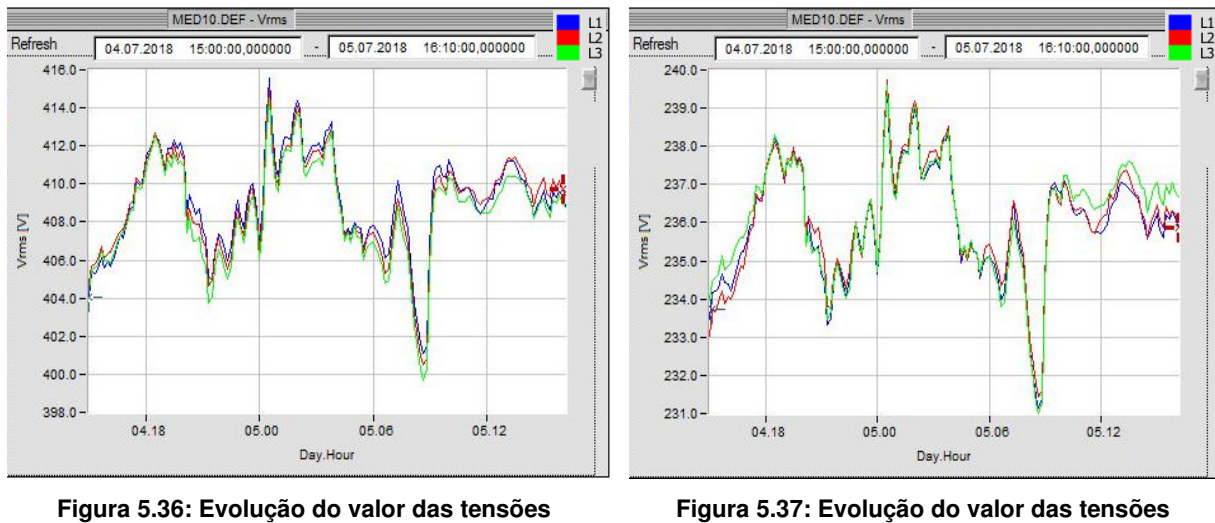

Na Figura 5.36 pode ser observada a evolução da tensão composta e na Figura 5.37 a evolução da tensão simples. Ambas apresentam flutuações dentro dos limites aceitáveis.

**compostas RMS do edifício E.** 

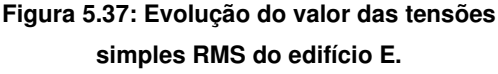

Na Figura 5.38, observa-se a evolução da corrente no edifício E. Os valores oscilam entre 20 A e quase 80 A. A fase 3 tem visivelmente menos carga que as restantes. As fases tornam-se mais equilibradas durante o período da madrugada, em que o consumo baixa então para valores entre os 20 A, até os 30 A.

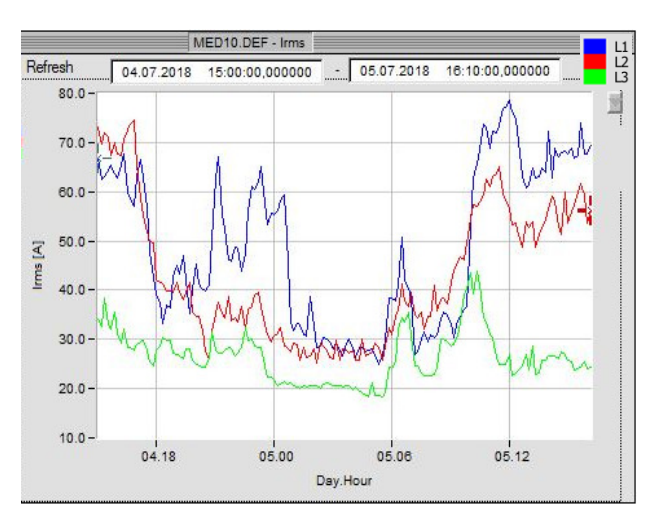

**Figura 5.38: Evolução do valor das correntes RMS do edifício E.** 

Na Figura 5.39 observam-se os espetros das harmónicas de tensão, que tal como nos outros edifícios, não têm valor relevante pois estão dentro dos limites normativos. Na Figura 5.40 observa-se valores dos espetros das harmónicas de corrente, que apresentam maior valor na 3ª harmónica.

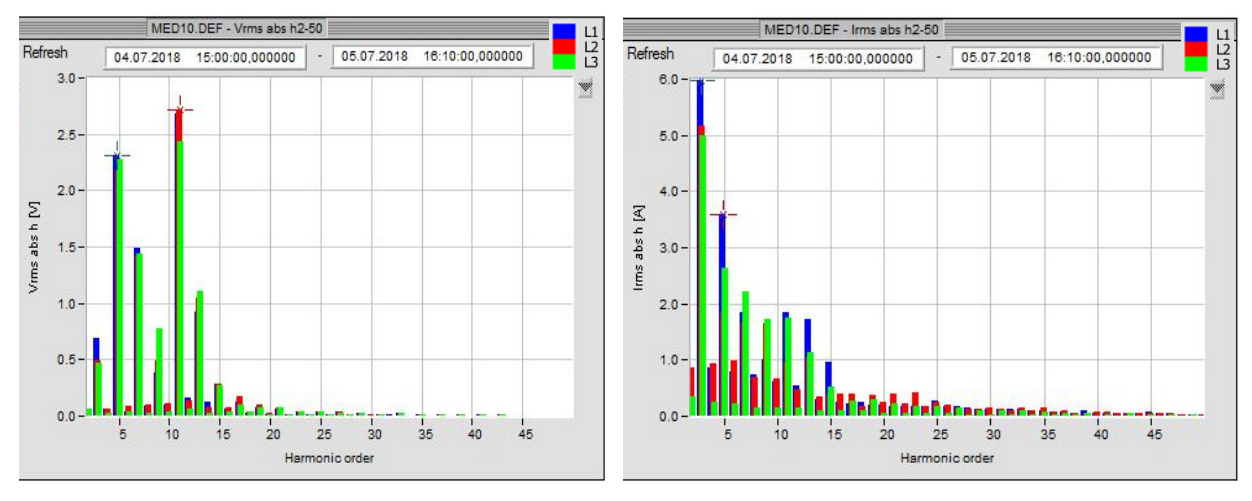

**Figura 5.39: Espetros das harmónicas de tensão do edifício E.** 

**Figura 5.40: Espetros das harmónicas de corrente do edifício E.** 

Na Figura 5.41 é observada a evolução de tensão no neutro e na Figura 5.42, a evolução da corrente, também no neutro.

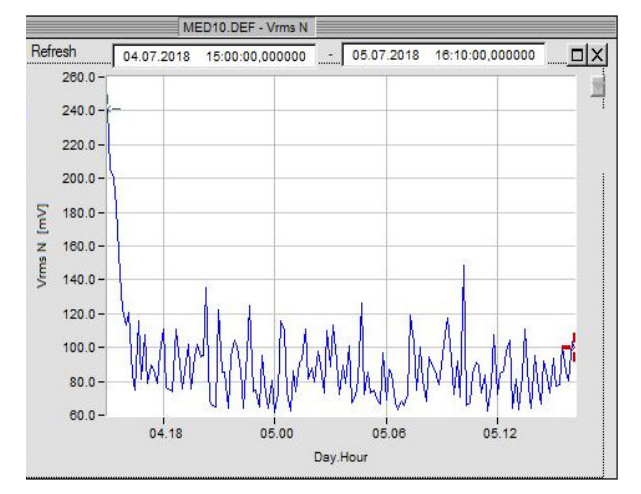

**Figura 5.41: Evolução do valor da tensão do neutro RMS do edifício E.** 

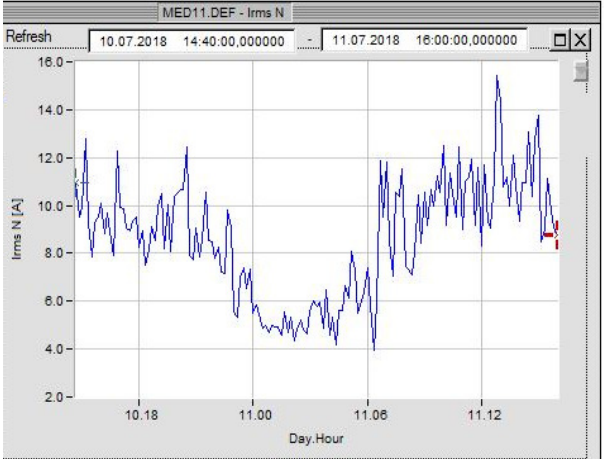

**Figura 5.42: Evolução do valor da corrente do neutro RMS do edifício E.** 

Na Figura 5.43, observa-se a variação da frequência de alimentação, que não apresenta quaisquer valores fora do aceitável pela norma.

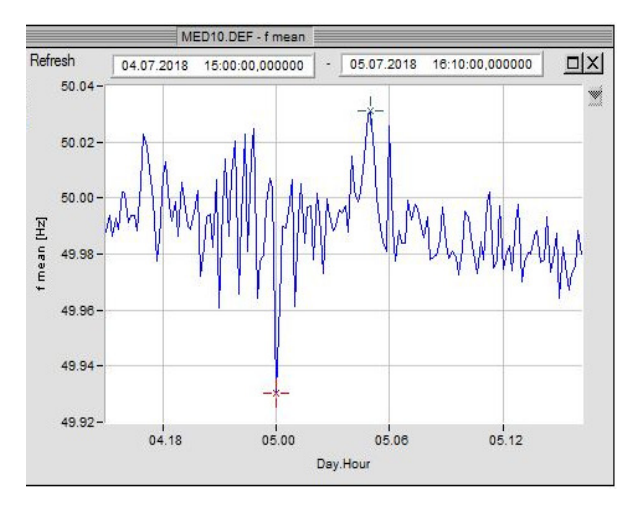

**Figura 5.43: Evolução da variação da frequência do edifício E.** 

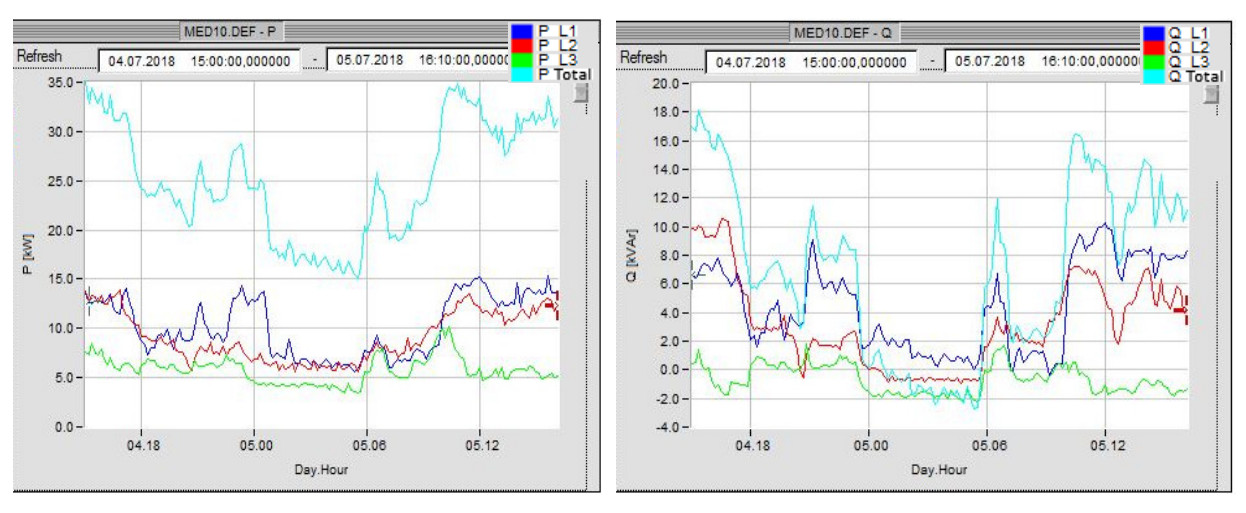

**Figura 5.44: Evolução da potência ativa do edifício E.** 

**Figura 5.45: Evolução da potência reativa do edifício E.** 

Na Figura 5.44 observa-se a evolução da potência ativa e na Figura 5.45, a evolução da potência reativa. Pode ser observado que a potência reativa, durante certas alturas do tempo de medição, passou de positiva a negativa, o que indica uma mudança de cargas essencialmente indutivas, para cargas capacitivas. Este efeito foi mais predominante na fase 3.

Na Figura 5.46 é apresentada a evolução do fator de potência, que em várias ocasiões é inferior a 0,95 e em alguns casos, até inferior a 0,8, o que é desfavorável.
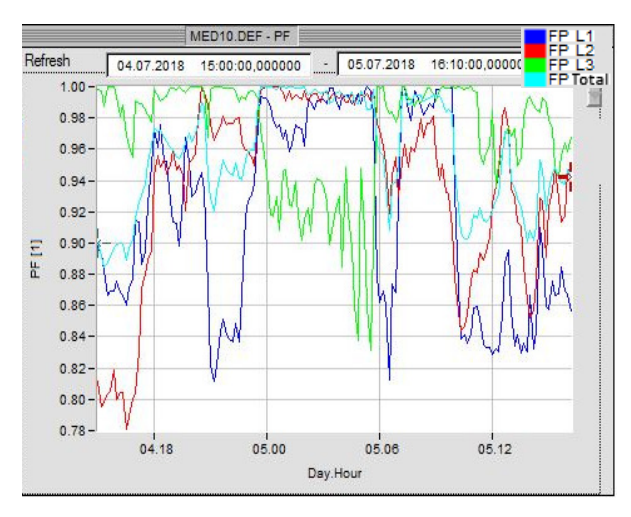

**Figura 5.46: Evolução no fator de potência do edifício E.** 

### **5.7. Medição no edifício P**

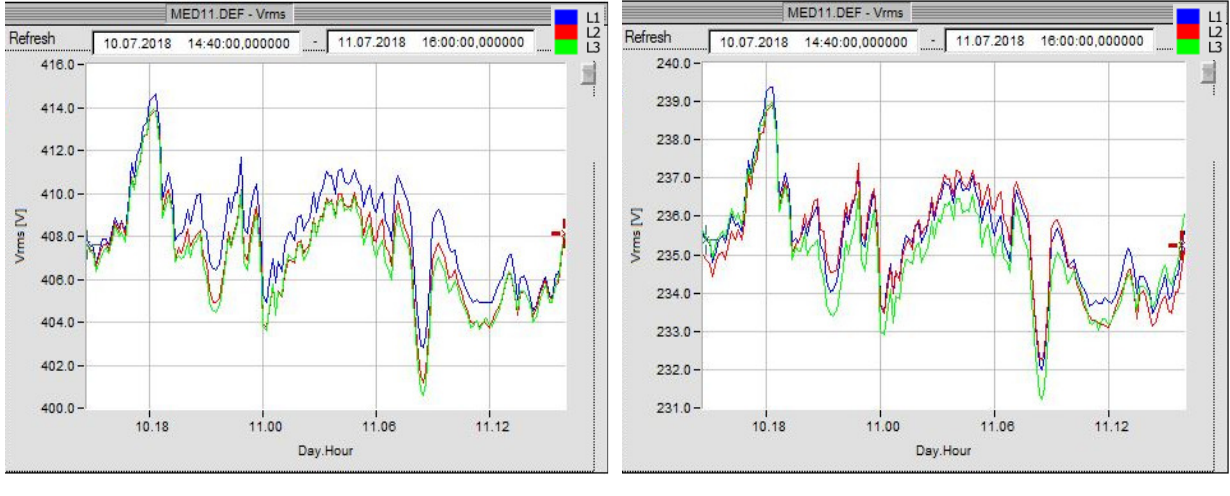

**Figura 5.47: Evolução do valor das tensões compostas RMS do edifício P.** 

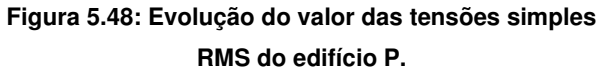

Na Figura 5.47 apresenta-se a evolução das tensões compostas RMS, enquanto na Figura 5.48, são apresentadas as tensões simples RMS. Todas as variações se encontram dentro de limites normais.

Na Figura 5.49 pode ser observada a evolução do valor RMS da corrente. Os valores oscilam entre 25 A a 40 A. Durante a madrugada, como seria espectável, os valores descem, neste caso para cerca de 10 A a 15 A. As correntes encontram-se razoavelmente equilibradas pelas 3 fases.

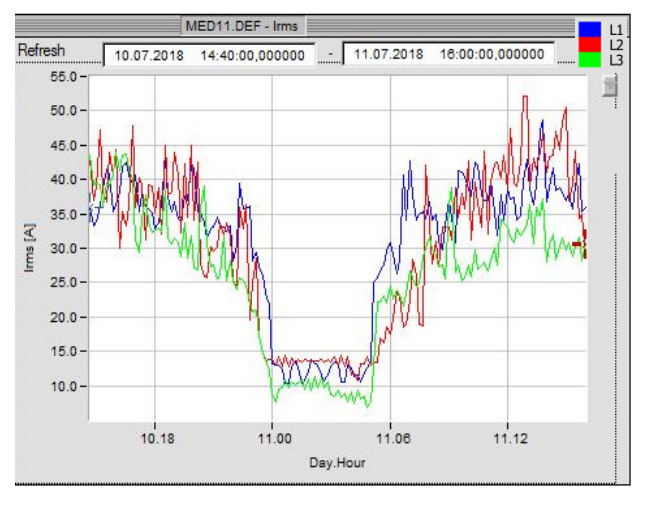

**Figura 5.49: Evolução do valor das correntes RMS do edifício P.** 

Na Figura 5.50 observam-se espetros das harmónicas de tensão, dentro das normas. Na Figura 5.51, observam-se as harmónicas de corrente, que têm cerca de 3 A na 3ª harmónica, 2,5 A na 5ª harmónica, cerca de 1,6 A na 7ª harmónica e abaixo de 1 A nas restantes harmónicas.

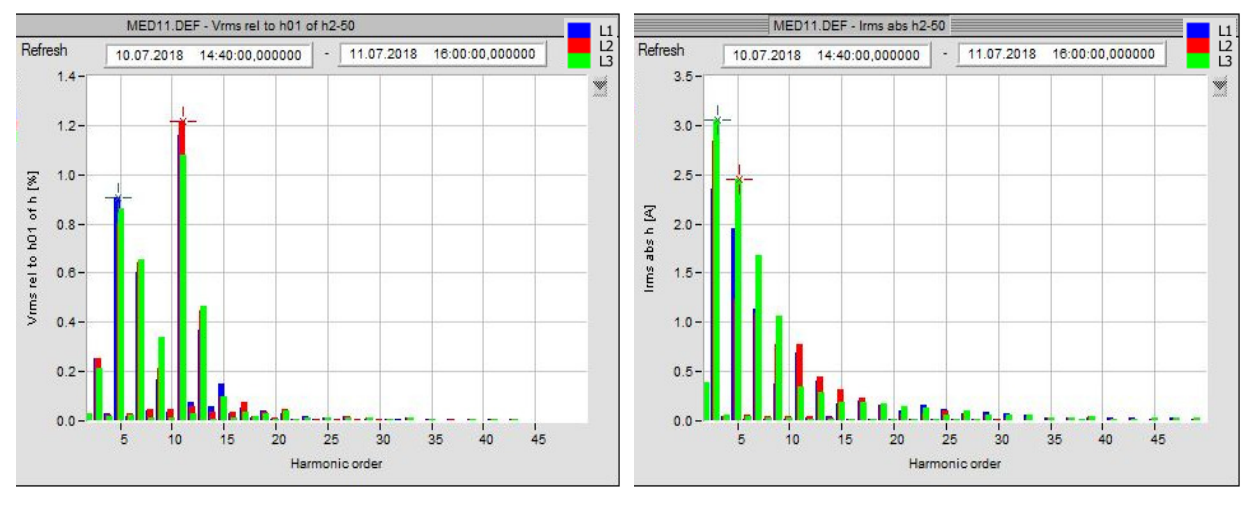

**Figura 5.50: Espetros das harmónicas de tensão do edifício P.** 

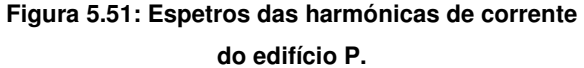

Na Figura 5.52 observa-se a tensão no neutro e na Figura 5.53, a corrente no neutro, com valores a rondar 10 A a 12 A, na maioria do tempo medido.

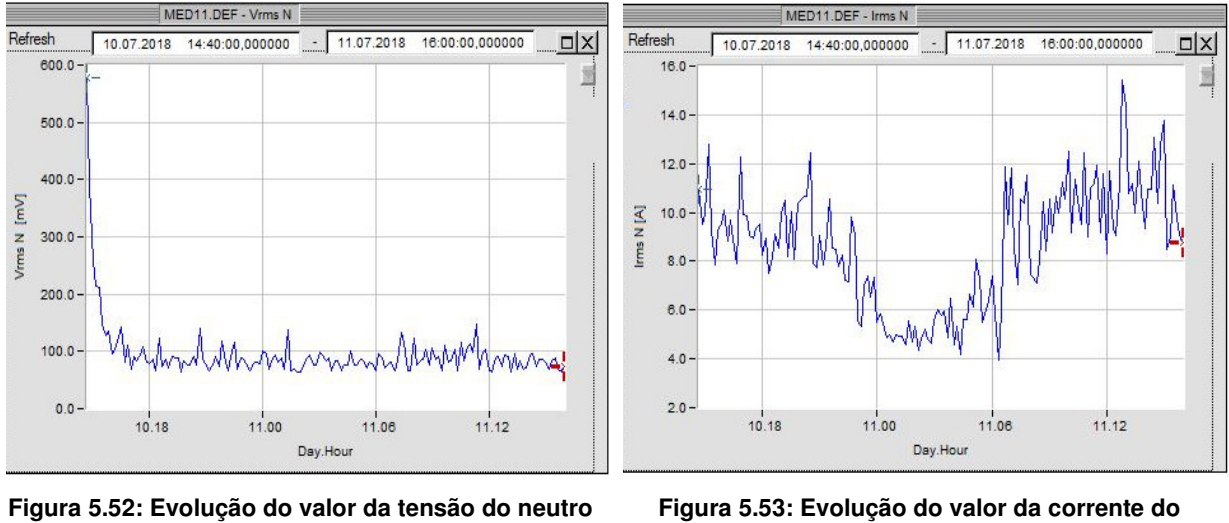

**RMS do edifício P.** 

**neutro RMS do edifício P.** 

Na Figura 5.54 pode ser observada a variação da frequência, que se encontra dentro dos limites normalizados.

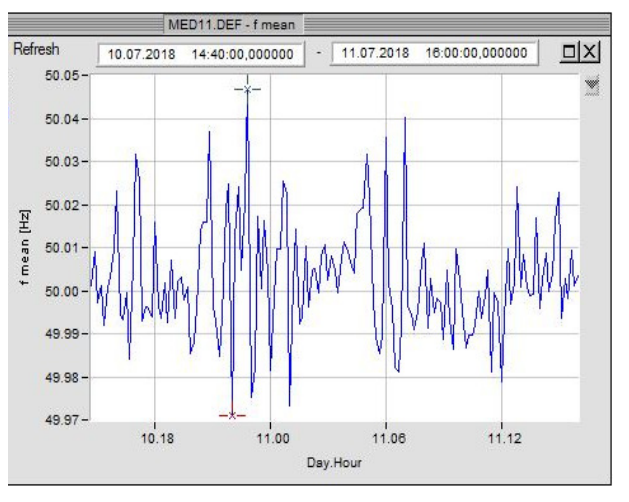

**Figura 5.54: Evolução da variação da frequência do edifício P.** 

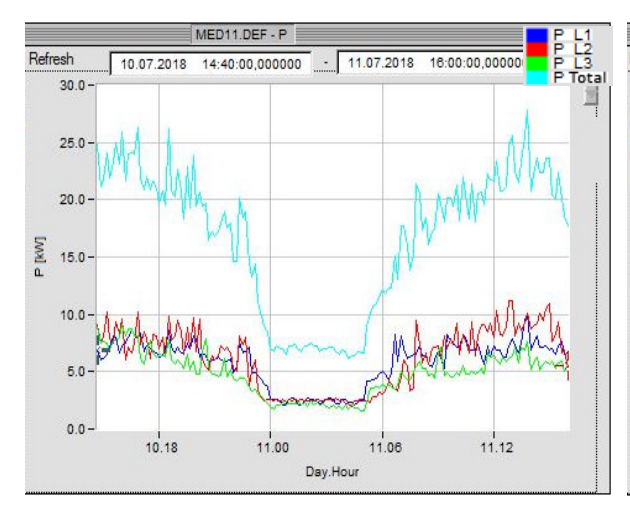

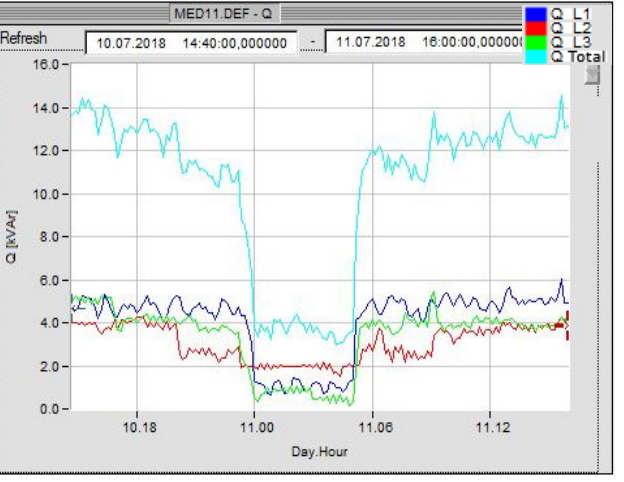

**Figura 5.55: Evolução da potência ativa do edifício P. Figura 5.56: Evolução da potência reativa do edifício P.**

Na Figura 5.55 observa-se a evolução da potência ativa. Na Figura 5.56, a evolução da potência reativa, em que os valores da mesma, denotam cargas com forte componente reativa.

Na Figura 5.57, observa-se a evolução do fator de potência, que, apresenta valores no geral abaixo do limiar dos 0,95.

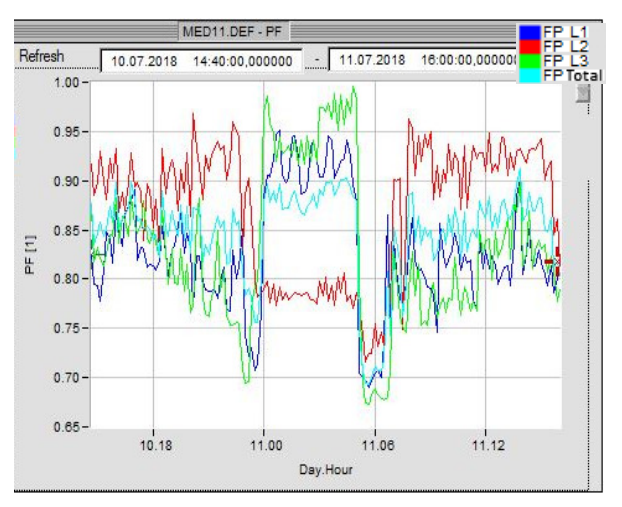

**Figura 5.57: Evolução no fator de potência do edifício P.** 

### **5.8. Medição no edifício M**

Na Figura 5.58 pode ser observada a evolução da tensão eficaz composta e na Figura 5.59 a evolução da tensão eficaz simples. Ambas apresentam flutuações dentro dos limites aceitáveis.

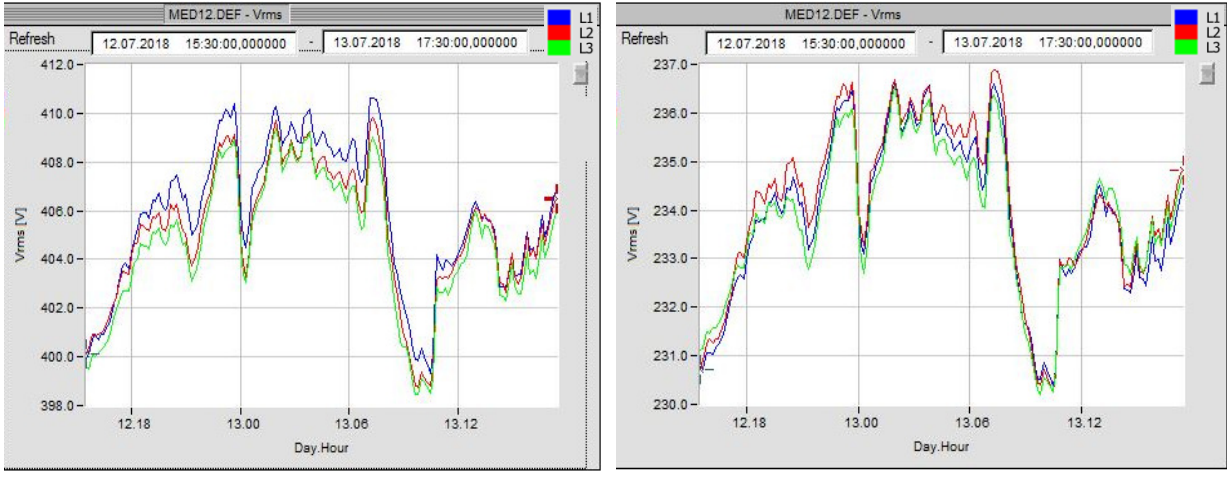

**Figura 5.58: Evolução do valor das tensões compostas RMS do edifício M.** 

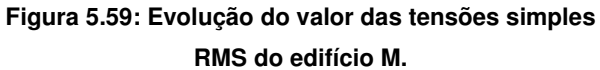

Na Figura 5.60 é visualizada a evolução da corrente RMS. Os valores flutuam entre 10 A, nas alturas de menor consumo, até cerca dos 60 A, nas alturas de maior consumo. Existe um certo desequilíbrio na fase 2, que consome até 20 A menos, que as restantes fases, havendo assim talvez possibilidade de equilibrar melhor as cargas monofásicas pelas três fases.

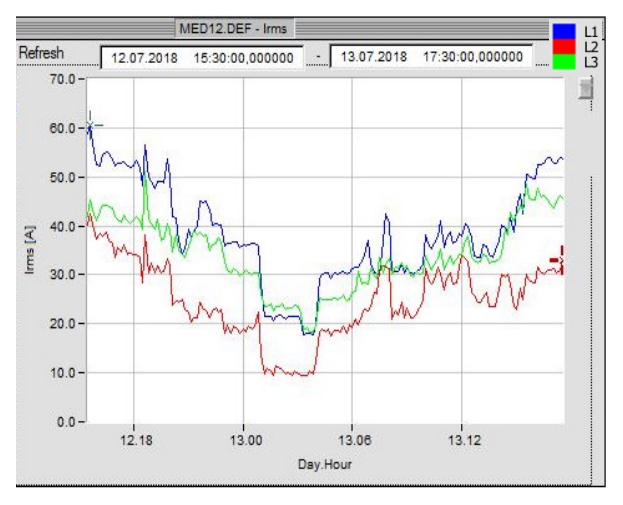

**Figura 5.60: Evolução do valor das correntes RMS do edifício M.** 

Na Figura 5.61 podem ser observadas os espetros das harmónicas de tensão, dentro dos limites da norma. Na Figura 5.62 são visualizadas os espetros das harmónicas de corrente, que têm maior predominância na 3ª harmónica.

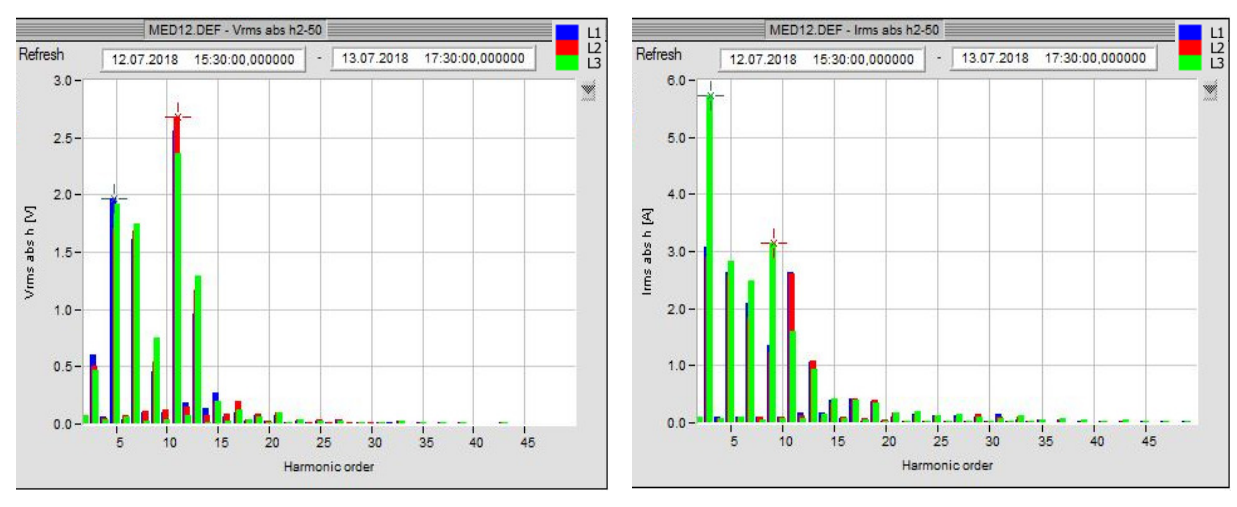

**Figura 5.61: Espetros das harmónicas de tensão do edifício M.** 

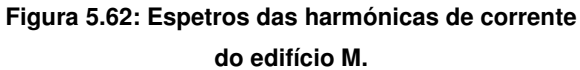

Na Figura 5.63 observa-se a tensão no neutro, valores na ordem dos milivolts. Na Figura 5.64 é visível a evolução da corrente no neutro, que, apresenta valores relevantes,

comparados com os valores de corrente nas fases, fruto das terceiras harmónicas das fases e algum desequilíbrio de cargas também nas fases.

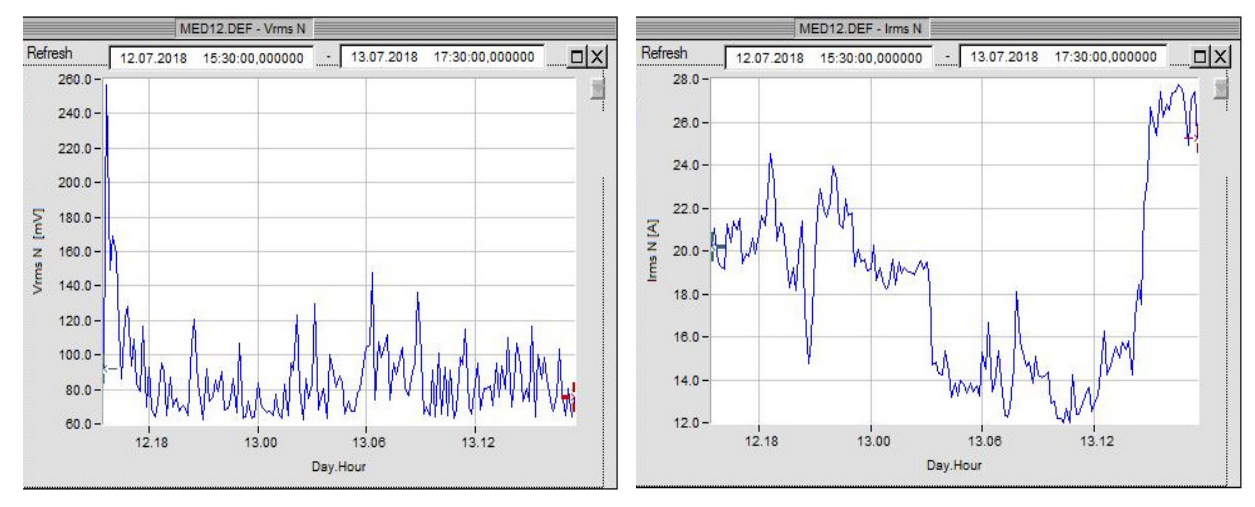

**Figura 5.63: Evolução do valor da tensão do neutro RMS do edifício M.** 

**Figura 5.64: Evolução do valor da corrente do neutro RMS do edifício M.** 

Na Figura 5.65 visualiza-se a variação da frequência de alimentação, que, se apresenta dentro dos limites aceitáveis pela norma.

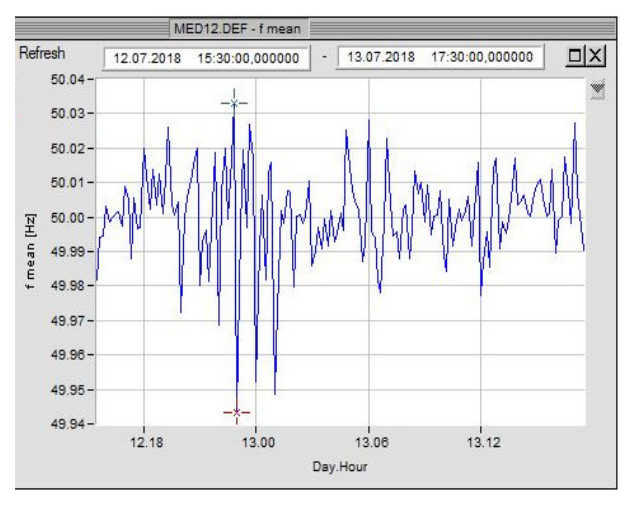

**Figura 5.65: Evolução da variação da frequência do edifício M.** 

Na Figura 5.66 observa-se a evolução da potência ativa, com valores entre cerca de 10 kW a 30 kW. Na Figura 5.67 é visualizada a potência reativa, que tem essencialmente componente capacitiva na fase 3 e durante a madrugada, também na fase 1, apresentandose indutiva nas restantes fases, até valores próximos de 10 kvar.

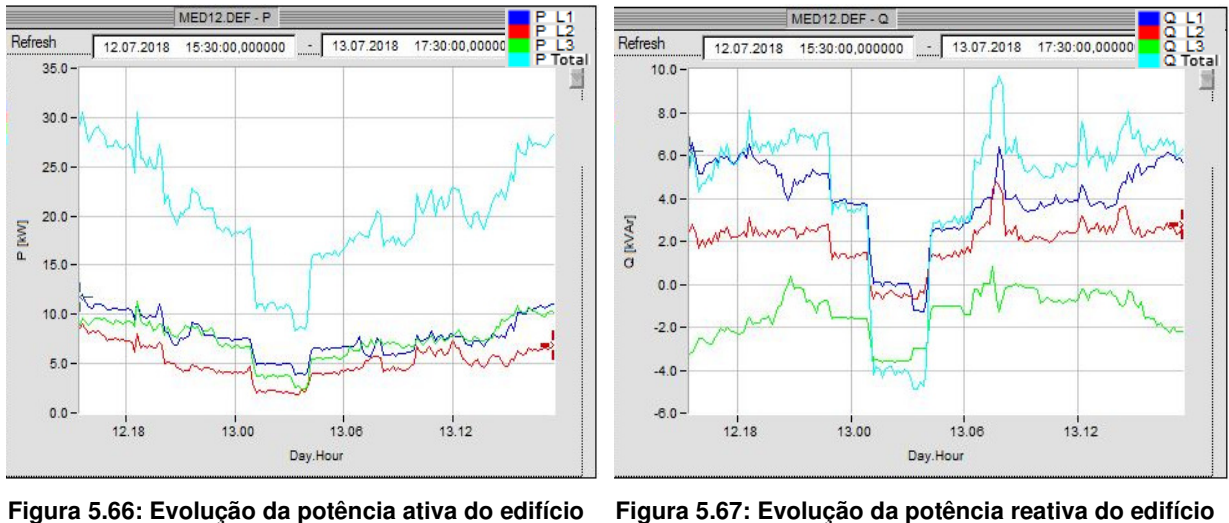

**M.** 

**M.** 

Na Figura 5.68 observa-se a evolução do fator de potência, em que o valor se apresenta mais desfavorável durante a madrugada e na fase 3, abaixo de 0,95.

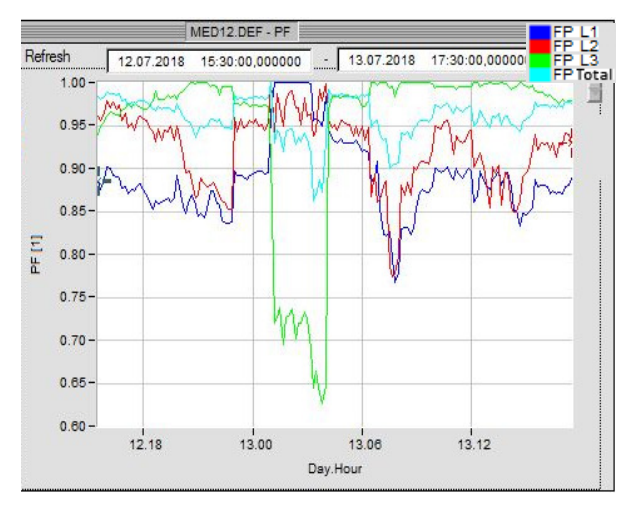

**Figura 5.68: Evolução no fator de potência do edifício M.** 

## **5.9. Medição na Residencial**

Na Figura 5.69 observam-se as tensões compostas neste edifício. Os valores são bastante estáveis, assim como na Figura 5.70 que mostra as tensões simples. Contudo, perto do período final da medição, os valores caiem para 0 V o que pode denotar algum corte de alimentação ao edifício, ou da alimentação geral do campus.

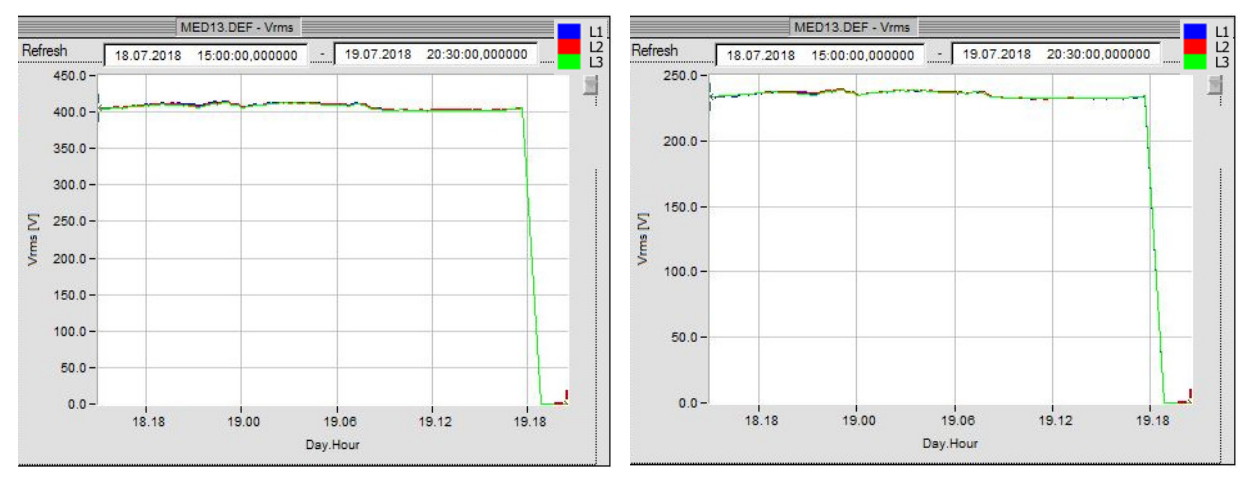

**Figura 5.69: Evolução do valor das tensões compostas RMS da residencial.** 

**Figura 5.70: Evolução do valor das tensões simples RMS da residencial.** 

Na Figura 5.71, observa-se a evolução das correntes RMS, a fase 3 tem um pouco menos de carga relativamente às restantes e perto do final do período de medição, tal como nas tensões, as correntes caiem para 0 A, o que confirma o desligar da alimentação geral ou do edifício medido.

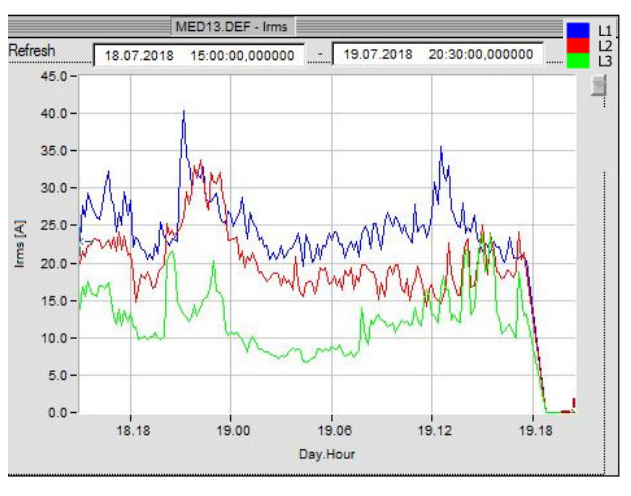

**Figura 5.71: Evolução do valor das correntes RMS da residencial.** 

Na Figura 5.72, observam-se os espetros das harmónicas de tensão, cujos valores não aparentam ser relevantes para a distorção de onda das mesmas, pois estão dentro da norma. Na Figura 5.73, os espetros das harmónicas de corrente, onde a maior prevalência é na 3ª harmónica, atingido cerca de 1,7 A. As restantes harmónicas de corrente têm valores relativamente baixos.

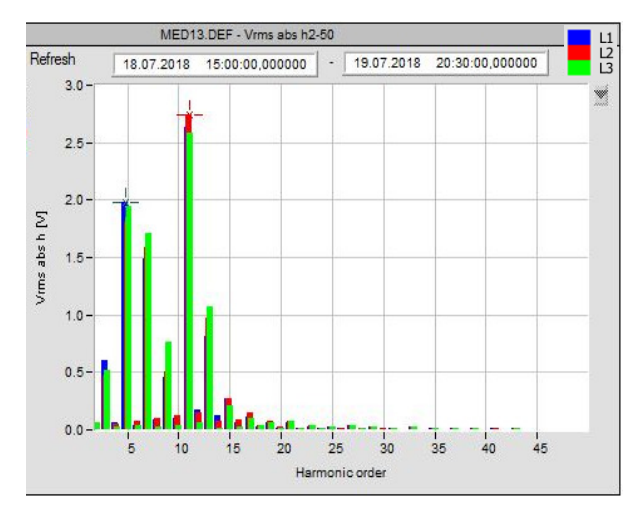

**Figura 5.72: Espetros das harmónicas de tensão da residencial.** 

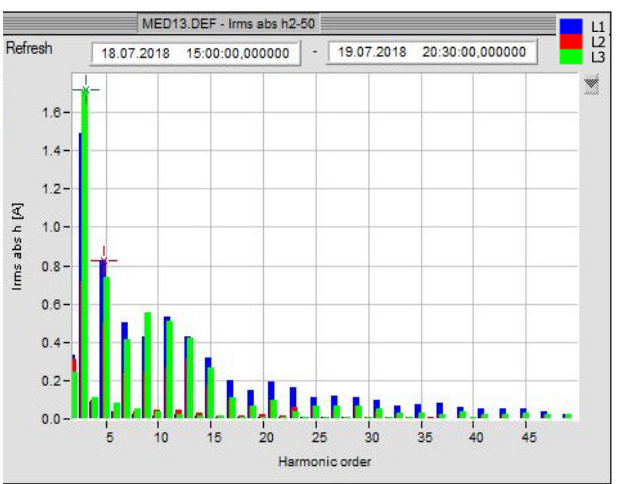

**Figura 5.73: Espetros das harmónicas de corrente da residencial.** 

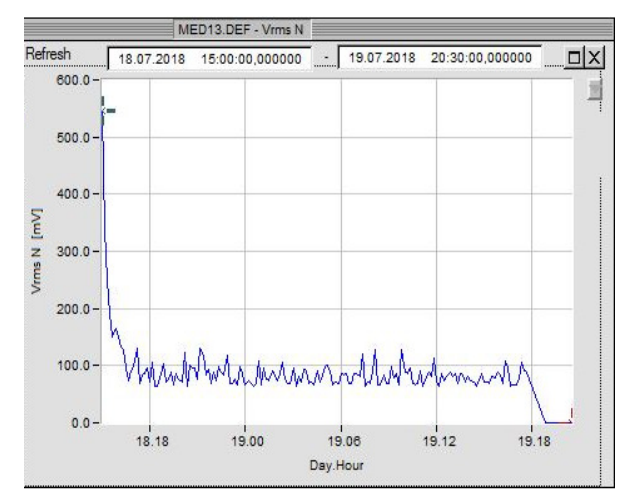

**Figura 5.74: Evolução do valor da tensão do neutro RMS da residencial.** 

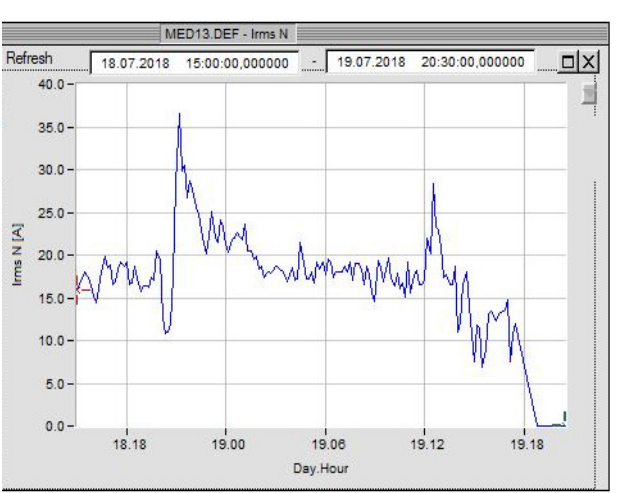

**Figura 5.75: Evolução do valor da corrente do neutro RMS da residencial.** 

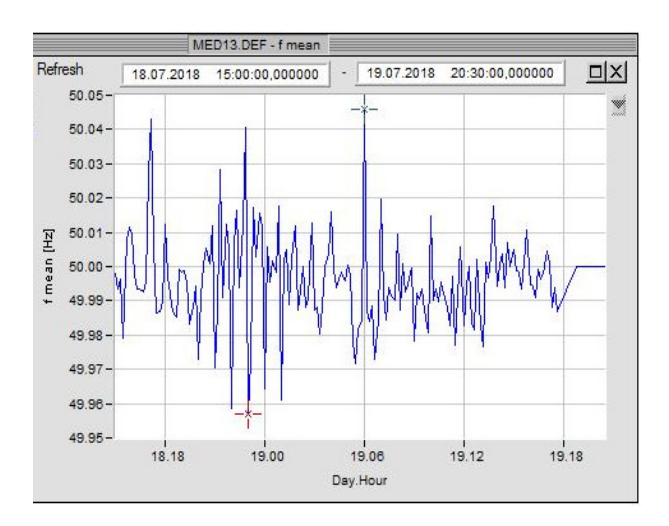

**Figura 5.76: Evolução da variação da frequência da residencial.**

Na Figura 5.74, observa-se a tensão no neutro, com valores na ordem dos milivolts. Na Figura 5.75, a evolução da corrente RMS no neutro, que tem valores elevados, comparativamente às correntes nas fases.

Na Figura 5.76, observa-se a variação de frequência da alimentação, que se encontra dentro dos limites.

Na Figura 5.77 observa-se a evolução da potência ativa. Na Figura 5.78 observa-se a potência reativa, que é dum valor relevante, comparado com a potência ativa. Na fase 3 a potência reativa é menor que nas outras fases.

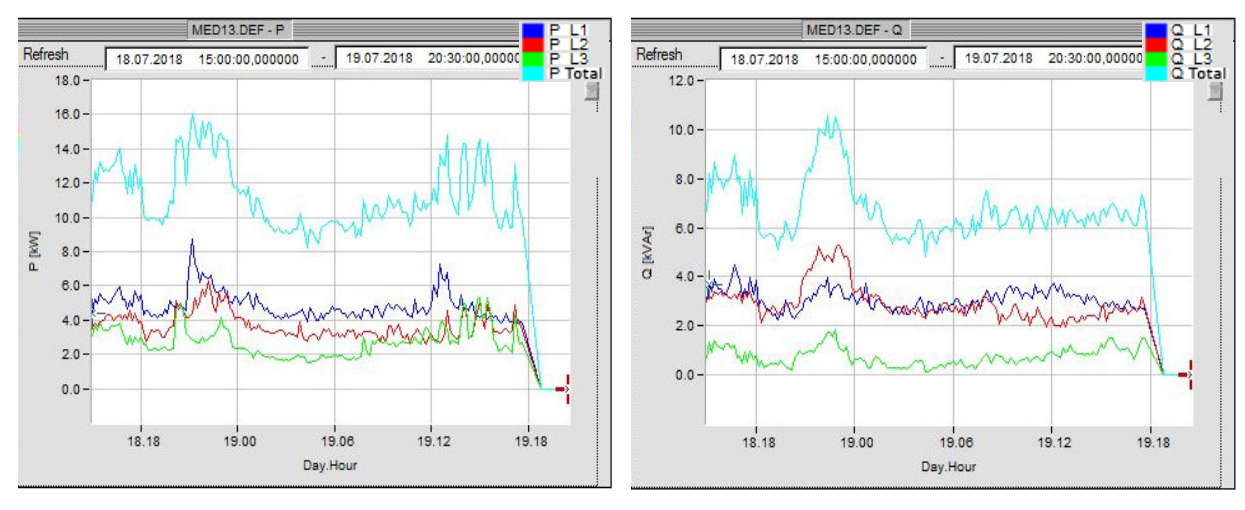

**Figura 5.77: Evolução da potência ativa da residencial.** 

**Figura 5.78: Evolução da potência reativa da residencial.** 

Na Figura 5.79 observa-se, o fator de potência, que apenas a fase 3 tem no geral o valor acima a 0,95.

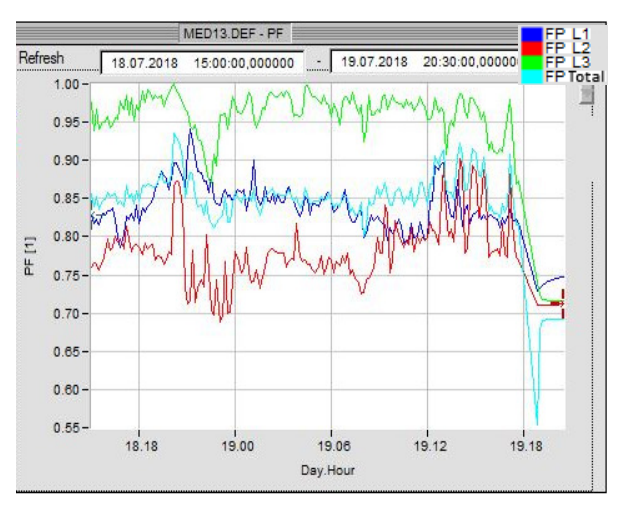

**Figura 5.79: Evolução no fator de potência da residencial.** 

#### **5.10. Medição no Edifício Jovem**

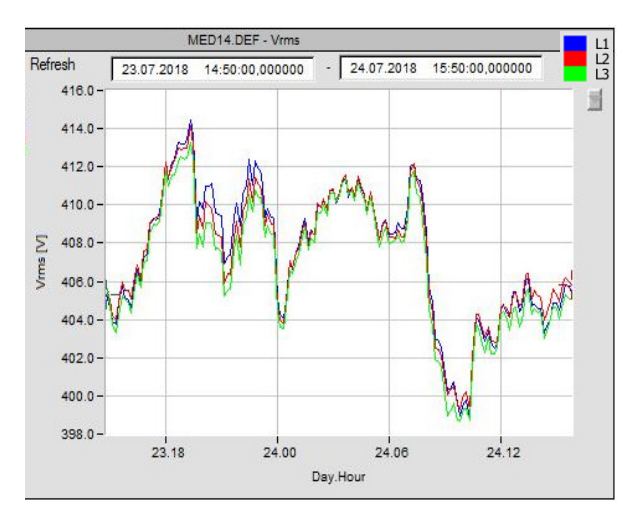

Na Figura 5.80, observa-se a tensão composta RMS e na Figura 5.81, a tensão simples RMS. Ambas apresentam variações dentro dos valores aceitáveis pela norma.

**Figura 5.80: Evolução do valor das tensões compostas RMS do edifício Jovem.** 

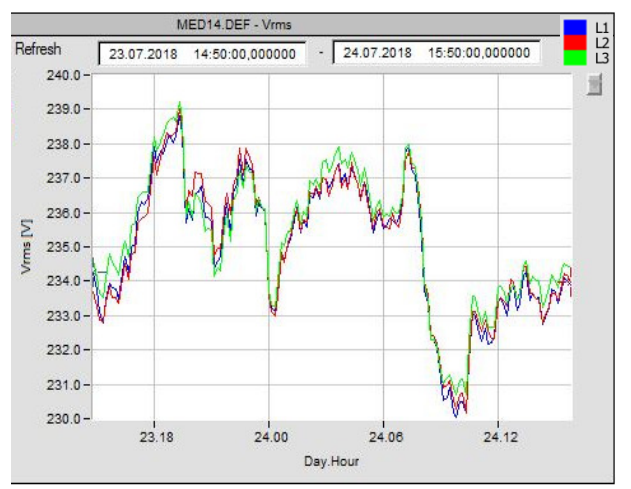

**Figura 5.81: Evolução do valor das tensões simples RMS do edifício Jovem.** 

Na Figura 5.82 é observado o valor da corrente RMS. A fase 2 tem um maior valor de carga que as outras fases, chegando a atingir valores superiores a 30 A. A fase 3 apresentou ausência de carga durante os períodos da noite e da madrugada. Observa-se assim desequilíbrio nas fases em que, poderá ser feita uma nova distribuição das cargas monofásicas de forma a equilibrar as três fases.

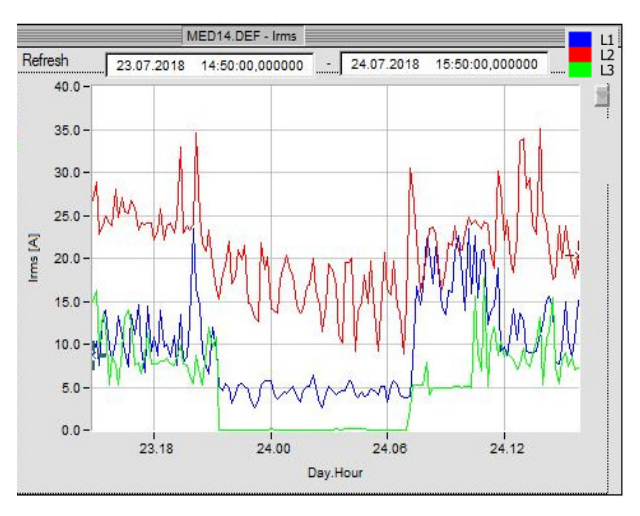

**Figura 5.82: Evolução do valor das correntes RMS do edifício Jovem.** 

Na Figura 5.83, observam-se os espetros das harmónicas de tensão, de valor máximo de 3 V, na 11ª harmónica, estando dentro dos limites impostos pela norma. Na Figura 5.84, observam-se os espetros das harmónicas de corrente, em que os valores mais elevados se encontram na fase 2, tais valores deverão atribuir-se a cargas monofásicas que estão a provocar maior distorção harmónica, nessa fase.

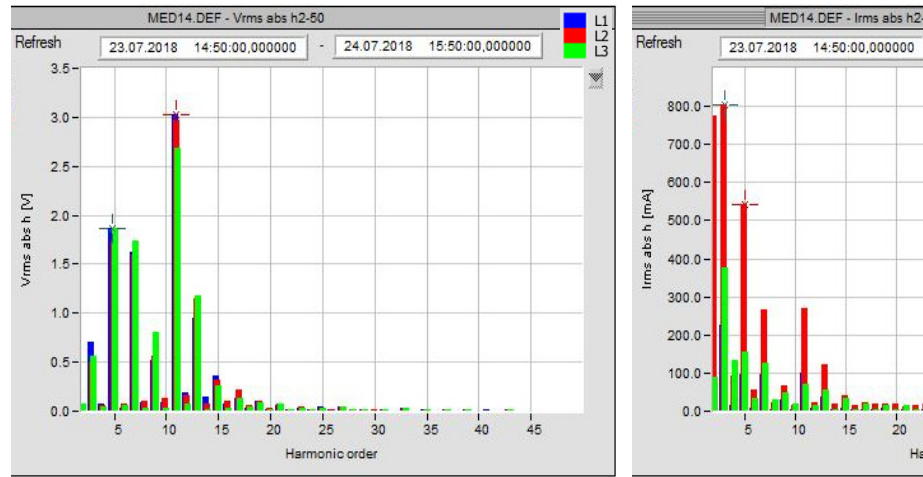

 $25$  $\frac{1}{20}$  $\frac{1}{2}$  $45$  $50$  $40$ Harmonic order

 $-24.07.2018$  15:50:00,000000

 $\begin{array}{c} \n\text{L1} \\ \n\text{L2} \\ \n\text{L3} \n\end{array}$ 

**Figura 5.83: Espetros das harmónicas de tensão do edifício Jovem.** 

**Figura 5.84: Espetros das harmónicas de corrente do edifício Jovem.** 

Na Figura 5.85 é visualizada a tensão no neutro. Na Figura 5.86, a corrente no neutro, que oscila entre 8 A e até cerca de 27 A. Em média, é notório que apresenta valores elevados, comparados com a corrente nas fases, fruto do desequilibro nessas mesmas fases e também algum conteúdo harmónico.

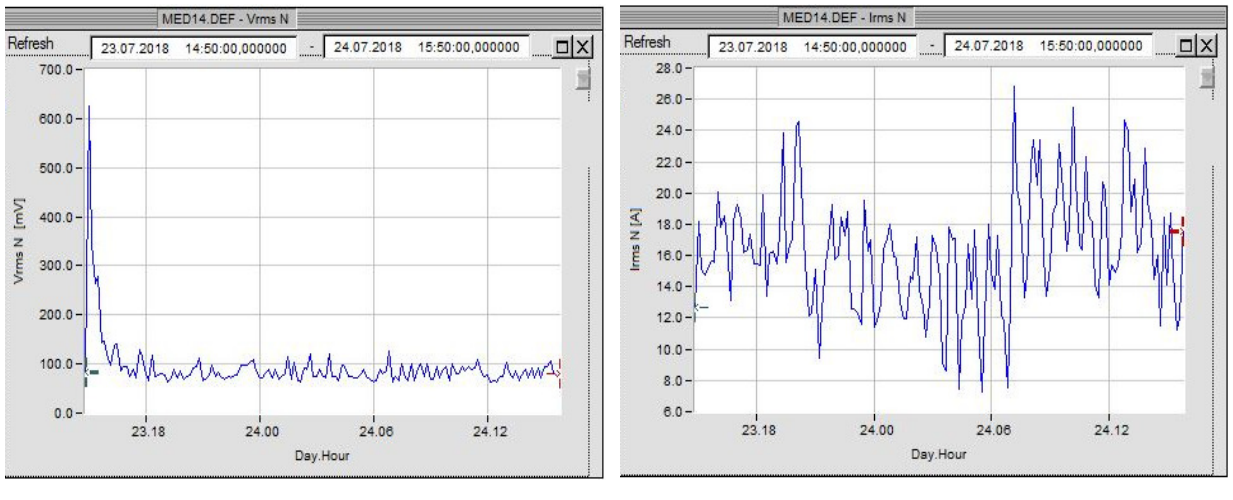

**Figura 5.85: Evolução do valor da tensão do neutro RMS do edifício Jovem.** 

**Figura 5.86: Evolução do valor da corrente do neutro RMS do edifício Jovem.** 

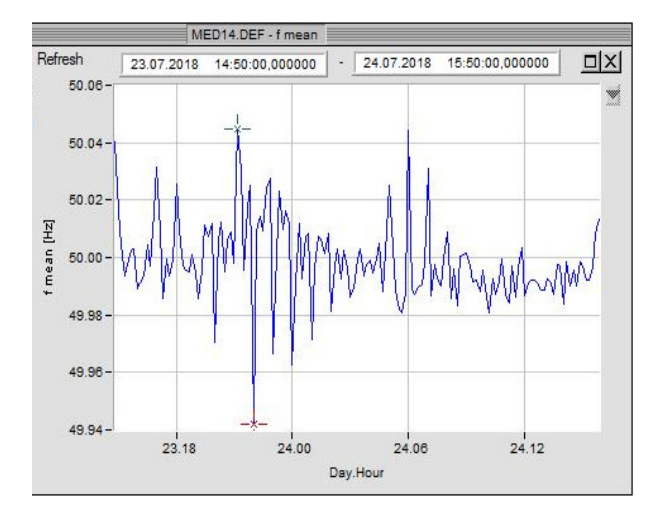

**Figura 5.87: Evolução da variação da frequência do edifício Jovem.** 

Na Figura 5.87, a variação da frequência de alimentação, encontra-se dentro dos limites aceitáveis pela norma.

Na Figura 5.88, observa-se a evolução da potência ativa, cujas horas úteis, correspondem aos valores mais elevados. Na Figura 5.89, a potência reativa, que é algo elevada, exceto no caso da fase 3, que durante a noite e a madrugada, tal como a potência ativa, nesse período, tem valor nulo.

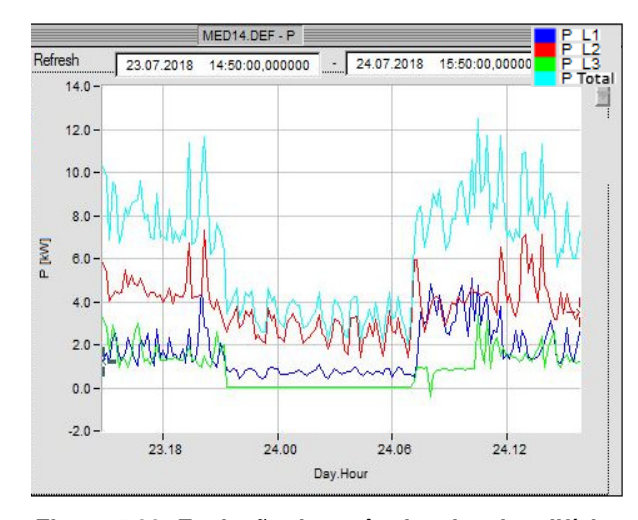

**Figura 5.88: Evolução da potência ativa do edifício Jovem.** 

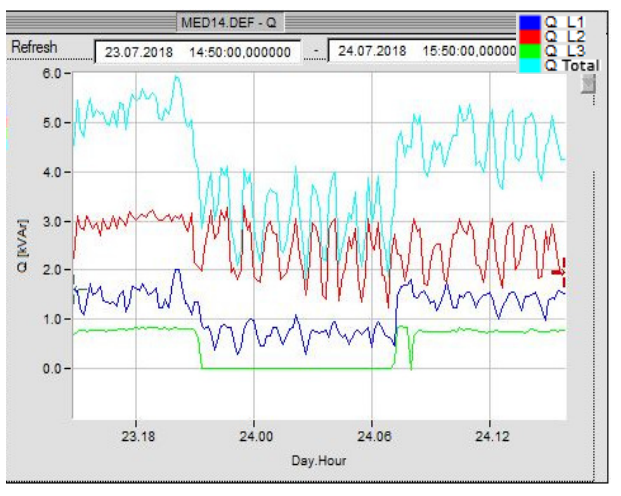

**Figura 5.89: Evolução da potência reativa do edifício Jovem.** 

Na Figura 5.90 observa-se o fator de potência, que apresenta os valores desfavoráveis, geralmente inferiores a 0,95.

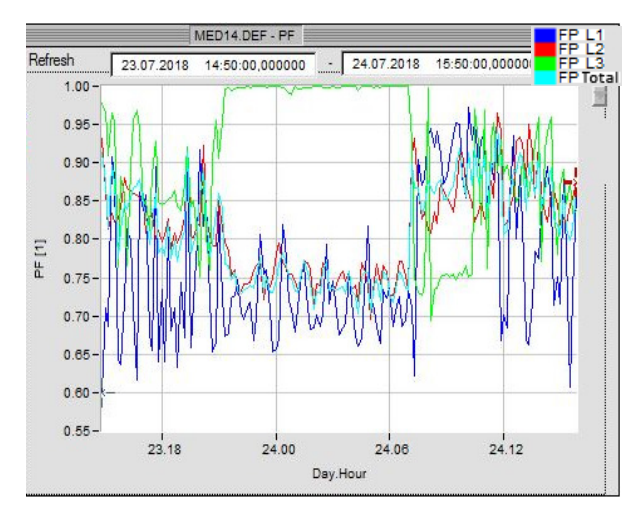

**Figura 5.90: Evolução no fator de potência do edifício Jovem.** 

## **5.11. Medição no edifício A**

Na Figura 5.91 pode-se ver a tensão composta e na Figura 5.92, a tensão simples, a evoluírem ao longo de cerca de 24 h. Como se pode observar, ambas sofrem variações de valor RMS ao longo deste período sendo que o maior valor se encontra entre as 18 h até às 24 h. Pode ser também observado um ligeiro desequilíbrio em uma das fases. Todos estes desvios se encontram dentro dos limites regulamentares.

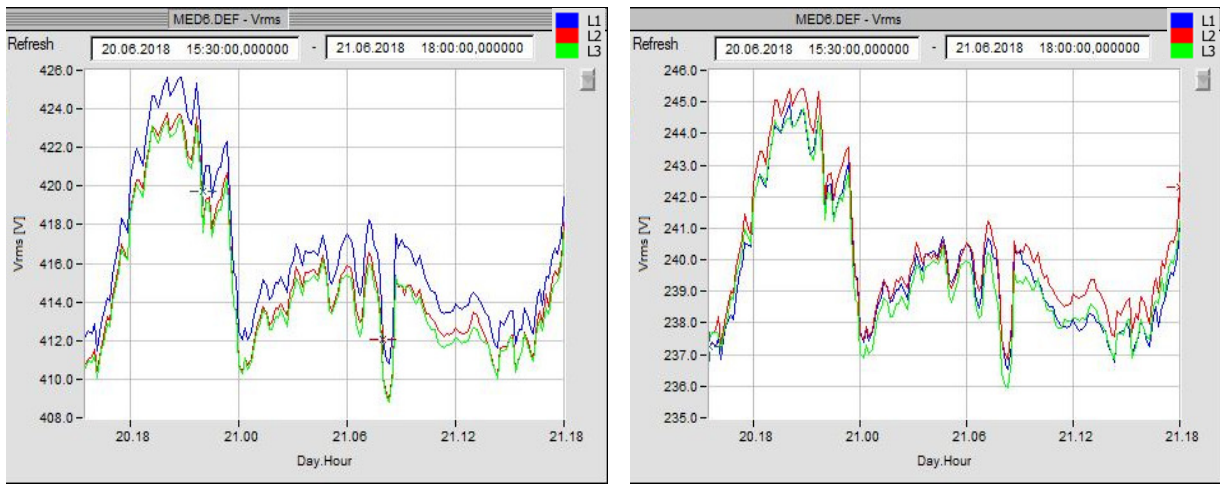

**Figura 5.91: Evolução do valor das tensões compostas RMS do edifício A.** 

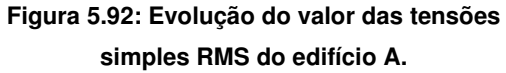

Na Figura 5.93, observa-se a evolução das correntes das fases, em que se nota um menor consumo na fase L1, existe assim eventualmente possibilidade de melhor distribuir cargas monofásicas pelas três fases. Os valores RMS oscilam ao longo do período de medição entre um mínimo de cerca de 60 A, até um máximo de cerca de 165 A.

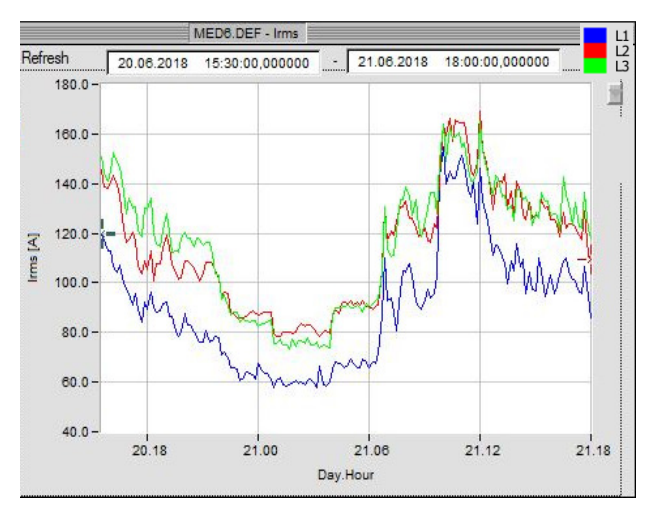

**Figura 5.93: Evolução do valor das correntes RMS do Edifício A.** 

Na Figura 5.94 podem ser observados os espetros de frequência das harmónicas de tensão do Edifício A. Os valores observados na figura são valores absolutos em Volts, valores esses, que não chegam a ser superiores a 2 V, estando assim dentro dos limites da norma EN 50160.

Na Figura 5.95 podem ser observados os espetros das harmónicas de corrente para o mesmo edifício. Pode ser observado que o valor maior, se encontra na 3ª harmónica, à volta dos 10 A na fase 1 e 8 A na fase 3. Se for feita a consideração dos valores máximos e mínimos da corrente, usando a Figura 5.93, pode-se assumir que o valor médio da corrente será à volta de 100 A. Assim sendo, o valor da corrente da 3ª harmónica é cerca de 10% do valor total RMS. As subsequentes harmónicas de corrente têm valor mais reduzido. A corrente da 3ª harmónica vai-se depois repercutir no condutor neutro.

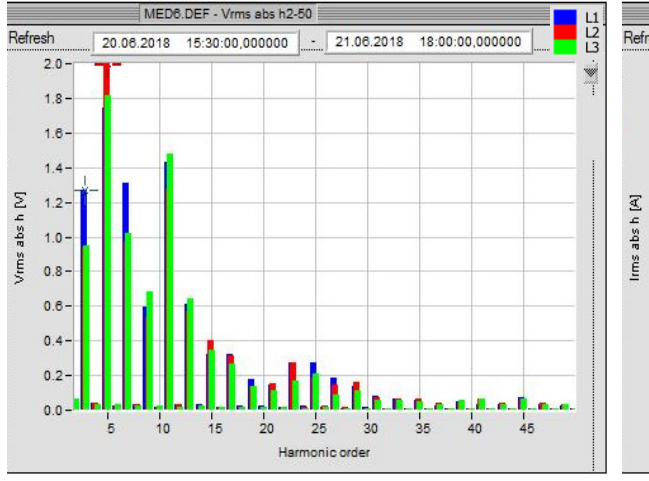

**Figura 5.94: Espetros das harmónicas de tensão do Edifício A.** 

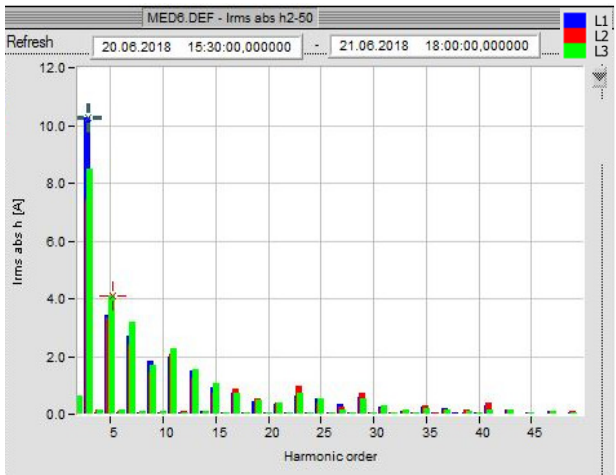

**Figura 5.95: Espetros das harmónicas de corrente do Edifício A.** 

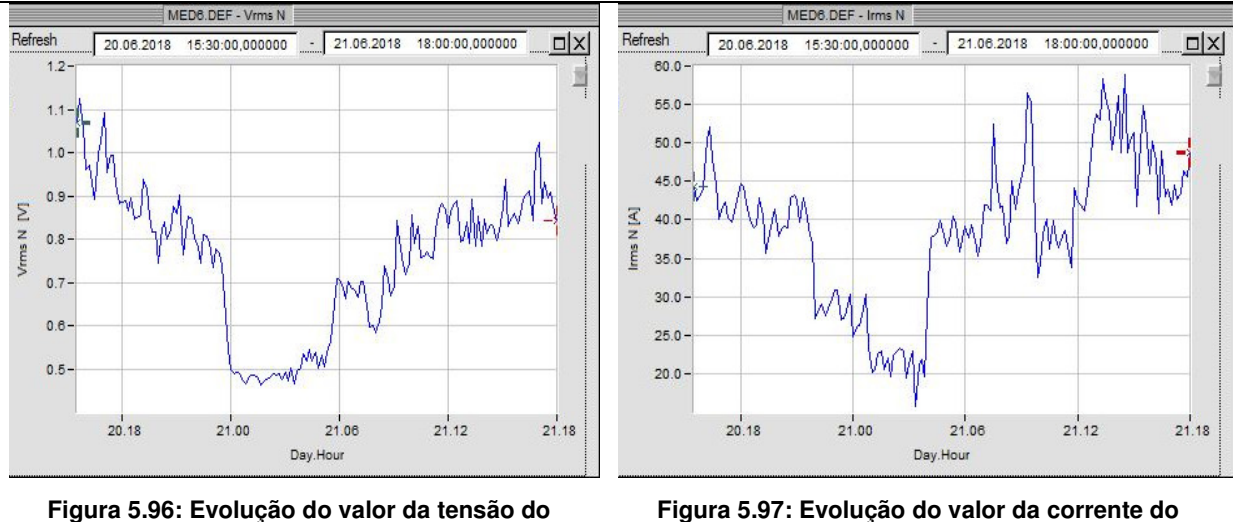

**neutro RMS do edifício A.** 

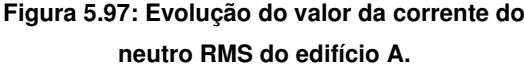

Na Figura 5.96, pode ser observada a tensão no condutor neutro em relação à terra. O valor da mesma varia ao longo do período de medição, entre cerca de 0,5 a 1,1 V.

Na Figura 5.97, pode ser observada a corrente, no condutor neutro. Os valores medidos são à volta de um terço do valor da corrente de cada fase.

Na Figura 5.98, pode ser observada a variação da frequência da alimentação. Como se pode constatar, a variação observada está dentro dos limites aceitáveis da norma.

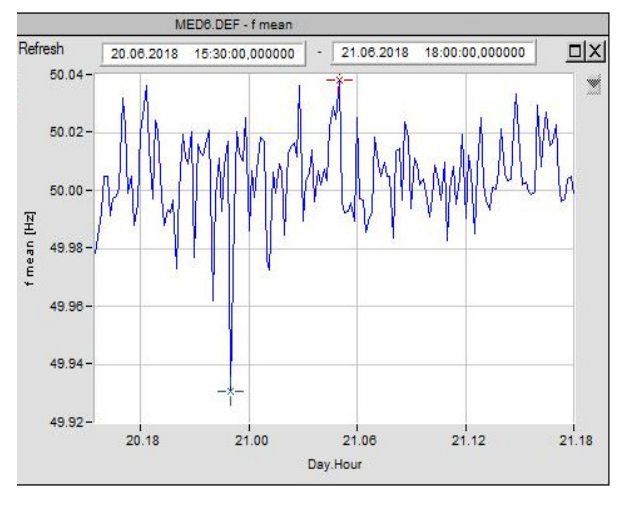

**Figura 5.98: Evolução da variação da frequência do edifício A.** 

Na Figura 5.99 pode ser observada a evolução da potência ativa e na Figura 5.100, a evolução da potência reativa. Ambas têm uma evolução algo semelhante. O valor da potência ativa consumida, é conforme expectável, superior ao da potência reativa, que no entanto, tem valores cuja dimensão, denota algumas cargas indutivas neste edifício.

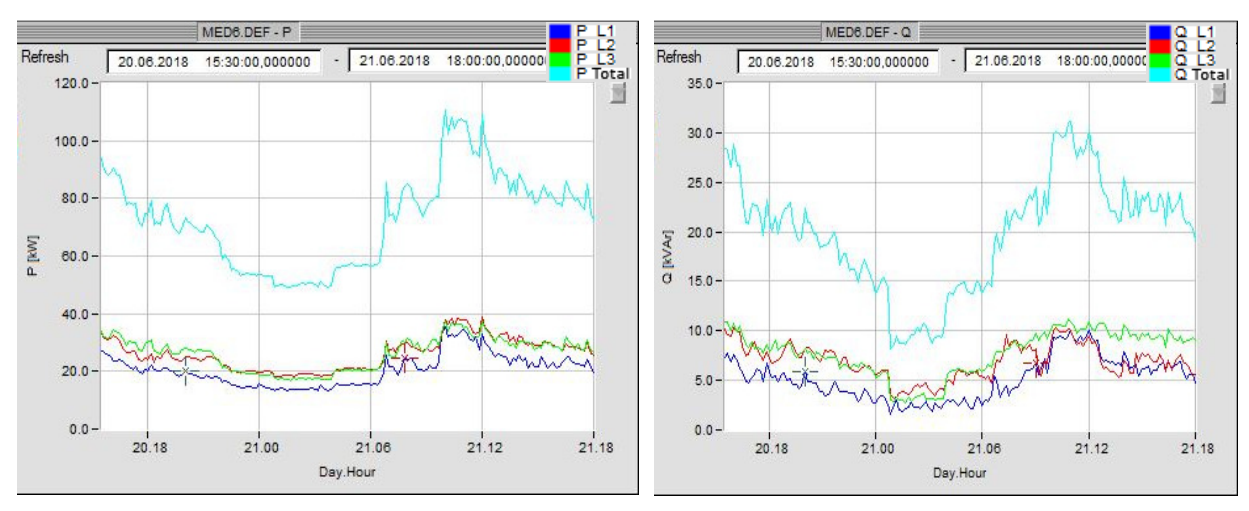

**Figura 5.99: Evolução da potência ativa do edifício A. Figura 5.100: Evolução da potência reativa do** 

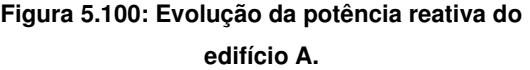

Na Figura 5.101 observa-se o fator de potência, que se encontra no geral, acima de 0,95, o que evita taxas adicionais pelo consumo de energia reativa.

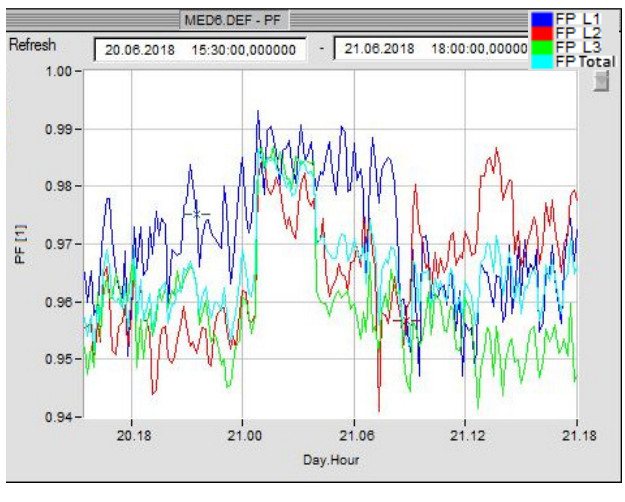

**Figura 5.101: Evolução no fator de potência do edifício A.** 

## **5.12. Medição no edifício F**

Na Figura 5.102 pode-se ver a tensão composta e na Figura 5.103, a tensão simples. Ambas com variações, ao longo do tempo de medição, dentro dos limites aceitáveis e de valores relativamente equilibrados, entre as fases.

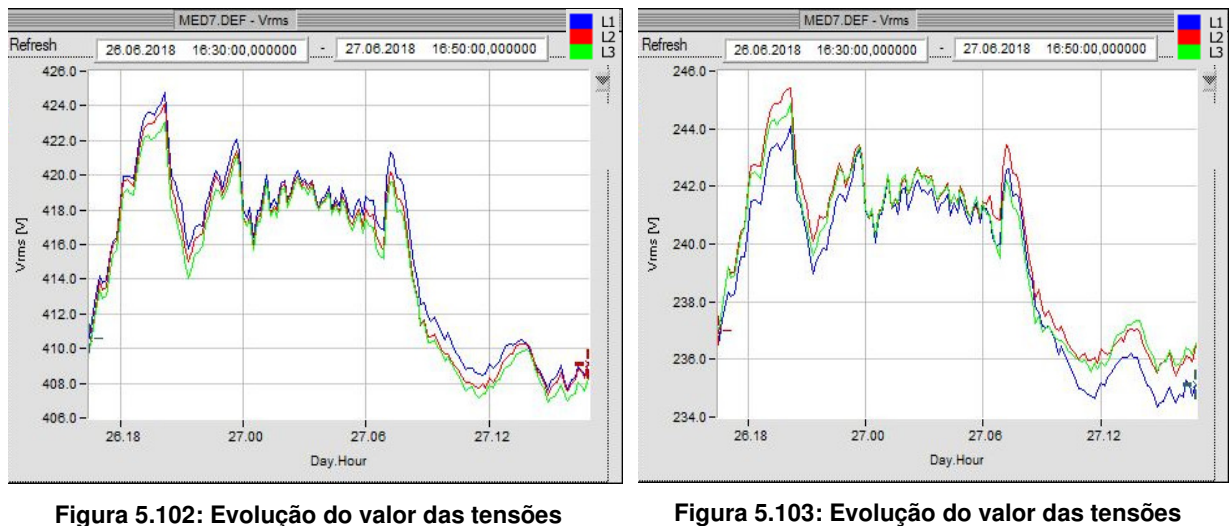

**compostas RMS do edifício F.** 

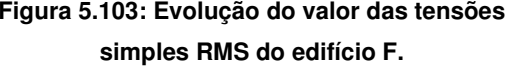

A corrente, na Figura 5.104, tem uma quebra significativa no seu valor RMS, no período noturno, o que é algo expectável.

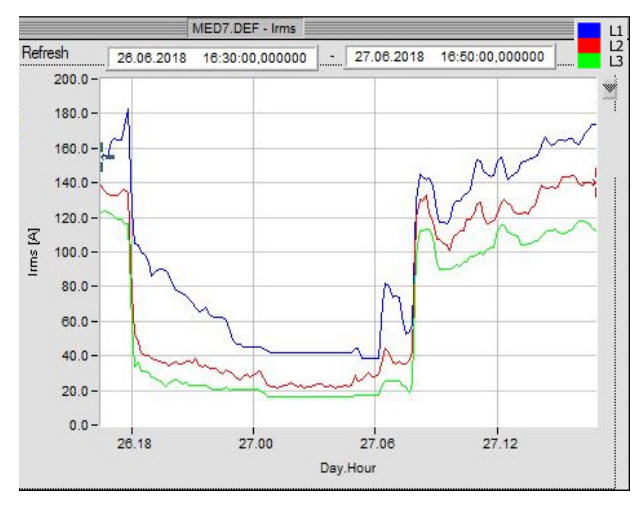

**Figura 5.104: Evolução do valor das correntes RMS do edifício F.** 

Na Figura 5.105 observam-se os espetros das harmónicas de tensão e na Figura 5.106, os espetros das harmónicas de corrente, em que é notória a prevalência da 3ª harmónica, em relação às harmónicas subsequentes. A 3ª harmónica tem um valor perto dos 8 A na fase 1, mas o valor é mais reduzido nas outras fases.

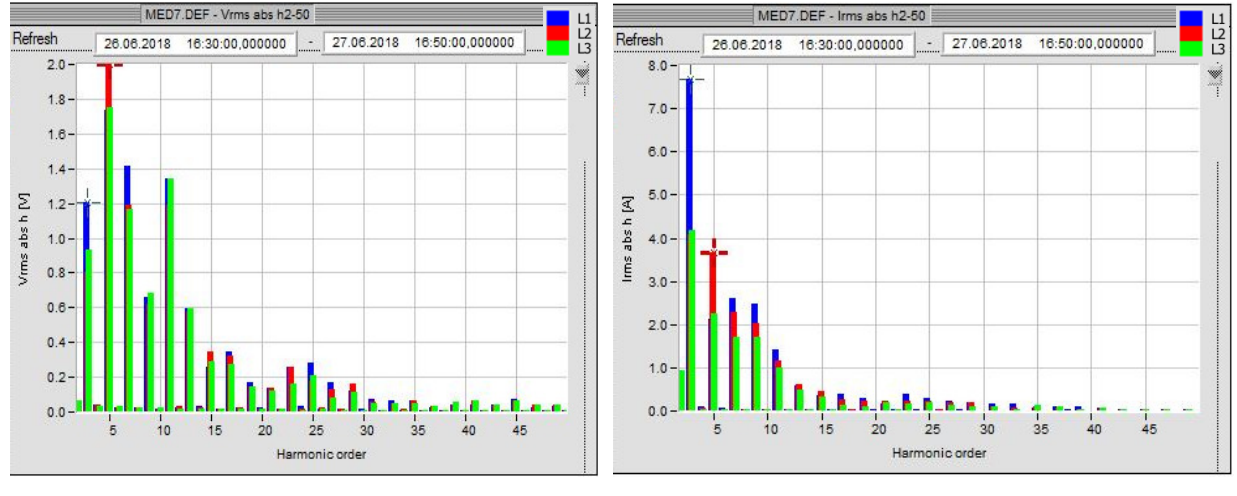

**Figura 5.105: Espetros das harmónicas de tensão do Edifício F.** 

**Figura 5.106: Espetros das harmónicas de corrente do Edifício F.** 

Na Figura 5.107 é apresentada a evolução da tensão no neutro em relação à terra e pode-se observar que não ultrapassa cerca de 1 V. Na Figura 5.108, observa-se a evolução da corrente no neutro, que, chegou a atingir valores de cerca de 70 A, por volta das 18h00 do primeiro dia registado nesta medição.

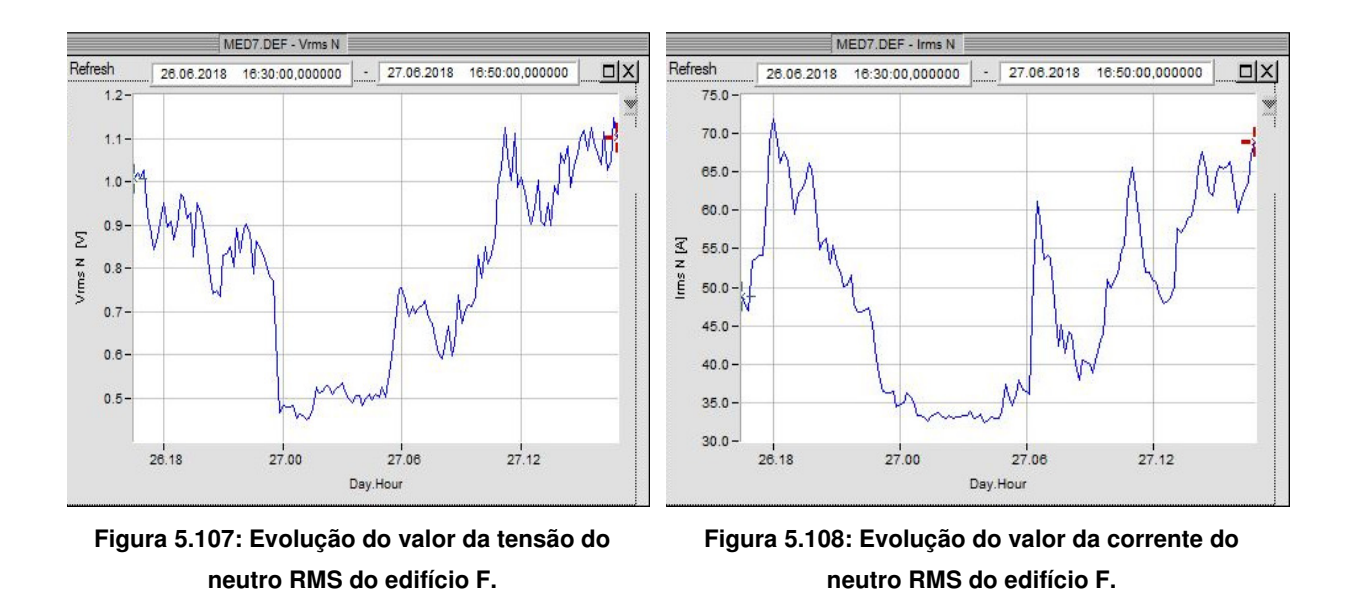

Na Figura 5.109, observa-se o registo da evolução da frequência da rede. Os valores apresentam oscilações dentro dos limites aceitáveis.

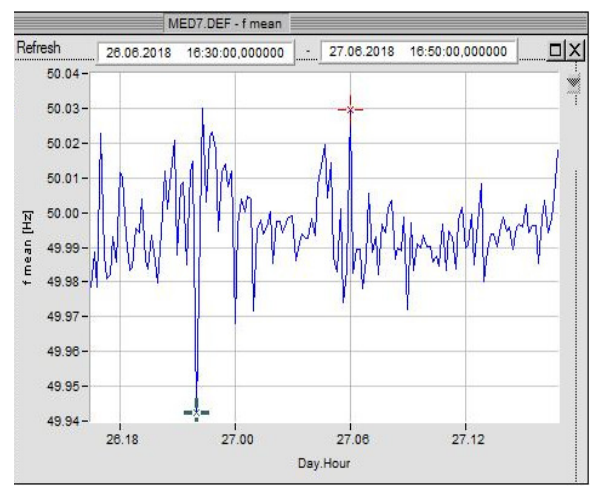

**Figura 5.109: Evolução da variação da frequência do edifício F.** 

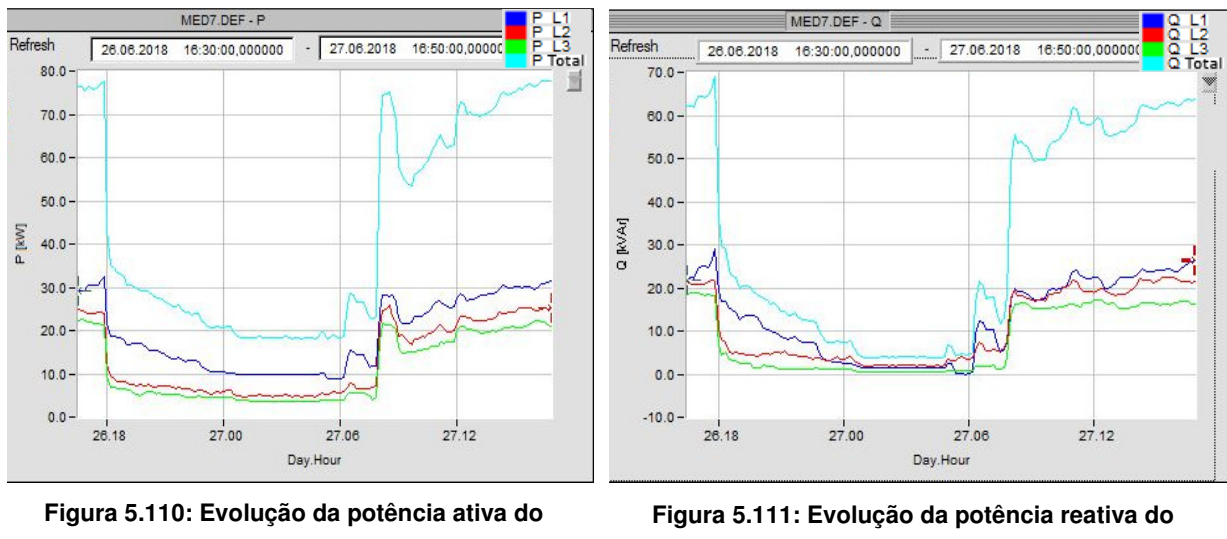

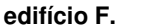

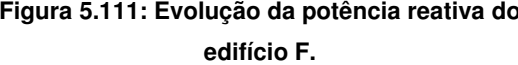

Na Figura 5.110 observa-se a evolução da potência ativa, que naturalmente tem uma evolução semelhante à corrente. Na Figura 5.111 observa-se a potência reativa, cujos valores, são duma amplitude semelhante à da potência ativa. Pode-se chegar à conclusão que existem cargas com forte componente reativa neste edifício, responsáveis também pelas alturas de maior consumo elétrico.

Na Figura 5.112 observa-se o fator de potência ao longo do tempo de leitura e de notar que é mais desfavorável nas alturas de maior consumo elétrico, e na maior porte do tempo, inferior a 0,95, portanto como tinha sido já referido, estamos em presença de cargas com forte componente reativa.

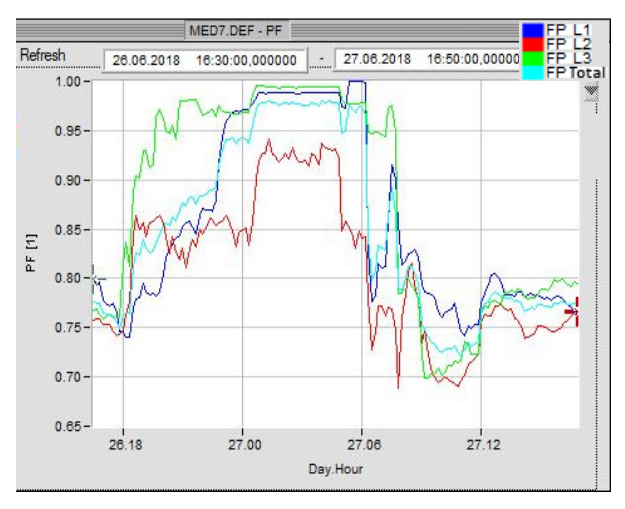

**Figura 5.112: Evolução no fator de potência do edifício F.** 

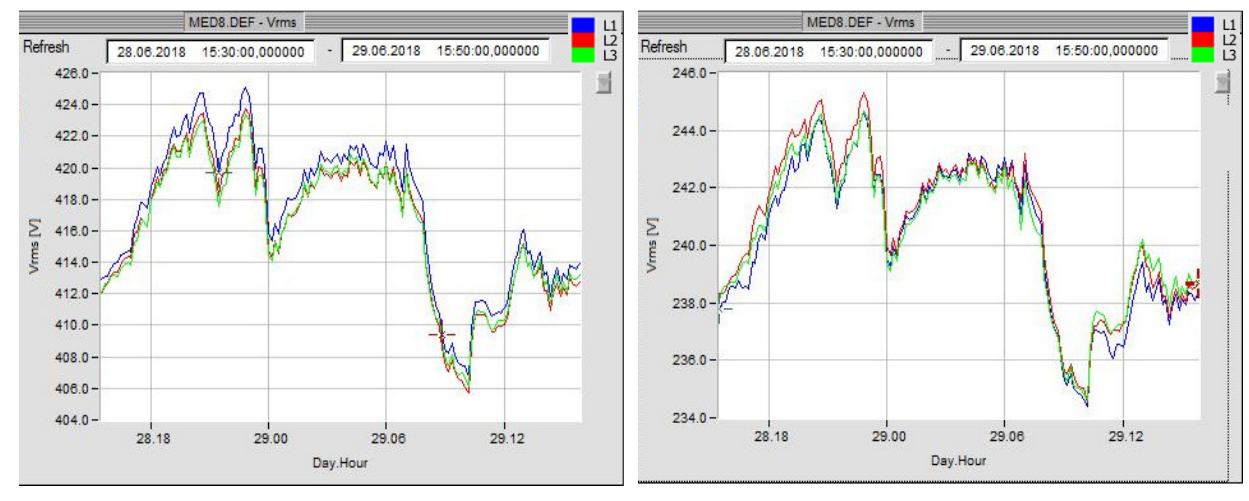

#### **5.13. Medição no edifício C**

**Figura 5.113: Evolução do valor das tensões compostas RMS do edifício C.** 

**Figura 5.114: Evolução do valor das tensões simples RMS do edifício C.** 

Na Figura 5.113 pode-se observar a tensão composta e na Figura 5.114, a tensão simples. Ambas com variações, ao longo do tempo de medição, dentro dos limites aceitáveis e de valores relativamente equilibrados, entre as fases.

Na Figura 5.115, observa-se a evolução da corrente no edifício C e é notório um duplo regime de consumo. Entre cerca das 9h00 até quase às 18h, existiu um forte consumo, por volta de 250 A por fase. No resto do tempo, o consumo cai bastante para valores abaixo dos 80 A e durante o período noturno e madrugada, fixa-se nos seus valores mínimos, à volta de 40 A. Por outro lado observa-se que as cargas estão bem equilibradas pelas fases.

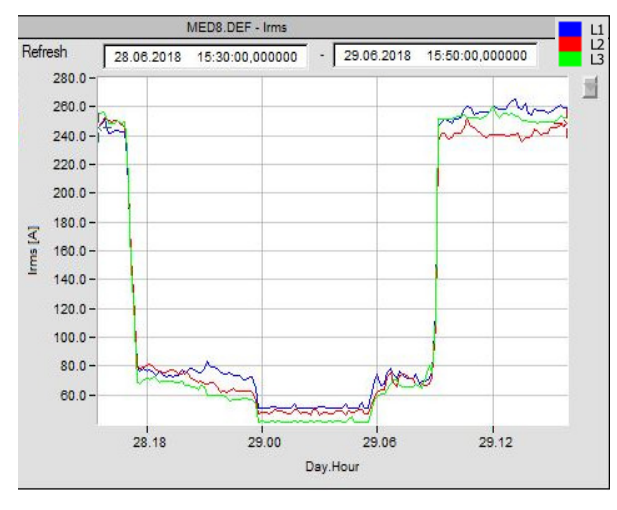

**Figura 5.115: Evolução do valor das correntes RMS do edifício C.** 

Na Figura 5.116 observam-se os espetros das harmónicas de tensão e na Figura 5.117, os espetros das harmónicas de corrente, em que é mais prevalente a 5ª harmónica, em relação às outras harmónicas.

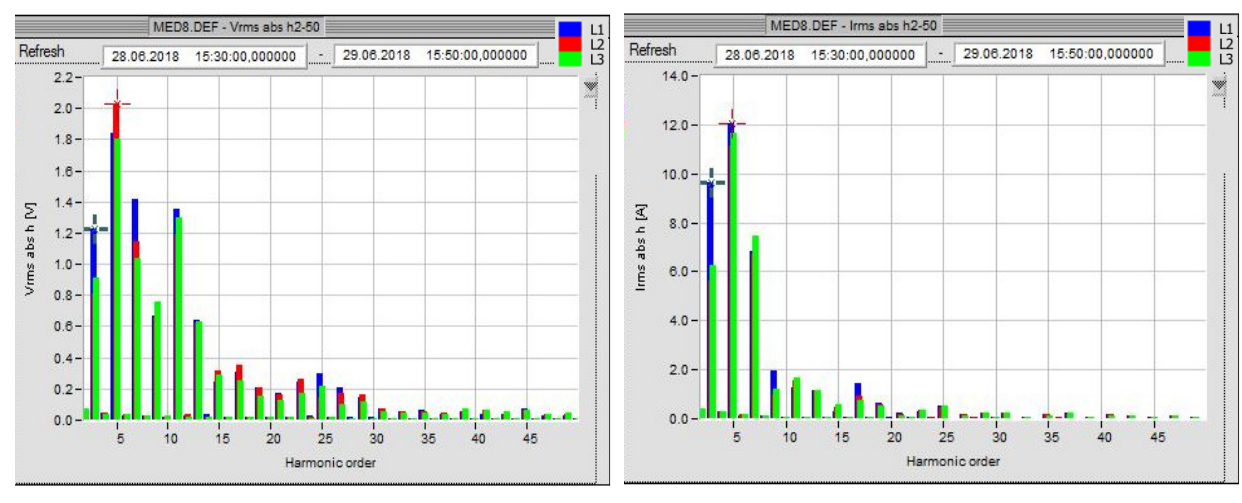

**Figura 5.116: Espetros das harmónicas de tensão do Edifício C.** 

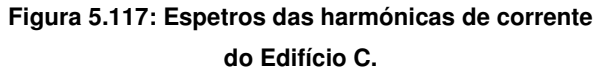

Na Figura 5.118 é apresentada a evolução da tensão no neutro em relação à terra e pode-se observar que pouco ultrapassa 1 V. Na Figura 5.119, observa-se a evolução da corrente no neutro, que, chegou a atingir quase 45 A, por volta das 12h00, no 2º dia registado nesta medição. Muito provavelmente, são valores devido a distorções harmónicas provocadas por cargas não lineares.

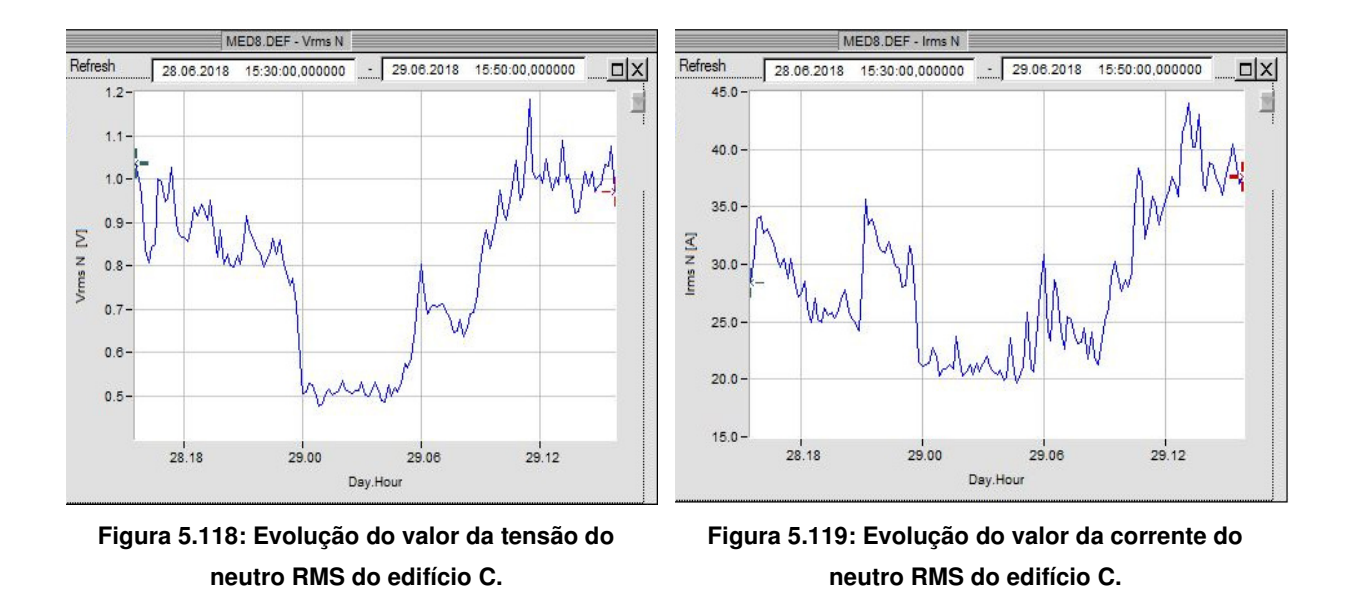

Na Figura 5.120, observa-se o registo da evolução da frequência da rede. Os valores apresentam oscilações dentro dos limites aceitáveis pela norma.

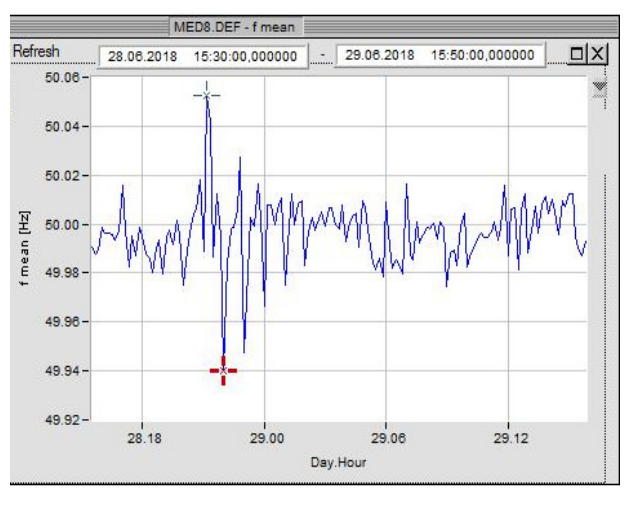

**Figura 5.120: Evolução da variação da frequência do edifício C.** 

Na Figura 5.121 e Figura 5.122 observam-se respetivamente as potências ativa e reativa. Apresentam evolução semelhante à evolução do consumo das correntes. A componente reativa tem valores elevados (máximos de 100 kVA), comparativamente à componente ativa (máximos de cerca de 150 kW), o que denota cargas indutivas no edifício C.

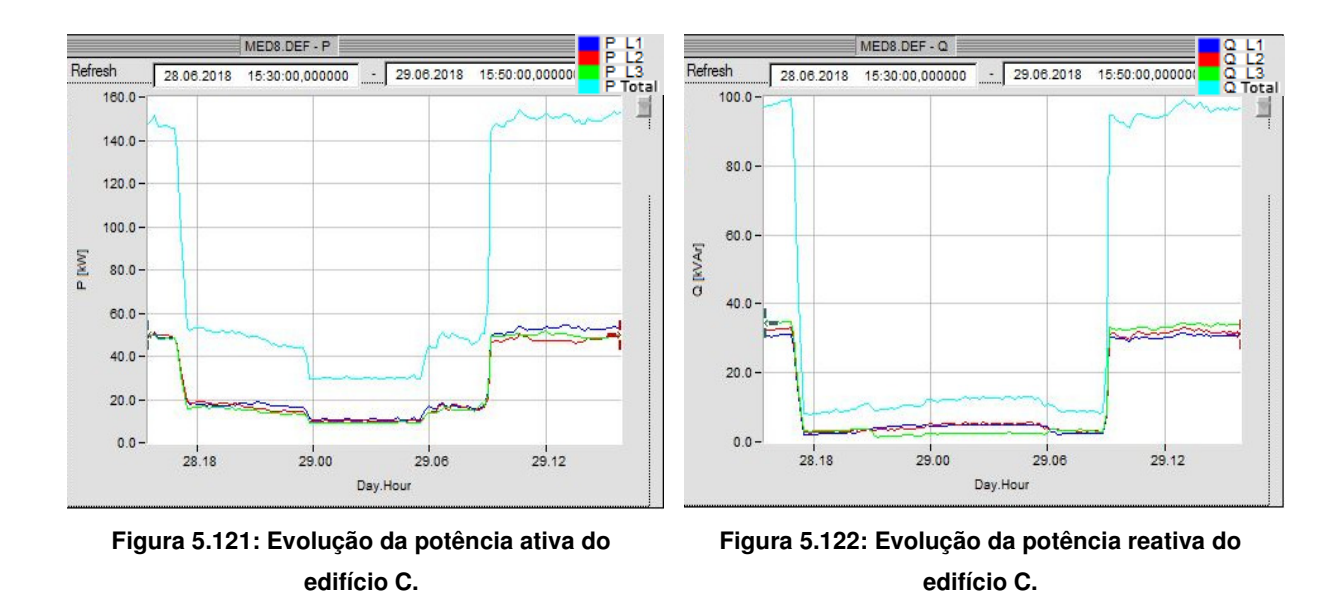

Na Figura 5.123 apresenta-se a evolução do fator de potência. Nas alturas de maior consumo, o fator de potência tem os valores mais desfavoráveis. Durante a madrugada, a fase 2 tem valores à volta de 0,88 enquanto as outras fases rondam 0,92. Isto vai implicar pagamento de taxas adicionais, caso não seja feita a correção do fator de potência. No restante tempo o valor é satisfatório, cerca de 0,97, que é acima do limite de 0,95.

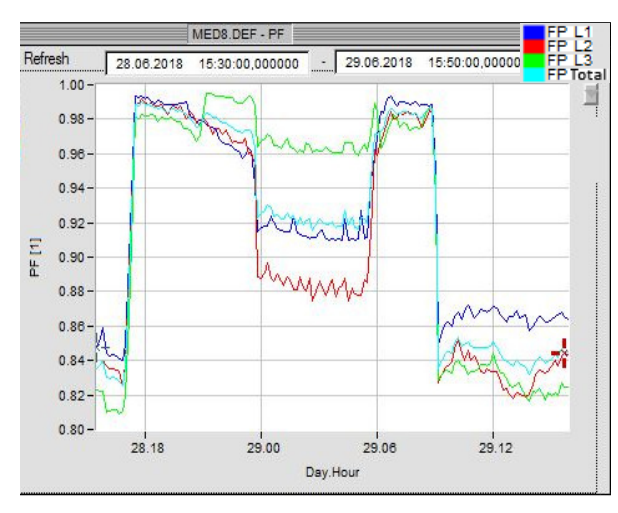

**Figura 5.123: Evolução no fator de potência do edifício C.** 

## **5.14. Medição no Centro de Cálculo**

Na Figura 5.124 pode-se observar a tensão composta e na Figura 5.125, a tensão simples. Ambas com variações, ao longo do tempo de medição, dentro dos limites aceitáveis da norma e de valores relativamente equilibrados pelas fases.

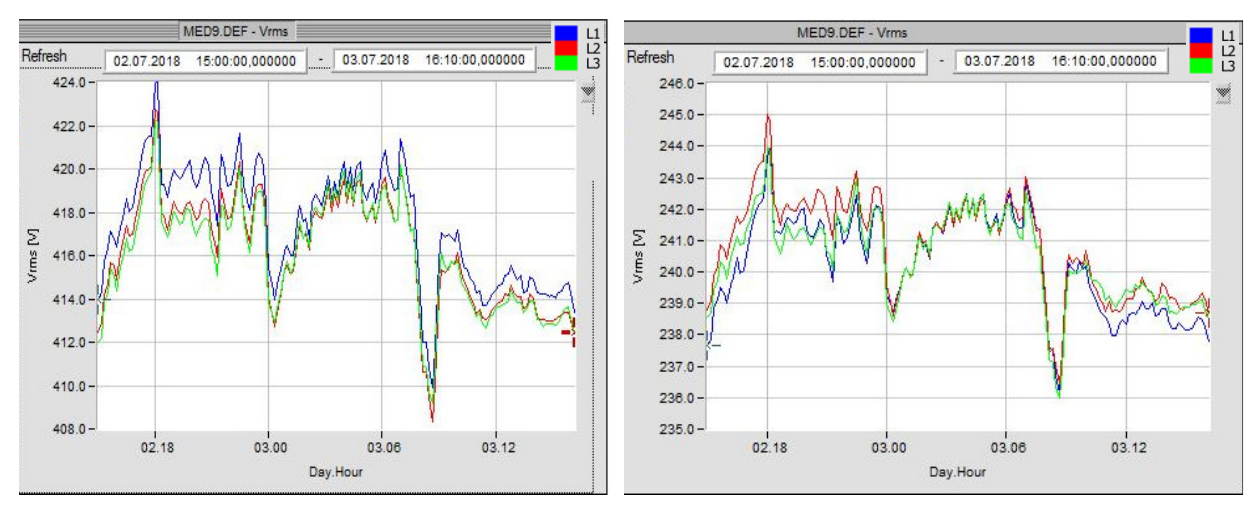

**Figura 5.124: Evolução do valor das tensões compostas RMS do centro de cálculo.** 

**Figura 5.125: Evolução do valor das tensões simples RMS do centro de cálculo.** 

Na Figura 5.126 observa-se o consumo de corrente do centro de cálculo. É um consumo inferior aos outros edifícios, visto que é um edifício de dimensões menores e essencialmente apenas com iluminação e equipamento informático. Durante o período noturno e madrugada, o consumo é mais reduzido.

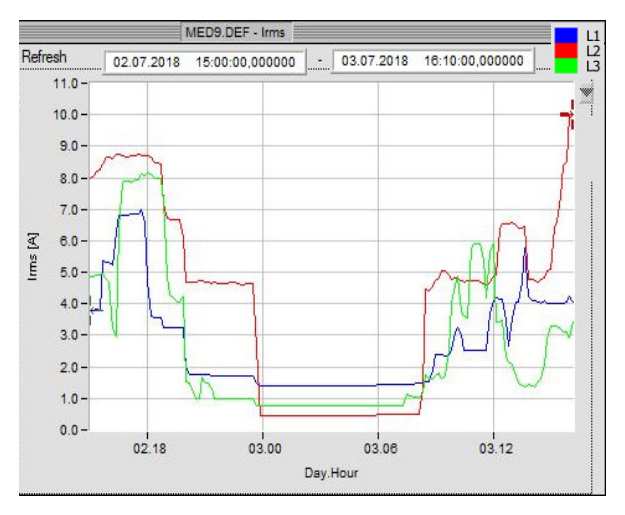

**Figura 5.126: Evolução do valor das correntes RMS do centro de cálculo.** 

Na Figura 5.127 observam-se os espetros das harmónicas de tensão que têm valores pouco relevantes, não superiores a 2 V, portanto dentro do imposto pela norma, enquanto na Figura 5.128, observam-se as harmónicas de corrente. Nos espetros das harmónicas de corrente, existem valores já elevadas em relação aos valores da corrente medida na Figura 5.126. Seguramente, muito devido ao tipo de equipamento informático existente neste edifício.

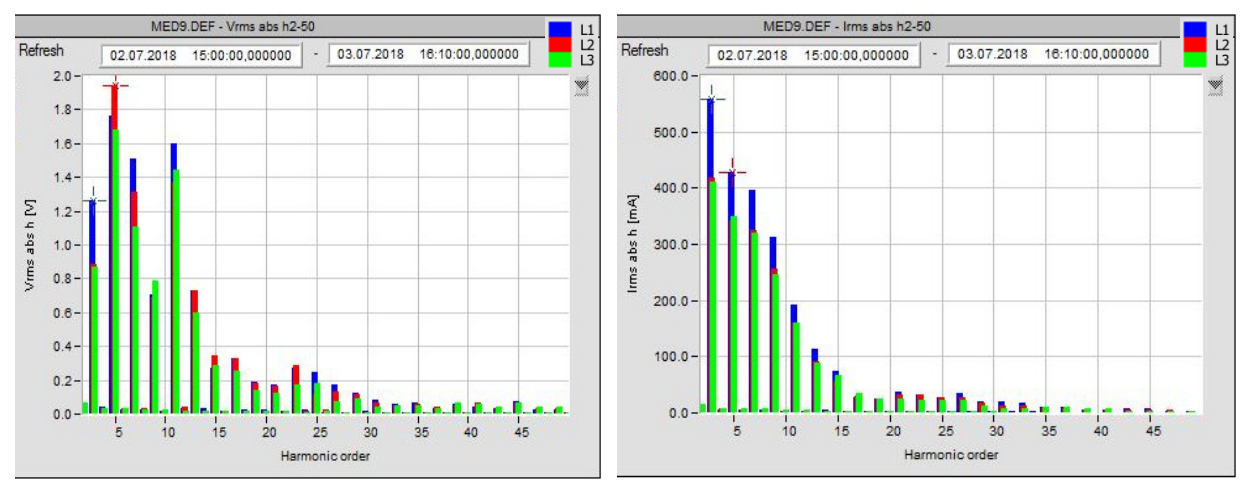

**Figura 5.127: Espetros das harmónicas de tensão do centro de cálculo.** 

**Figura 5.128: Espetros das harmónicas de corrente do centro de cálculo.** 

Na Figura 5.129 observa-se a tensão no neutro, que não excede valores da ordem dos 1,2 V. Na Figura 5.130 observa-se a corrente no neutro, cujos valores são elevados comparativamente com a corrente nas fases, certamente fruto da distorção harmónica nas fases.

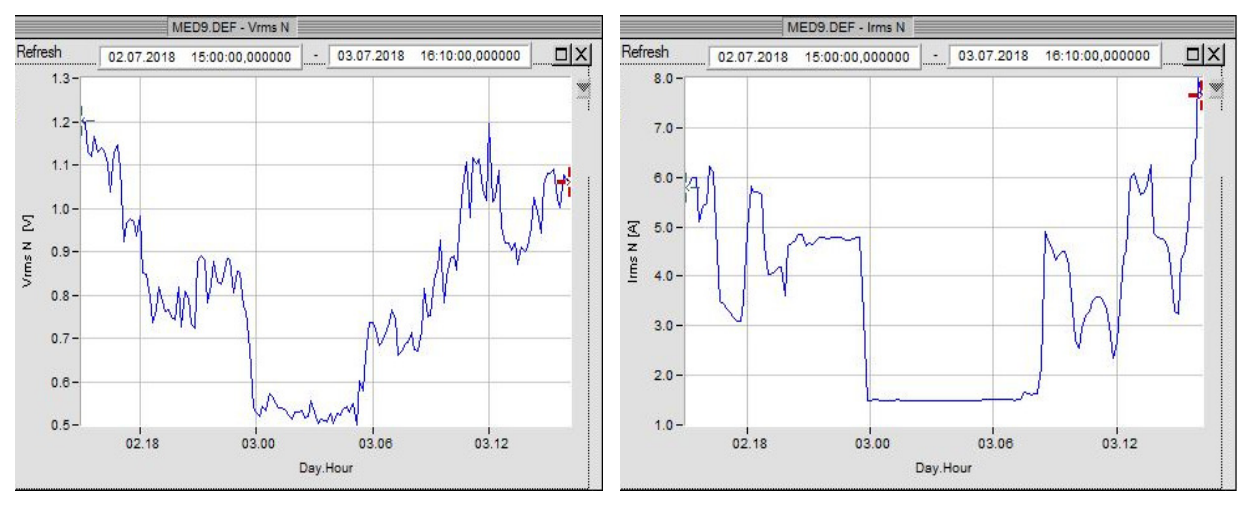

**Figura 5.129: Evolução do valor da tensão do neutro RMS do centro de cálculo.** 

**Figura 5.130: Evolução do valor da corrente do neutro RMS do centro de cálculo.** 

Na Figura 5.131, a variação da frequência de alimentação, encontra-se dentro dos valores aceitáveis da norma.

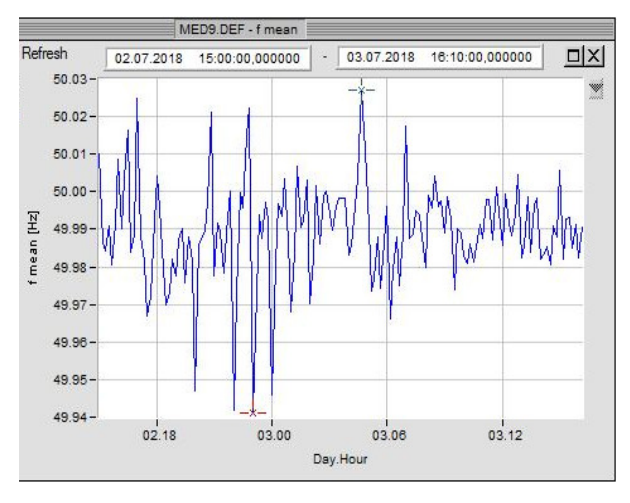

**Figura 5.131: Evolução da variação da frequência do centro de cálculo.** 

Na Figura 5.132 observa-se a evolução da potência ativa. Enquanto na Figura 5.133, pode ser observada a evolução da potência reativa, que, tem valores mais elevados que a potência ativa. Estamos em presença de cargas com forte componente reativa, possivelmente devido a balastros de iluminação.

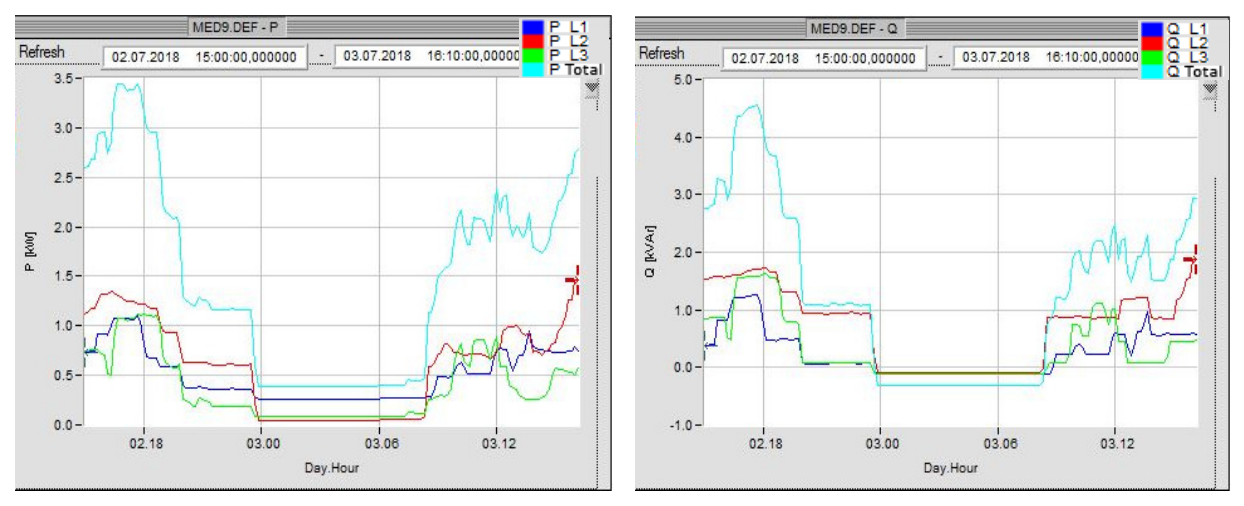

**Figura 5.132: Evolução da potência ativa do centro de cálculo.** 

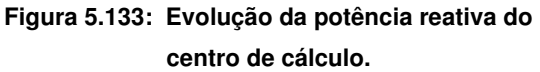

Na Figura 5.134, observa-se a evolução do fator de potência, que é desfavorável em várias fases. Isto implica taxas adicionais a serem pagas caso não seja feita correção do fator de potência no posto de transformação.

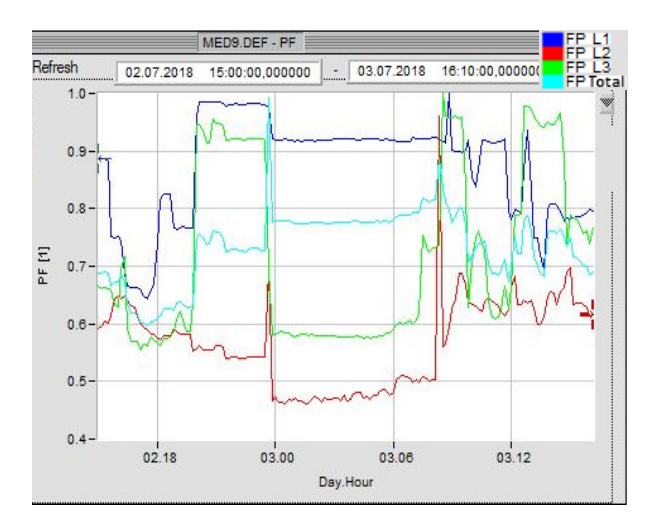

**Figura 5.134: Evolução no fator de potência do centro de cálculo.** 

## **5.15. Tabela de resumo das medições efetuadas**

Após efetuadas as medições, apresenta-se a Tabela 5.1 por forma a ter uma visualização rápida da conformidade da instalação do ISEL com a norma NP EN 50160, bem como outras observações com interesse no que concerne a tomar eventuais opções de melhorias.

| Edificio          | Valor RMS tensão (limites)    |           |           |           | Severidade da tremulação Desequilibrio das tensões Harmónicas de Tensão Variações rápidas de tensão Frequência |           | Fator de potência                |
|-------------------|-------------------------------|-----------|-----------|-----------|----------------------------------------------------------------------------------------------------|-----------|----------------------------------|
| IPT <sub>1</sub>  | OK                            | OK        | OK        | OK        | <b>OK</b>                                                                                                    | <b>OK</b> | menor de 0,95 (maior parte)      |
| PT <sub>2</sub>   | <b>OK</b>                     | <b>OK</b> | <b>OK</b> | <b>OK</b> | <b>OK</b>                                                                                                    | <b>OK</b> | menor de 0,95 (muitas vezes)     |
| <b>Edificio A</b> | OK                            |           | <b>OK</b> | <b>OK</b> | <b>OK</b>                                                                                                    | <b>OK</b> | maior de 0,95 (pela maior parte) |
| <b>Edificio F</b> | <b>OK</b>                     |           | <b>OK</b> | OK        | <b>OK</b>                                                                                                    | <b>OK</b> | menor de 0.95 (maior parte)      |
| Edificio C        | OK                            |           | <b>OK</b> | OK        | <b>OK</b>                                                                                                    | <b>OK</b> | menor de 0,95 (metade do tempo)  |
| Centro de Cálculo | OK                            |           | <b>OK</b> | OK        | <b>OK</b>                                                                                                    | <b>OK</b> | menor de 0,95 (maior parte)      |
| <b>Edificio E</b> | <b>OK</b>                     |           | <b>OK</b> | <b>OK</b> | <b>OK</b>                                                                                                    | <b>OK</b> | menor de 0,95 (maior parte)      |
| <b>Edificio P</b> | OK                            |           | OK        | OK        | <b>OK</b>                                                                                                    | <b>OK</b> | menor de 0.95 (maior parte)      |
| <b>Edificio M</b> | 0K                            |           | <b>OK</b> | OK        | <b>OK</b>                                                                                                    | <b>OK</b> | menor de 0.95 (muitas vezes)     |
| Residencial       | Houve um corte de alimentação |           | <b>OK</b> | OK        | <b>OK</b>                                                                                                    | <b>OK</b> | menor de 0,95 (maior parte)      |
| Edificio Jovem    | 0K                            |           | <b>OK</b> | <b>OK</b> | <b>OK</b>                                                                                                    | <b>OK</b> | menor de 0,95 (maior parte)      |

**Tabela 5.1: Tabela de resumo da conformidade da instalação** 

De notar que no que concerne ao valor de tensão, apenas se verificou um corte de alimentação, provavelmente planeado, no edifício Residencial.

Quanto à severidade da tremulação, apenas são considerados pelo TOPAS 1000 os valores obtidos ao longo duma semana, conforme foi o caso das medições PT e PT 2.

Os valores do fator de potência nos vários edifícios, com exceção do edifício A, estão abaixo do limiar de 0,95, o que caso não seja feita a correção do fator de potência, vai implicar taxas adicionais de consumo de energia reativa. Não se conseguiu confirmar se a bateria de condensadores instalada no PT 1 estaria em correto funcionamento à data das medições efetuadas pelo TOPAS 1000.

# PÁGINA INTENCIONALMENTE DEIXADA EM BRANCO

# **6. Modelização**

Um dos objetivos deste trabalho, foi o de modelizar, naquilo que seja possível, a rede elétrica do ISEL, apresentada na Figura 3.2, para que se possam tentar estudar e projetar soluções para eventuais problemas da rede ou simplesmente para encontrar soluções de otimização e mitigação.

## **6.1. Parametrização dos modelos dos transformadores de potência**

Para o transformador foi utilizado o esquema equivalente de modelo em T da Figura 6.1.

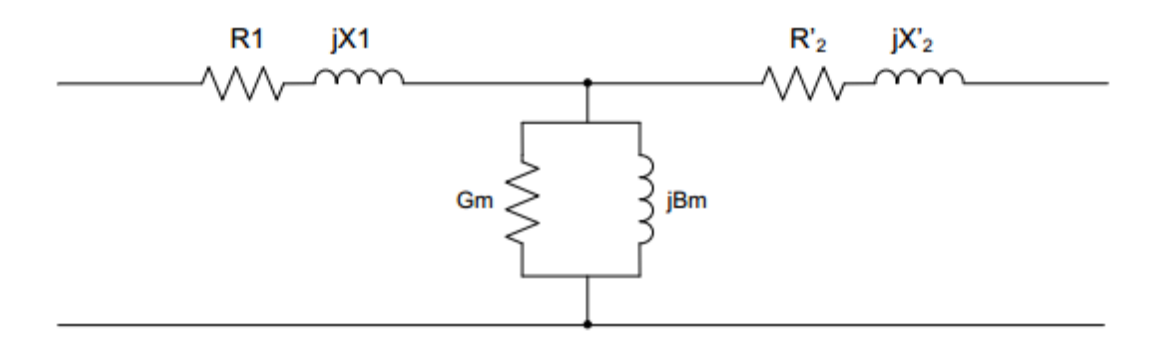

**Figura 6.1: Modelo em T de transformador (Martins M. , 2009) (Bhag S. Guru, 02 November 2000).** 

Em que, R1 e jX1, são respetivamente a resistência e reactância do enrolamento primário. R'2 e jX'2, são a resistência e reactância equivalentes do secundário, vistas do primário. Gm e jBm, são respetivamente a condutância e susceptância da parte magnética do transformador, que são obtidas através de ensaios em vazio.

Em situação de vazio o esquema equivalente do transformador reduz-se ao da Figura 6.2.

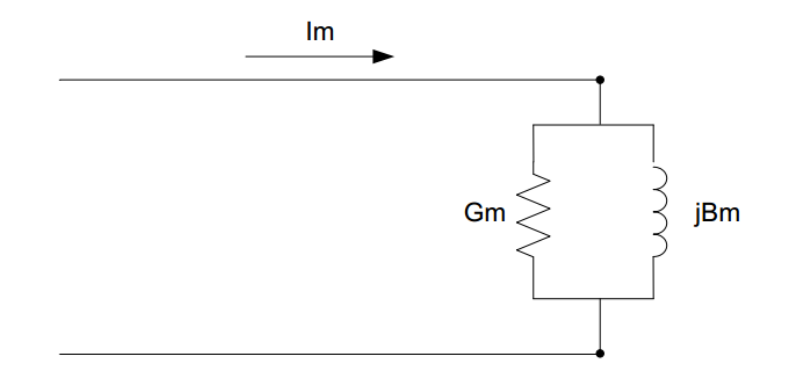

**Figura 6.2: Modelo do transformador em vazio (Martins M. , 2009) (Bhag S. Guru, 02 November 2000)** 

A condutância Gm é obtida da equação (6.1).

$$
Gm = \frac{P_0}{U_n^2} \tag{6.1}
$$

Em que  $P_0$  (Potência de perdas em vazio) e  $U_n$  (Tensão nominal) são obtidas dos dados do fabricante.

A susceptância Bm é obtida da equação (6.2), em que Im é a corrente de magnetização, um dado fornecido pelo fabricante.

$$
Bm = -\sqrt{\left(\frac{Im}{U_n}\right)^2 - G_m^2}
$$
\n(6.2)

A resistência de magnetização  $(R_m)$  é dada pela equação (6.3).

$$
R_m = \frac{1}{Gm} \tag{6.3}
$$

A reactância de magnetização  $(X_m)$  é dada pela equação (6.4).

$$
X_{\rm m} = \frac{1}{\rm Bm} \tag{6.4}
$$

Em curto-circuito, o esquema equivalente do transformador reduz-se à figura Figura 6.3.

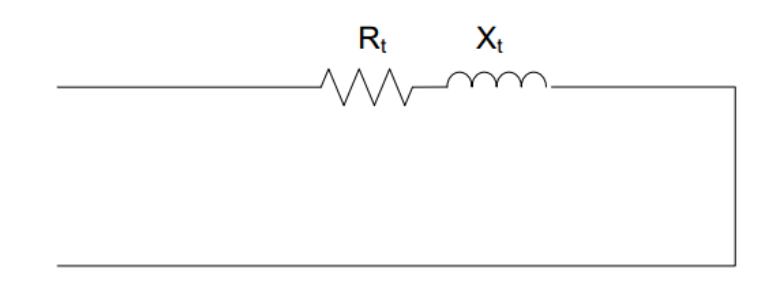

**Figura 6.3: Esquema equivalente em curto-circuito (Martins M. , 2009) (Bhag S. Guru, 02 November 2000)** 

Em que  $R_t$  e  $X_t$ , são respetivamente, a resistência de dispersão e reactância de dispersão total, no enrolamento primário mais o enrolamento secundário do transformador.

A partir dos valores da tensão de curto-circuito ( $U_{cc}$ ), da corrente nominal (I<sub>n</sub>) e das perdas de curto-circuito  $(P_{cc})$ , calculam-se os valores da resistência e da reactância de dispersão do transformador.

A resistência total de dispersão é apresentada na equação (6.5).

$$
R_t = \frac{P_{cc}}{I_n^2} \tag{6.5}
$$

A reactância total de dispersão é dada pela equação (6.6).

$$
X_{t} = \sqrt{\left(\frac{U_{cc}}{I_{n}}\right)^{2} - R_{t}^{2}}
$$
\n(6.6)

 Assumindo que o primário e secundário têm valores iguais de resistência e reactância de dispersão, temos então as equações (6.7) e (6.8).

$$
R1 = R'_{2} = \frac{R_{t}}{2}
$$
\n
$$
X1 = X'_{2} = \frac{X_{t}}{2}
$$
\n(6.8)

Um dos transformadores, da marca France Transfo, possui um documento com as suas características, fornecido pelo fabricante e que se encontra no local junto desse mesmo transformador. Desse documento, obtiveram-se os valores que constam da Tabela 6.1. Nessa tabela, constam também valores obtidos da chapa de características do segundo transformador. Ambos os transformadores estão em paralelo, fazendo assim com que a potência total instalada no PT 1 seja de 800 kVA.

|                             | Transformador 1      | Transformador 2 |
|-----------------------------|----------------------|-----------------|
| Marca                       | <b>France Tansfo</b> | <b>EFACEC</b>   |
| <b>Tipo</b>                 | Óleo                 | Óleo            |
| Potencia [KVA]              | 400                  | 400             |
| $ucc$ [%]                   | 4                    | 4,4             |
| Ligação                     | Dyn05                | Dy11            |
| Corrente MT [A]             | 23,1                 | 23,09           |
| Corrente BT [A]             | 577                  | 577,4           |
| Tensao BT [V]               | 400                  | 400             |
| Pot. de perdas em vazio [W] | 930                  | 930             |
| Pot. de perdas em carga [W] | 4550                 | 4550            |
| Im (vazio) [A]              | 4,8                  | 4,8             |

**Tabela 6.1: Características dos transformadores do PT 1 fornecidas pelo fabricante.** 

Das características obtidas dos fabricantes e utilizando as equações (6.1) a (6.8), construiu-se a tabela Tabela 6.2, que contém parâmetros calculados que são relevantes para introduzir nos modelos de Matlab/Simulink. Nos parâmteros calculados temos a impedância total de cada transformador  $Z_t$  que é obtida segundo a equação (6.9):

$$
Z_{t} = \frac{u_{cc}}{100} \times \frac{U_{n}^{2}}{S_{n}}
$$
 (6.9)

L1 e L2, na Tabela 6.2, são calculados através da equação (6.10):

$$
L1 = \frac{X_1}{2 \times \pi \times f}
$$
 (6.10)

|                      | Transformador 1 | Transformador 2 |
|----------------------|-----------------|-----------------|
| Gm[S]                | 9,30E-06        | 9,30E-06        |
| Bm[S]                | $-4,80E-04$     | $-4,80E-04$     |
| $Rm [\Omega]$        | $1,08E+05$      | $1,08E+05$      |
| $Xm [\Omega]$        | $-2,08E+03$     | $-2,08E+03$     |
| Lm[H]                | $-6,63E+00$     | $-6,63E+00$     |
| Zt [Ω]               | 1,60E-02        | 1,76E-02        |
| $Rt [\Omega]$        | 1,37E-02        | 1,36E-02        |
| $Xt$ [Ω]             | 8,32E-03        | 1,11E-02        |
| $R1 = R'_2 [\Omega]$ | 6,83E-03        | 6,82E-03        |
| $X1 = X'_2 [\Omega]$ | 4,16E-03        | 5,56E-03        |
| $L1 = L2$ [H]        | 1,32E-05        | 1,77E-05        |

**Tabela 6.2: Parâmetros calculados (PT 1).** 

Para o Transformador do PT 2, foi usada a mesma lógica, sendo que neste PT existe apenas um transformador de 800 kVA. Na Tabela 6.3, constam os parâmetros obtidos do fabricante e na Tabela 6.4, os parâmetros calculados com base nos dados do fabricante.

**Tabela 6.3: Características do transformador do PT 2 fornecidas pelo fabricante.** 

|                             | Transformador  |
|-----------------------------|----------------|
| Marca                       | France Transfo |
| Tipo                        | Óleo Hermético |
| Potencia [KVA]              | 800            |
| $ucc$ [%]                   | 4              |
| Ligação                     | Dyn05          |
| Corrente MT [A]             | 46,19          |
| Corrente BT [A]             | 1154,7         |
| Tensao BT [V]               | 400            |
| Pot. de perdas em vazio [W] | 1500           |
| Pot. de perdas em carga [W] | 8315           |
| Im (vazio) [A]              | 8,87           |
|                      | Transformador |  |  |
|----------------------|---------------|--|--|
| $Gm$ [S]             | 1,50E-05      |  |  |
| $Bm$ [S]             | $-9E-04$      |  |  |
| $Rm [\Omega]$        | $6,67E+04$    |  |  |
| $Xm [\Omega]$        | $-1,13E+03$   |  |  |
| $Lm$ [H]             | $-3,59E+00$   |  |  |
| Zt [Ω]               | 8,00E-03      |  |  |
| $Rt [\Omega]$        | 6,24E-03      |  |  |
| $Xt$ [Ω]             | 5,01E-03      |  |  |
| $R1 = R'_2 [\Omega]$ | 3,12E-03      |  |  |
| $X1 = X'_2 [\Omega]$ | 2,51E-03      |  |  |
| $L1 = L2$ [H]        | 7,98E-05      |  |  |

**Tabela 6.4: Parâmetros calculados (PT 2).** 

No Matlab/Simulink, foram introduzidos estes parâmetros nos blocos da Figura 6.4. Estes blocos fazem parte da toolbox denominada SimPowerSystems. O PT 1 possui dois transformadores em paralelo, pelo que o subsistema do modelo dos transformadores tem essa mesma configuração.

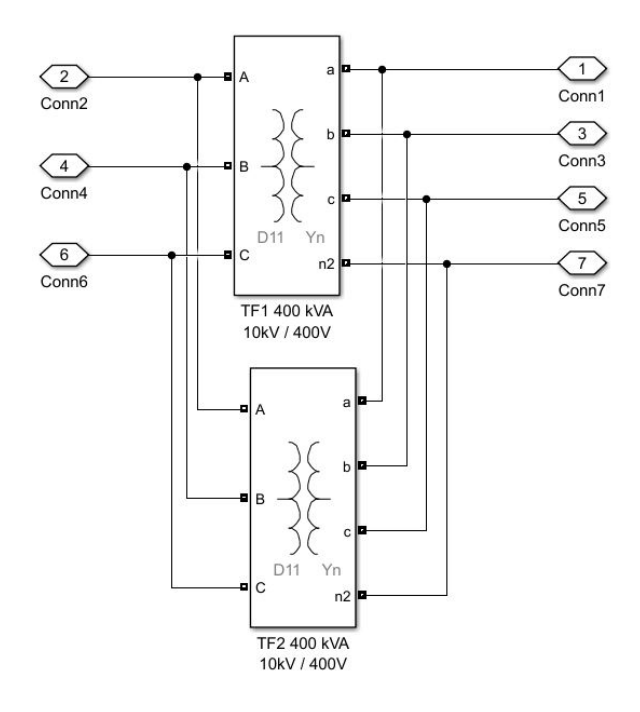

**Figura 6.4: Subsistema do modelo dos transformadores do PT 1.** 

Cada bloco de Simulink de transformador, tem três separadores onde são colocados valores. Os parâmetros obtidos do fabricante ou calculados, foram colocados na página

"Configuration", como pode ser observado na Figura 6.5 e na página "Parameters", como se observa na Figura 6.6.

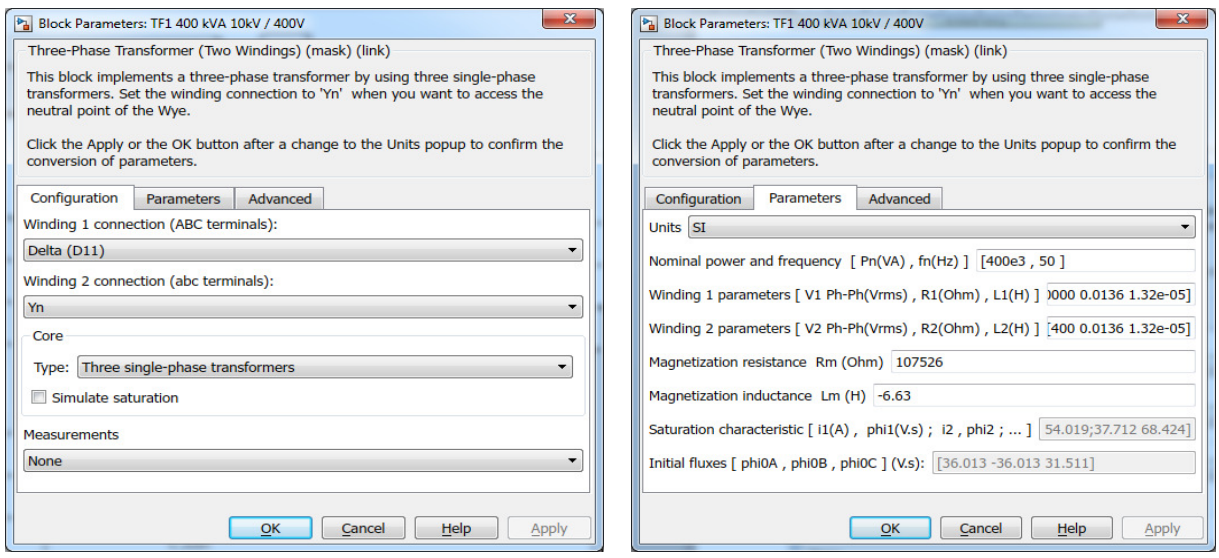

**Figura 6.5: Parâmetros do bloco simulink de Transformador – Configuration.** 

**Figura 6.6: Parâmetros do bloco simulink de Transformador – Parameters.**

#### **6.2. Modelo da rede elétrica em Matlab/Simulink**

Na Figura 6.7, pode-se observar o modelo construído no Simulink do Matlab, que representa a rede elétrica do ISEL. Os edifícios do campus, são essencialmente tratados como cargas elétricas e estão representados por blocos, que são subsistemas do modelo geral. De notar que o edifício G, não foi possível ser representado, uma vez que, é alimentado por várias saídas de disjuntores diferentes no quadro geral de baixa tensão (QGBT) do PT 1.

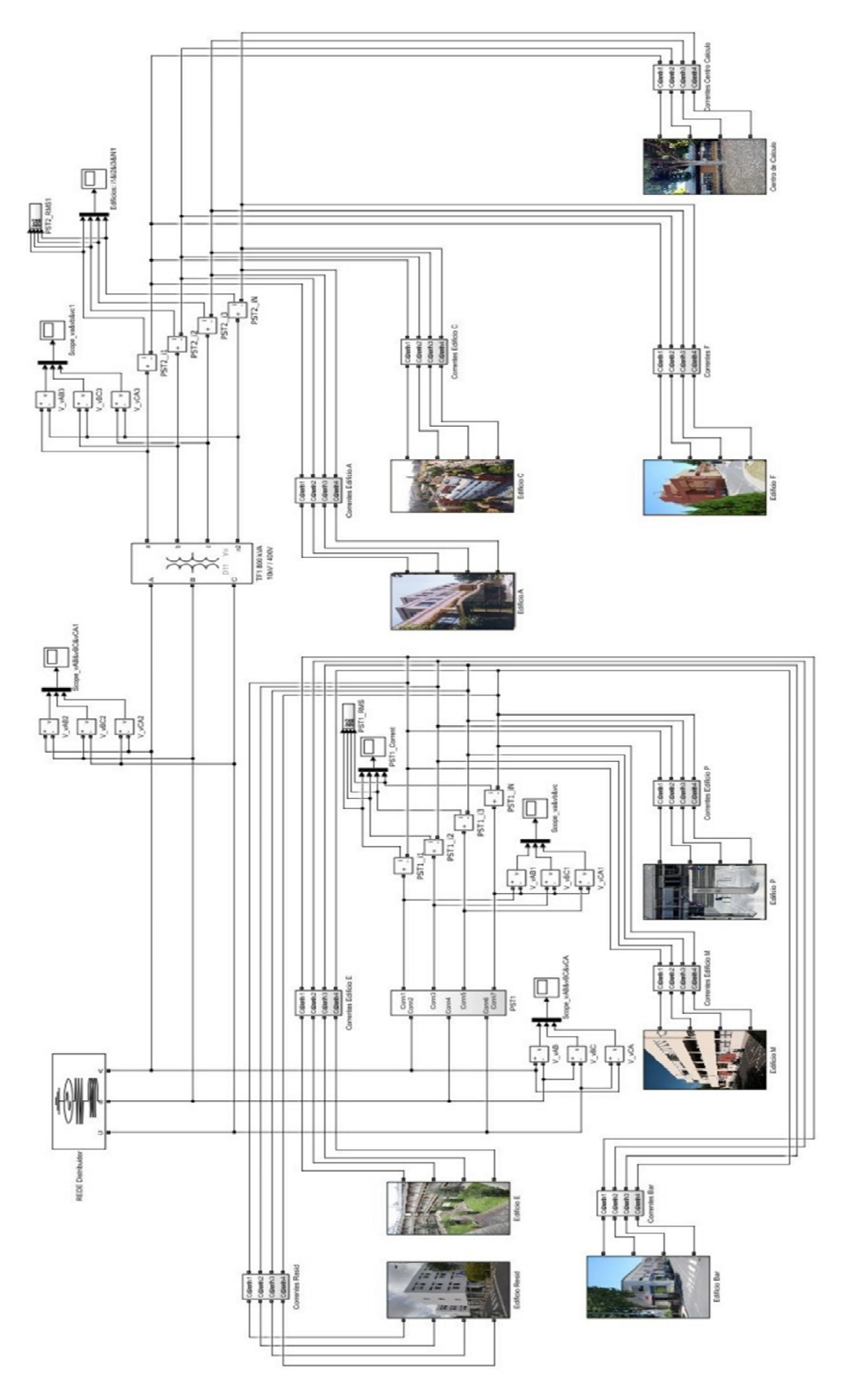

**Figura 6.7: Modelo da rede elétrica do ISEL.** 

No modelo existem vários subsistemas que contêm scopes (osciloscópios) que permitem observar as tensões e correntes no ponto onde estão inseridos. Pode ser observado um desses scopes na Figura 6.8.

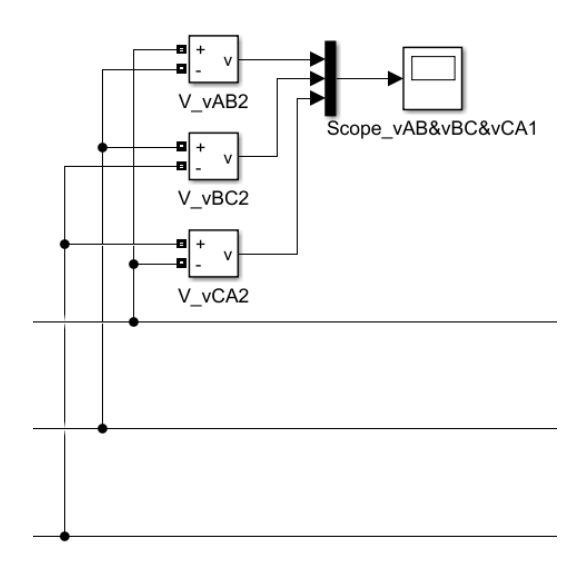

**Figura 6.8: Subsistema de scope de tensões.** 

Cada subsistema do modelo que descreve um edifício do ISEL, é constituído por blocos de fontes de correntes controladas. Os valores previamente amostrados e gravados pelo TOPAS 1000, conforme no capítulo 4 deste trabalho, foram exportados para ficheiros de dados, que são depois usados como parametrização dos blocos de fontes de corrente, obtendo-se assim as correntes de cada edifício, tanto nas fases como no neutro. Modelizase assim cada edifício como uma carga elétrica, vista do Posto de transformação que a alimenta.

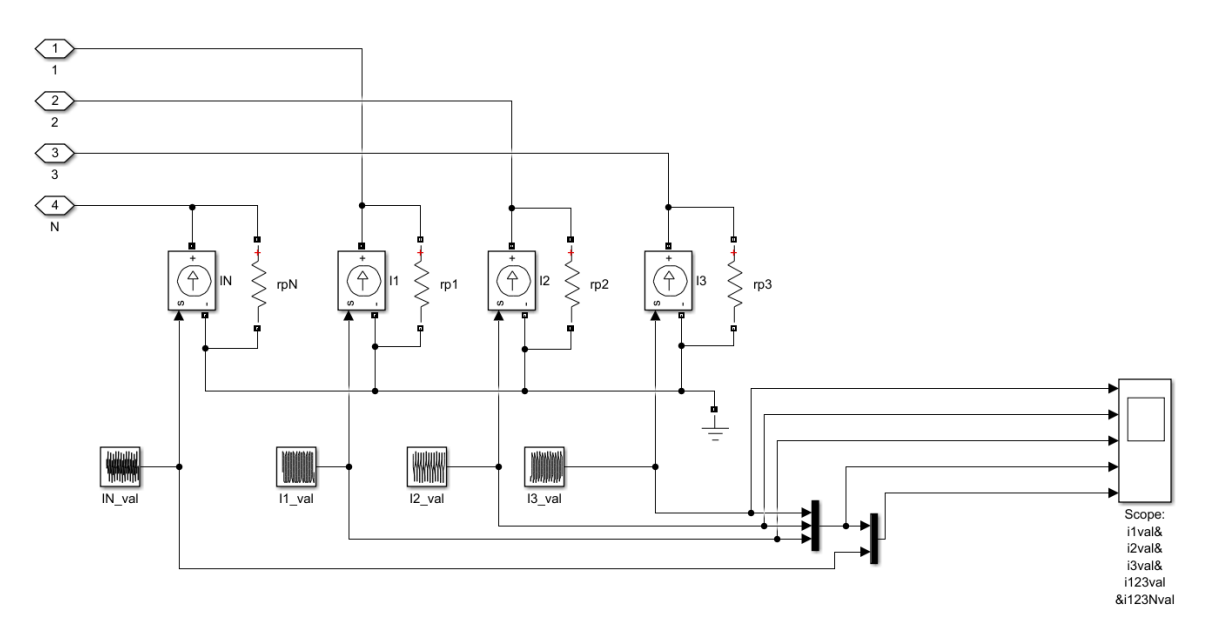

**Figura 6.9: Subsistema do modelo de edifício.** 

Dentro deste bloco, ficam assim também incluídas as contribuições das impedâncias dos cabos de alimentação aos edifícios. Na Figura 6.9, pode-se observar a constituição do subsistema com as quatro fontes de corrente (I1,I2,I3 e IN) bem como os sinais injetados provenientes dos ficheiros de dados (I1\_val, I2\_val, I3\_val, IN\_val).

### **7. Comparação de resultados**

Neste capítulo, procura-se comparar os resultados das medições do analisador de qualidade de energia TOPAS 1000, com os resultados dos modelos criados em Matlab/Simulink.

Do modelo de Matlab/Simulink, foram obtidas as correntes totais que foram consumidas nos postos de transformação do ISEL, ao alimentarem os diversos edifícios do campus.

#### **7.1. Valores de corrente no PT 1**

Das medições efetuadas pelo TOPAS, relativamente às correntes de fase e neutro no PT 1, pode ser observado na Figura 7.1, os períodos da onda ao longo de 40 ms. Esta amostra foi obtida num espaço temporal, situado entre as 14:59 e as 15:59, visto que é um horário, em que a maioria dos serviços e departamentos do ISEL estão em pleno funcionamento. Na Figura 7.2, pode ser observada a simulação do modelo Simulink, das correntes no PT 1. Nos eixos das ordenadas são expressos os valores das correntes em amperes. As fases L1, L2, L3 e o neutro, respetivamente, são identificadas pelas cores azul escuro, vermelho, verde e azul claro.

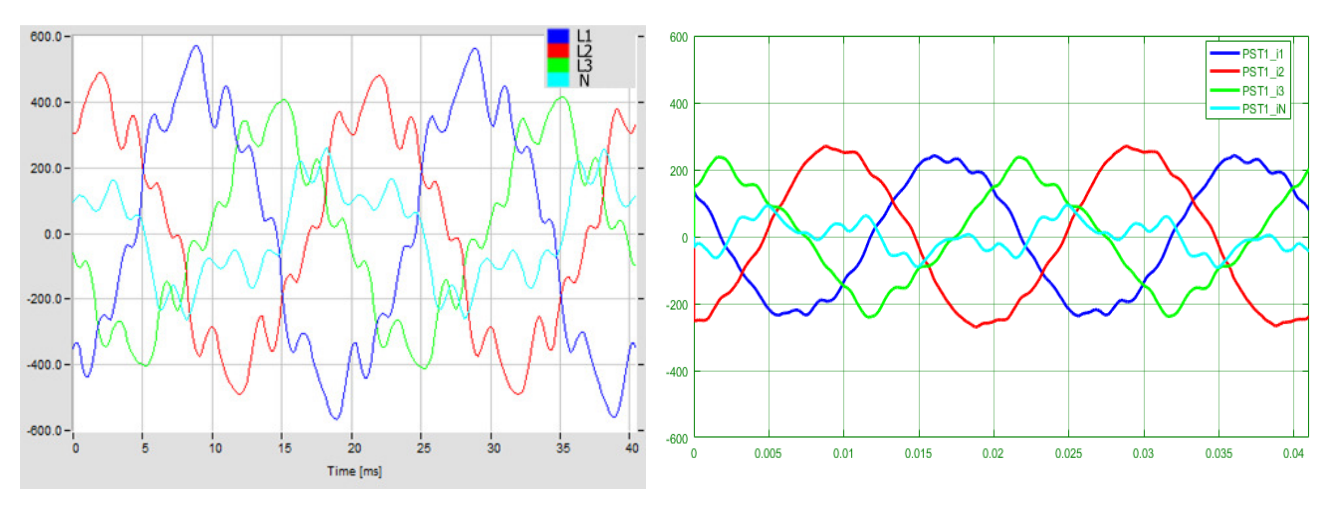

**Figura 7.1: Evoluções temporais das correntes das fases e do neutro no PT 1, registadas pelo TOPAS.** 

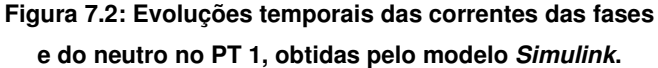

Como se pode observar, existe discrepância entre as ondas medidas e simuladas. É de notar, no entanto, que o edifício G não pode ser incluído na simulação, uma vez que fazer a sua medição individual com o TOPAS, para obter as suas correntes individuais, à semelhança das medições de outros edifícios, era impraticável.

Da Figura 7.3 à Figura 7.10, podem ser observadas as comparações entre as harmónicas de corrente medidas pelo TOPAS e pelos valores obtidos através da simulação de Matlab/Simulink da rede do ISEL, como apresentado na Figura 6.7.

Tanto nas medições, como na simulação, as harmónicas apresentam valor reduzido, comparadas com a onda fundamental, exceto no neutro, onde os valores de harmónicas são uma percentagem maior do valor fundamental, comparando com o que acontece nas fases, denotando assim, uma corrente de neutro com maior distorção harmónica do que nas fases.

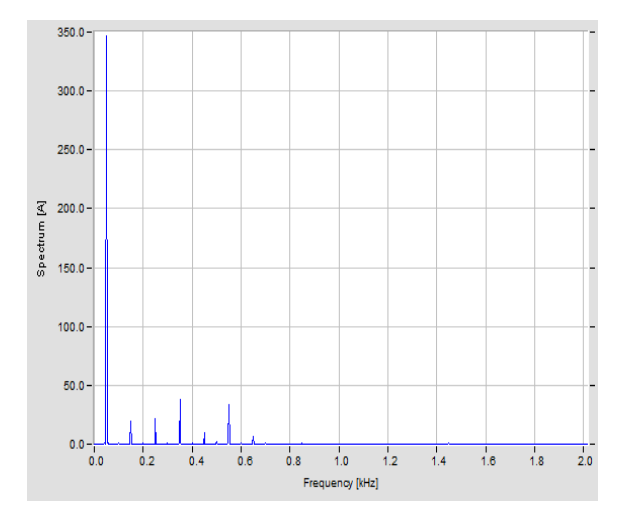

**Figura 7.3: Espetro da harmónica de corrente na fase L1 obtido com o TOPAS no PT 1.**

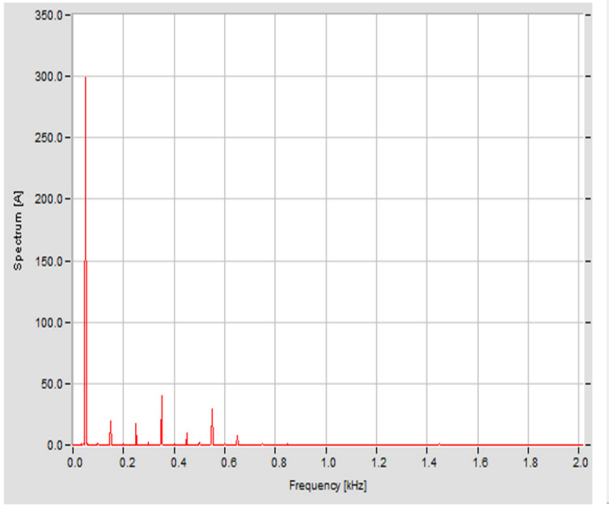

**Figura 7.5: Espetro da harmónica de corrente na fase L2 obtido com o TOPAS no PT 1.** 

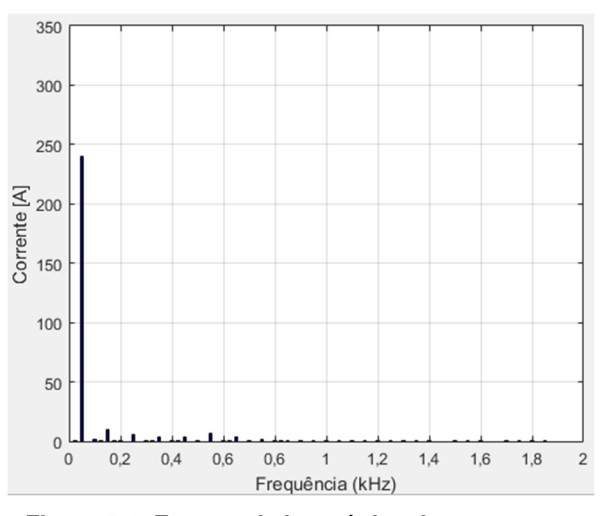

**Figura 7.4: Espetro da harmónica de corrente na fase L1 obtido com Simulink no PT 1.**

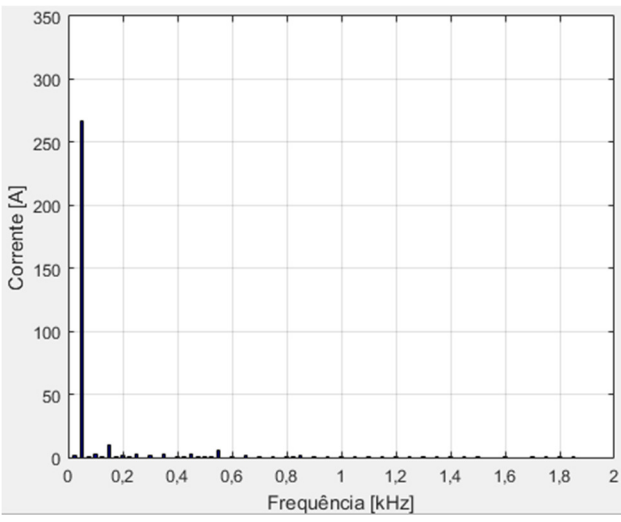

**Figura 7.6: Espetro da harmónica de corrente na fase L2 obtido com Simulink no PT 1.** 

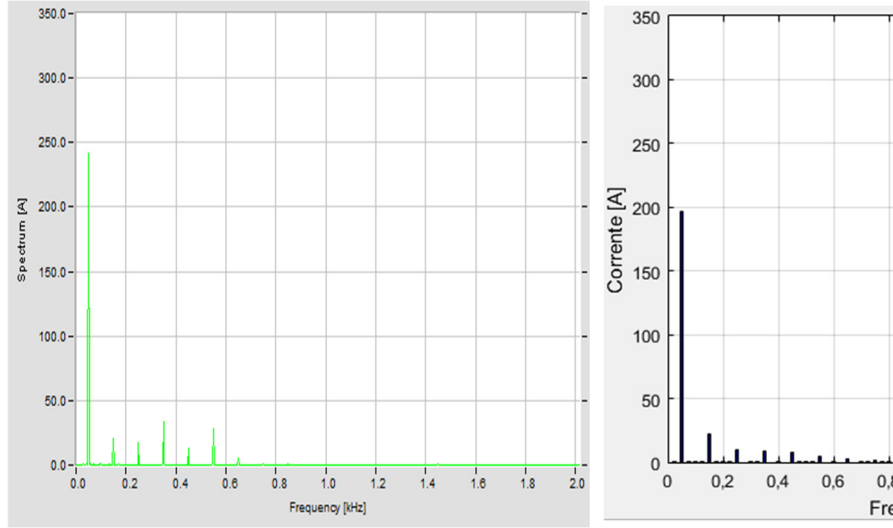

**Figura 7.7: Espetro da harmónica de corrente na fase L3 obtido com o TOPAS no PT 1.** 

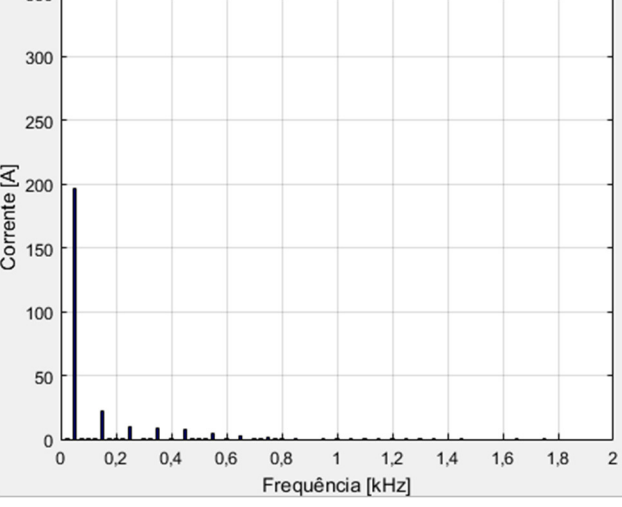

**Figura 7.8: Espetro da harmónica de corrente na fase L3 obtido com Simulink no PT 1.** 

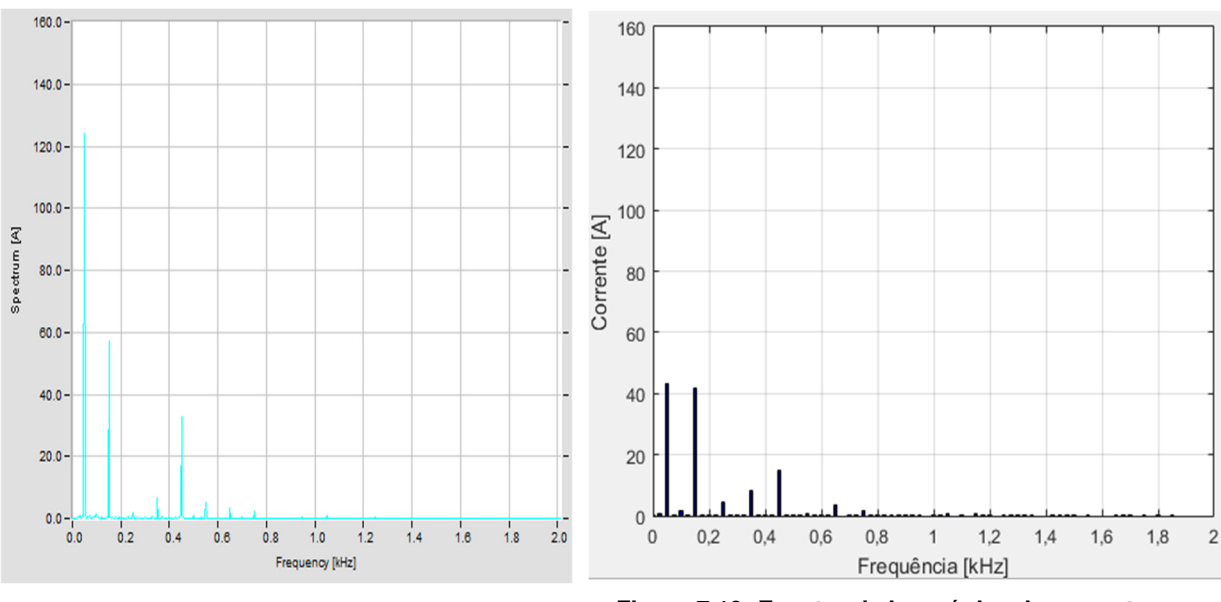

**Figura 7.9: Espetro da harmónica de corrente no neutro obtido com o TOPAS no PT 1.**

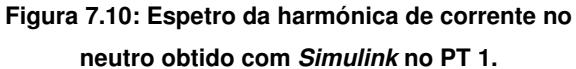

Na Figura 7.9 e na Figura 7.10, observa-se as harmónicas de corrente no neutro, sendo que na Figura 7.10, a 3ª harmónica é maior que a harmónica principal.

#### **7.2. Valores de corrente no PT 2**

As correntes obtidas das leituras do TOPAS, observadas na Figura 7.11 apresentam diferenças em relação à Figura 7.12, que apresenta os valores obtidos do modelo em Simulink.

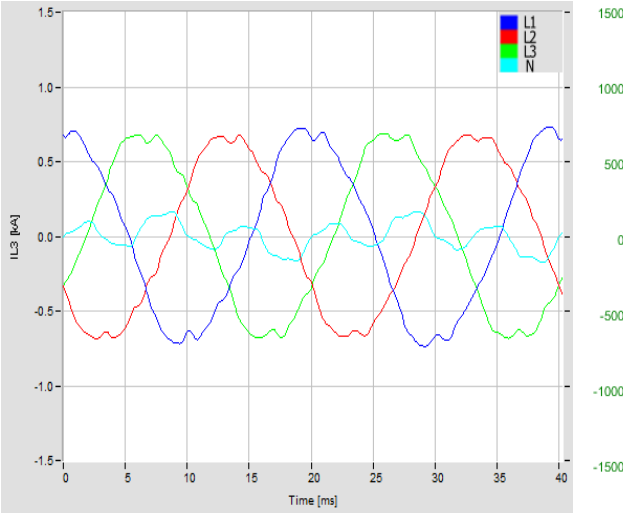

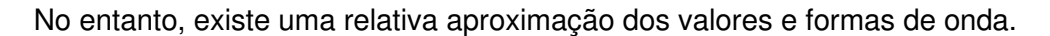

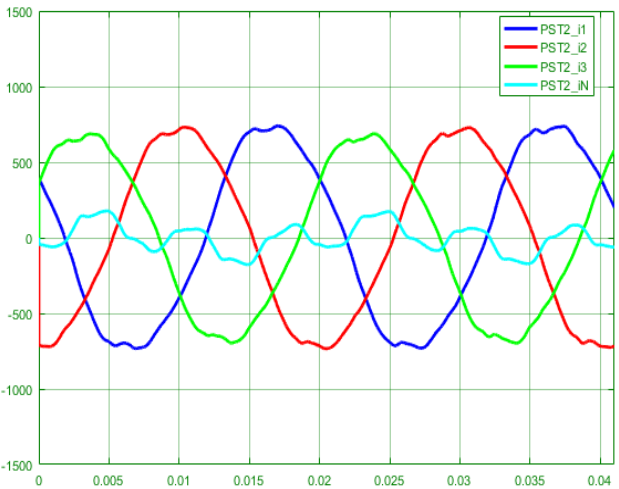

**Figura 7.11: Evoluções temporais das correntes das fases e do neutro no PT 2, registadas pelo TOPAS.** 

**Figura 7.12: Evoluções temporais das correntes das fases e do neutro no PT 2, obtidas pelo modelo Simulink.** 

Da Figura 7.13 à Figura 7.20, podem ser observadas as comparações entre os valores de harmónicas de corrente em cada fase, registadas pelo TOPAS (no lado esquerdo) e os respetivos valores obtidos através da simulação em Simulink. Apresentam também semelhança de valores, apesar de, na corrente de neutro, o modelo de Simulink apresentar harmónicas mais elevadas, comparando com os valores registados pelo TOPAS.

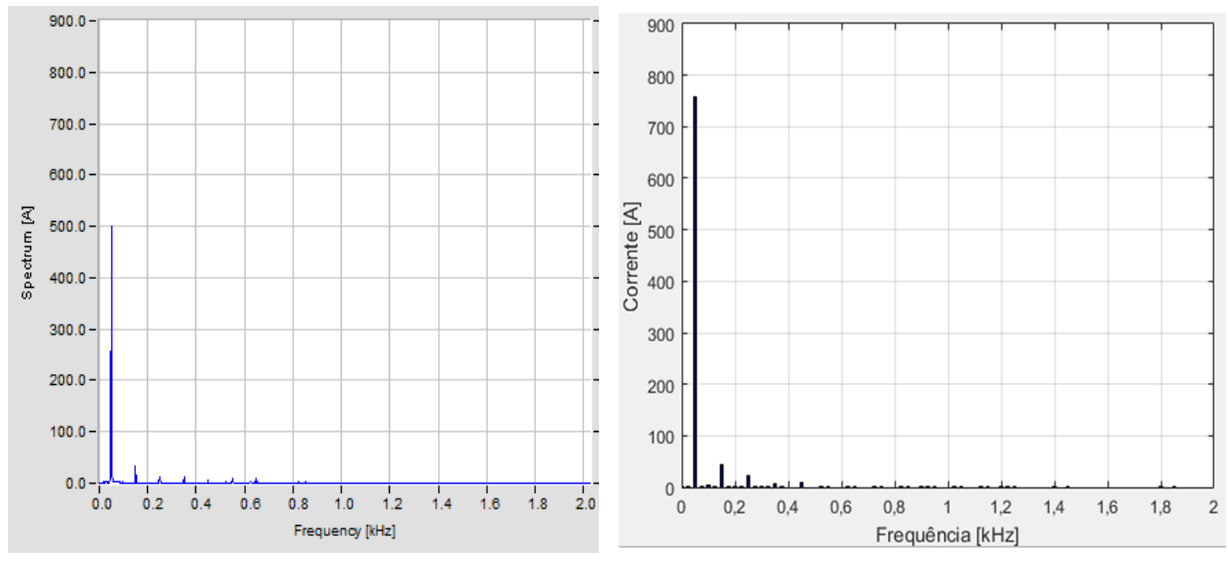

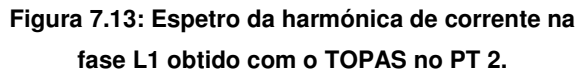

**Figura 7.14: Espetro da harmónica de corrente na fase L1 obtido com Simulink no PT 2.** 

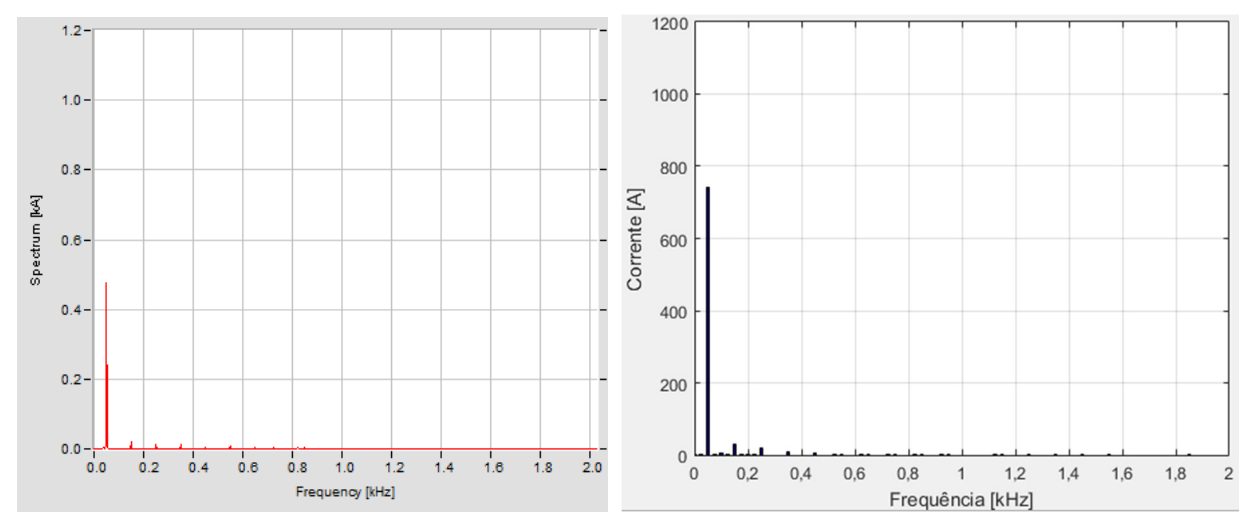

**Figura 7.15: Espetro da harmónica de corrente na fase L2 obtido com o TOPAS no PT 2.** 

**Figura 7.16: Espetro da harmónica de corrente na fase L2 obtido com Simulink no PT 2.** 

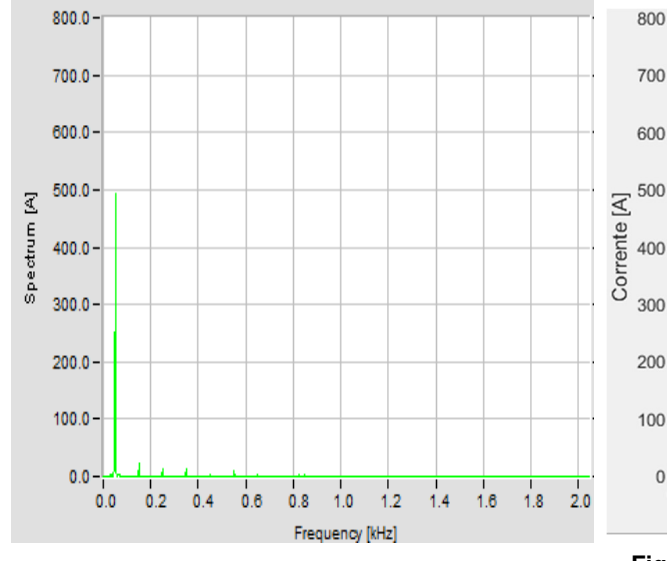

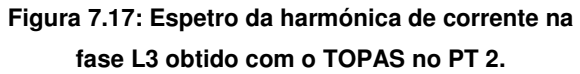

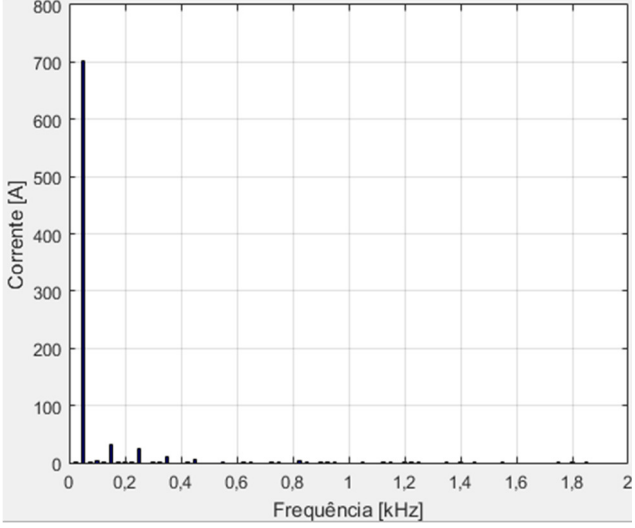

**Figura 7.18: Espetro da harmónica de corrente na fase L3 obtido com Simulink no PT 2.** 

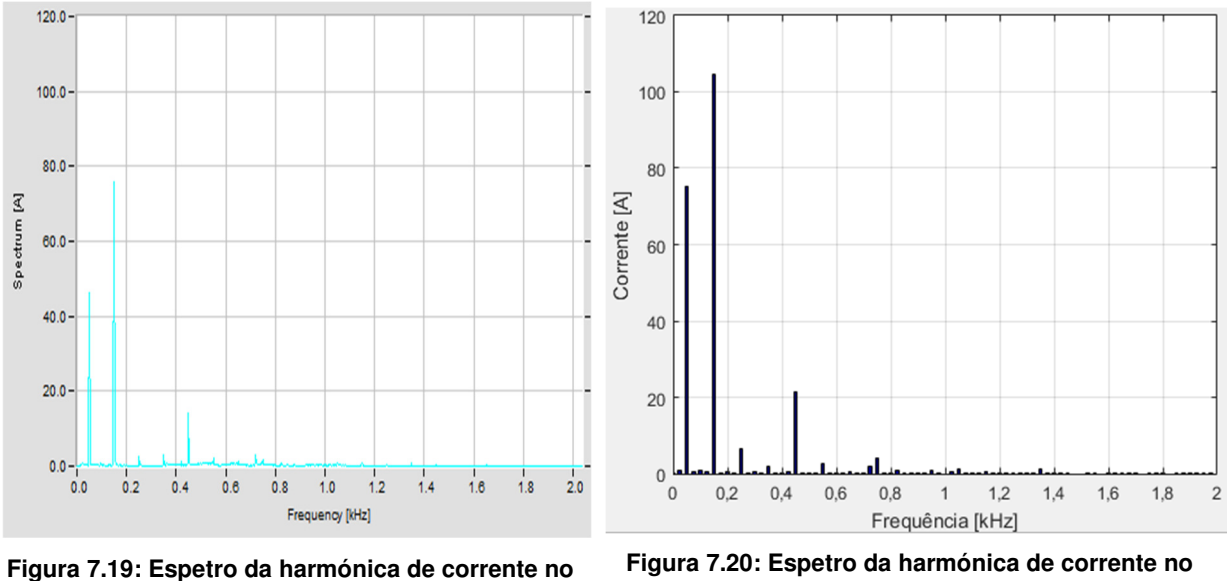

**neutro obtido com o TOPAS no PT 2.** 

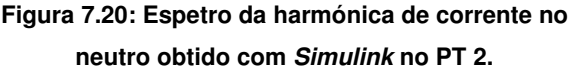

Nas Figura 7.19 e Figura 7.20 pode-se observar que no neutro, a 3ª harmónica tem o valor mais elevado, superior à harmónica fundamental.

### **8. Conclusões**

Este trabalho teve como um dos objetivos, efetuar uma análise à rede do ISEL, com semelhança à efetuada no trabalho académico "A Qualidade de Energia no âmbito da NP EN 50160 e sua aplicação às Instalações Eléctricas do ISEL" (Eusébio & Guedes, 2002), por forma a obter uma versão mais atualizada desse tipo de análise, em relação ao campus do ISEL, bem como a construção de um modelo Matlab/Simulink do campus.

#### **8.1. Dificuldades encontradas**

Tal como no trabalho de 2002 (Eusébio & Guedes, 2002), houve a limitação de se ter de efetuar as leituras do lado da baixa tensão, sendo que, seguindo estritamente a norma NP EN 50160 (CTE008, 2010), deveriam ser feitas no nível de tensão do ponto de entrega, o que neste caso seria em média tensão, mas tal não seria tecnicamente viável com os meios disponíveis.

Pelo facto de ter sido usado apenas um analisador de qualidade de energia TOPAS 1000, as medições de cada edifício, foram necessariamente desfasadas no tempo, o que significa, que os valores dos parâmetros obtidos dos mesmos, agrupados, não correspondem necessariamente ao obtido em cada posto de transformação que alimenta cada grupo de edifícios. Isto significa que, ao se somar as correntes de todos os edifícios alimentados, por exemplo, pelo PT 1, no modelo Simulink, os valores de corrente total, não coincidiram com a medição nos barramentos do QGBT do PT 1, num qualquer dia da semana.

A carga a medir, o campus do ISEL, é uma carga demasiado dinâmica, ou seja, os consumos de energia são variáveis a cada instante de tempo em cada edifício, dependendo de vários fatores difíceis de prever, como por exemplo, utilização de elevadores, aparelhos elétricos nos laboratórios, utilização dos aparelhos de climatização. Isto, no caso de se efetuarem as medições apenas com um aparelho. A situação ideal, seria ter um analisador de rede a efetuar e registar medições em cada edifício, num espaço de tempo simultâneo.

#### **8.2. Segundo a NP EN 50160**

Essencialmente, na rede elétrica do ISEL, a tensão não apresentou variações significativas ou interrupções exceto numa medição, que certamente correspondeu a uma interrupção de alimentação programada. Não apresentou segundo a norma NP EN 50160 (CTE008, 2010), cavas, sobretensões, tremulação (flicker), nem apresentou distorção harmónica relativamente relevante da tensão. Constatou-se assim também que houve uma grande melhoria da qualidade da energia do ISEL, em relação às medições feitas em 2002, no trabalho de Eusébio, E. e Guedes, N. (Eusébio & Guedes, 2002).

#### **8.3. Segundo a norma IEC 61000-3-2**

Na análise de harmónicas de corrente, segundo a norma 61000-3-2 (IEC, 2001), uma vez que as leituras do TOPAS incidiram sobre a alimentação a edifícios, não foi possível fazer uma análise às diferentes classes de equipamentos da norma, presentes nos vários edifícios, no que concerne às correntes harmónicas máximas por eles emitidos. Tal dificuldade prende-se também com o consumo de corrente variável ao longo do tempo e à grande quantidade e diversidade de utilização desses mesmos equipamentos no campus do ISEL.

#### **8.4. Curva CBEMA**

Segundo esta norma, foi apenas registado um evento que estava dentro dos limites aceitáveis.

#### **8.5. Modelo Matlab/Simulink**

Como foi referido em 8.1, visto ter sido utilizado apenas um aparelho para efetuar as leituras, o resultado do somatório dos consumos dos edifícios não foi possível coincidir com os resultados dos somatórios de todos os edifícios. Em todo o caso, foi criado um modelo de base do campus que pode ser usado para testar soluções de mitigação de problemas de qualidade de energia elétrica tais como, filtros passivos ou filtros ativos de harmónicas ou outro tipo de soluções que possam ser modelizadas nesse mesmo software.

#### **8.6. Possíveis melhorias**

Quanto à instalação do ISEL poderá vir a ser melhorado o desequilíbrio de corrente nas fases de alguns edifícios, o que tem um impacto negativo na eficiência da instalação e aquecimento de condutores de algumas das fases. Poderá ser feita uma melhor distribuição de cargas monofásicas pelas três fases, especialmente do edifício E, com diferenças de cerca de 30 A entre fases, Edifício Jovem, com a fase 2 mais carregada e fase 3 por vezes sem carga e Edifício A com a fase 1 a consumir cerca de 20 A menos que as restantes. Também deveria ser feita uma verificação do estado de funcionamento da bateria de condensadores de compensação do fator de potência, de forma a evitar custos adicionais ao ISEL pelo consumo de energia reativa.

Além do já descrito acerca da possibilidade de usar vários aparelhos do género do TOPAS 1000 para fazerem leituras em simultâneo nos vários edifícios. Podem também ser aumentados os intervalos de tempo de leituras, de modo a obter mais pontos de leitura no tempo e assim obter uma melhor percepção e fiel imagem do funcionamento da rede do ISEL. O modelo em Matlab/Simulink poderá também ser melhorado, ao substituir-se as fontes de corrente que representam os edifícios, por uma equivalente carga não linear, que

95

consiga simular as cargas que cada edifício representa, vistas dos postos de transformação. A equivalente carga não linear, com a mesma potência do edifício em estudo, será constituída por um conversor não controlado, do tipo monofásico ou trifásico e com carga de carácter indutivo ou capacitivo.

## **Bibliografia**

- A. Arranz-Gimon, A. Z.-L.-S.-P. (2021). "A Review of Total Harmonic Distortion Factors for the Measurement of Harmonic and Interharmonic Pollution in Modern Power Systems". Energies. doi.org/10.3390/en14206467.
- Bhag S. Guru, H. R. (02 November 2000). "Electric Machinery and Transformers", 3rd Edition, ISBN-10: 9780195138900. The Oxford Series in Electrical and Computer Engineering.
- CTE008. (2010). Norma NP EN 50160 : Características da tensão fornecida pelas redes de distribuição pública de energia eléctrica. IPQ.
- EDP Distribuição. (Dezembro de 2019). Alta Tensão e Subestações. Obtido de Rede Nacional de Distribuição: https://edp-distribuicao-rede.wntech.com/nut/18
- Eusébio, E., & Guedes, N. (2002). A Qualidade de Energia no âmbito da NP EN 50160. Lisboa: ISEL.
- IEC. (2001). IEC 61000-3-2 ed2.1. Limits Limits for harmonic current emissions (equipment input current ≤16 A per phase). IEC.
- IEEE. (1995). IEEE Std 1159-1995 Recommended Practice for Monitoring Electric Power Quality. The Institute of Electrical and Electronics Engineers, Inc.
- M. Kordestani, M. S.-F. (June de 2021). "Failure Prognosis and Applications-A Survey of Recent Literature," in IEEE Transactions on Reliability. 10.1109/TR.2019.2930195, pp. vol. 70, no. 2, pp. 728-748.
- M. T. Riaz, M. M. (2021). "Analysis and Evaluating the Effect of Harmonic Distortion Levels in Industry," 2021 4th International Conference on Energy Conservation and Efficiency (ICECE). doi: 10.1109/ICECE51984.20, pp. pp. 1-7.
- Martins, M. (2009). Harmónicas e Desequilíbrios Provocados pelos Sistemas de Microgeração. Lisboa: Instituto Superior Técnico.
- Martins, M. L., Júnior, P. A., Silva, G. C., Almeida, V. C., Martins, N., Maciel, D. d., & Campos, T. R. (6 de Novembro de 2016). Estudo da aplicação da FFT (Fast Fourier Transform) em análise da condição de máquinas rotativas. pp. 3-4.
- Pomilio, S. e. (2020). Avaliação da Qualidade da Energia Elétrica. Campinas, Brasil: Unicamp -Faculdade de Engenharia Elétrica e Computação.
- Prata, M. (2012). Compatibilidade Electromagnética Perturbações injectadas na rede eléctrica por onduladores de tensão. Lisboa: ISEL.

## **Anexos**

## **A. Resultados da medição EN 50160 no PT2**

| EN 50160 Protocol - Harmonics                              |                |                 |         |         |  |
|------------------------------------------------------------|----------------|-----------------|---------|---------|--|
| Tolerance                                                  | <b>Results</b> | UL <sub>1</sub> | UL2     | UL3     |  |
| <b>THD</b><br>8.00%                                        | THD            | 100.00%         | 100.00% | 100.00% |  |
| 0.00%<br>THDI                                              | THDI           | 0.00%           | 0.00%   | 0.00%   |  |
| $\overline{2}$<br>2.00%                                    | $\overline{2}$ | 100.00%         | 100.00% | 100.00% |  |
| з<br>5.00%                                                 | 3              | 100.00%         | 100.00% | 100.00% |  |
| 4<br>1.00%                                                 | 4              | 100.00%         | 100.00% | 100.00% |  |
| 5<br>6.00%                                                 | 5              | 100.00%         | 100.00% | 100.00% |  |
| 8<br>0.50%                                                 | 6              | 100.00%         | 100.00% | 100.00% |  |
| 7<br>5.00%                                                 | 7              | 100.00%         | 100.00% | 100.00% |  |
| 8<br>0.50%                                                 | 8              | 100.00%         | 100.00% | 100.00% |  |
| 9<br>1.50%                                                 | 9              | 100.00%         | 100.00% | 100.00% |  |
| 10<br>0.50%                                                | 10             | 100.00%         | 100.00% | 100.00% |  |
| 3.50%<br>11                                                | 11             | 100.00%         | 100.00% | 100.00% |  |
| 12<br>0.50%                                                | 12             | 100.00%         | 100.00% | 100.00% |  |
| 13<br>3.00%                                                | 13             | 100.00%         | 100.00% | 100.00% |  |
| 14<br>0.50%                                                | 14             | 100.00%         | 100.00% | 100.00% |  |
| 15<br>0.50%                                                | 15             | 100.00%         | 100.00% | 100.00% |  |
| 16<br>0.50%                                                | 16             | 100.00%         | 100.00% | 100.00% |  |
| 17<br>2.00%                                                | 17             | 100.00%         | 100.00% | 100.00% |  |
| 18<br>0.50%                                                | 18             | 100.00%         | 100.00% | 100.00% |  |
| 19<br>1.50%                                                | 19             | 100.00%         | 100.00% | 100.00% |  |
|                                                            |                |                 |         |         |  |
| At least 95 % of values must be within the tolerance range |                |                 |         |         |  |
| 1295<br>Total quantity of values<br>                       |                |                 |         |         |  |
| ок<br>Analysis period: 1 Week = 1008 values                |                |                 |         |         |  |

**Figura 8.1: Resultado das harmónicas de tensão.** 

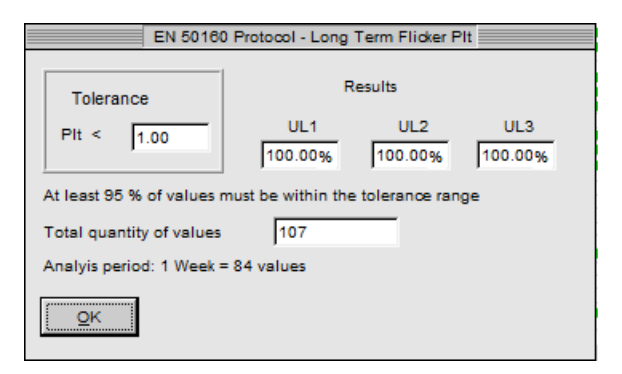

**Figura 8.2: Resultado da tremulação.** 

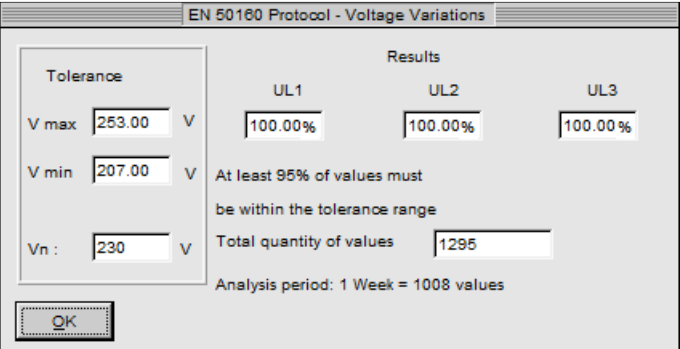

**Figura 8.3: Resultado das variações de tensão.** 

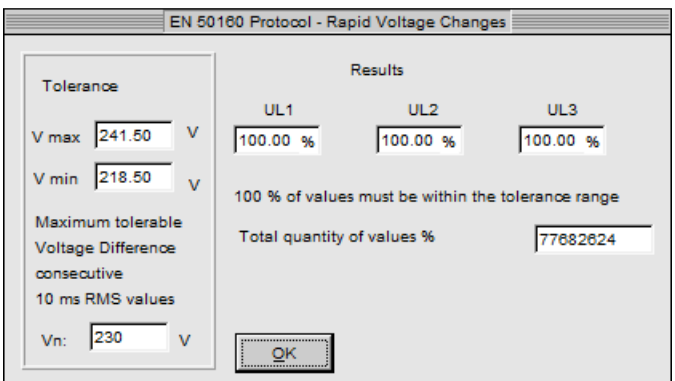

**Figura 8.4: Resultado das variações rápidas de tensão.** 

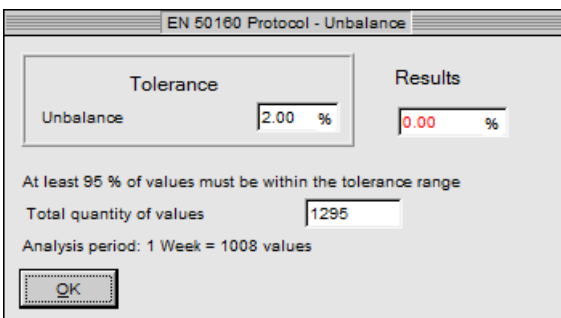

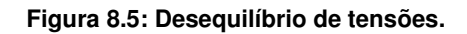

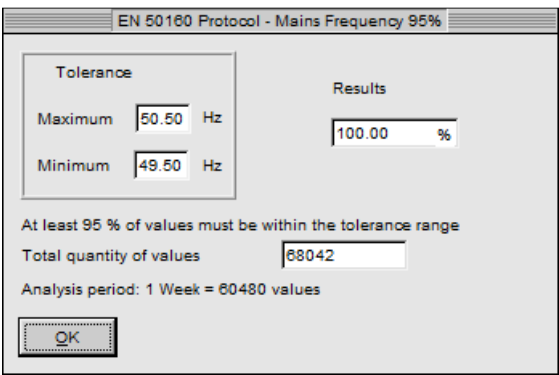

**Figura 8.6: Frequência para 95% do tempo.** 

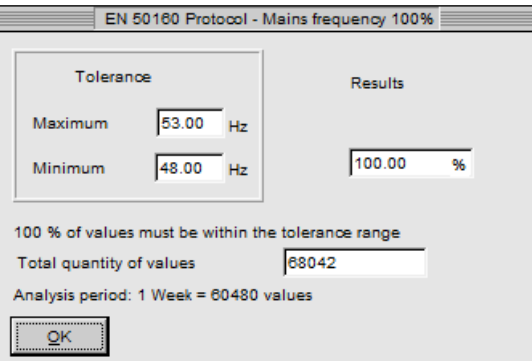

**Figura 8.7: Frequência para 100% do tempo.** 

## **B. Resultados da medição day no PT 2**

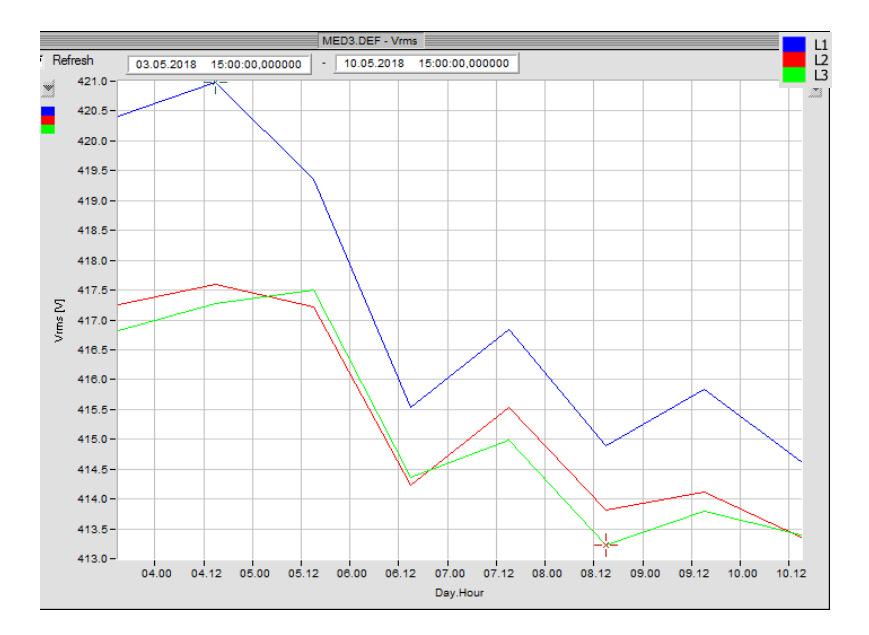

**Figura 8.8: Evolução do valor RMS das tensões compostas.** 

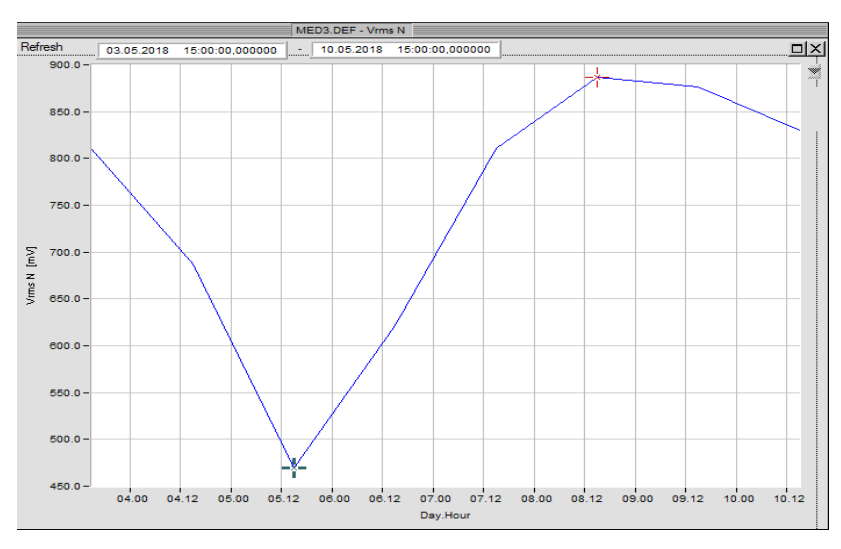

**Figura 8.9: Evolução do valor RMS da tensão no neutro.** 

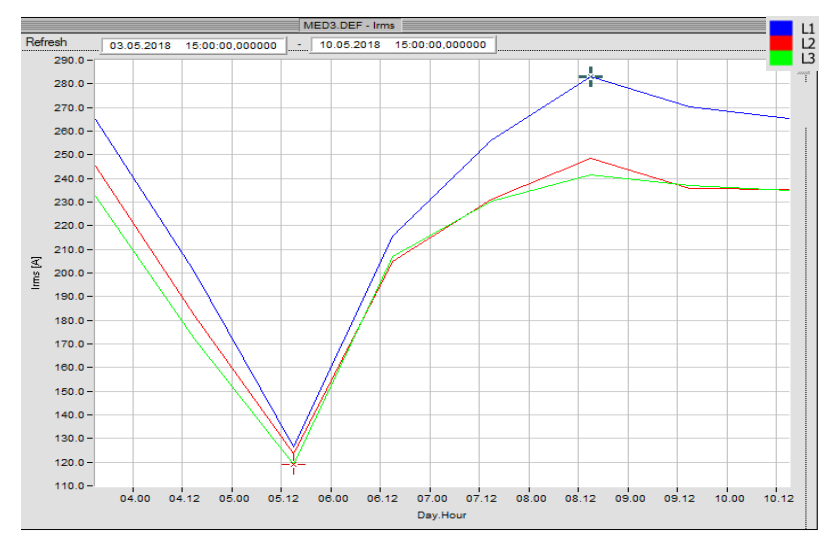

**Figura 8.10: Evolução do valor da corrente RMS nas fases.** 

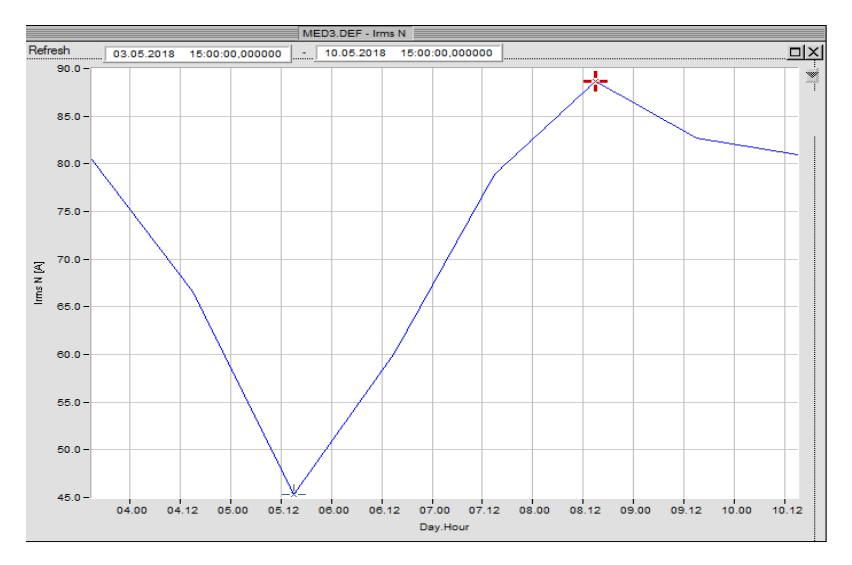

**Figura 8.11: Evolução do valor corrente RMS no neutro.** 

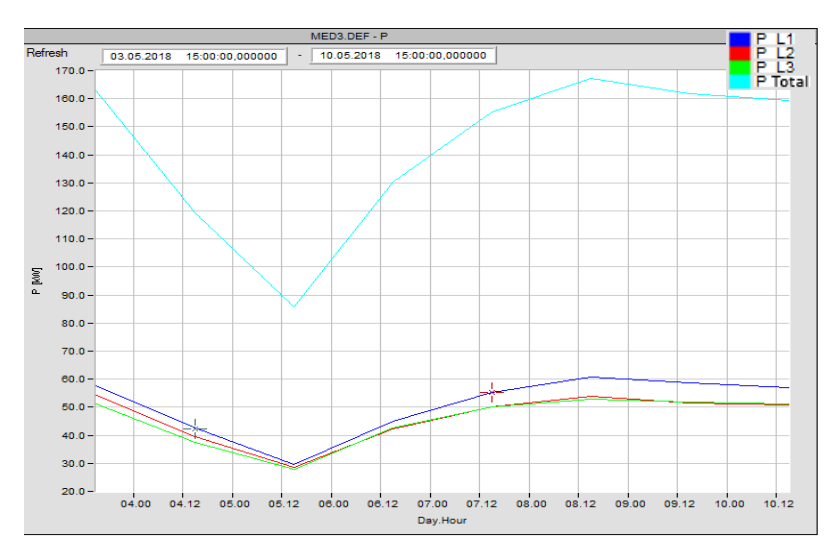

**Figura 8.12: Evolução do valor da potência ativa.** 

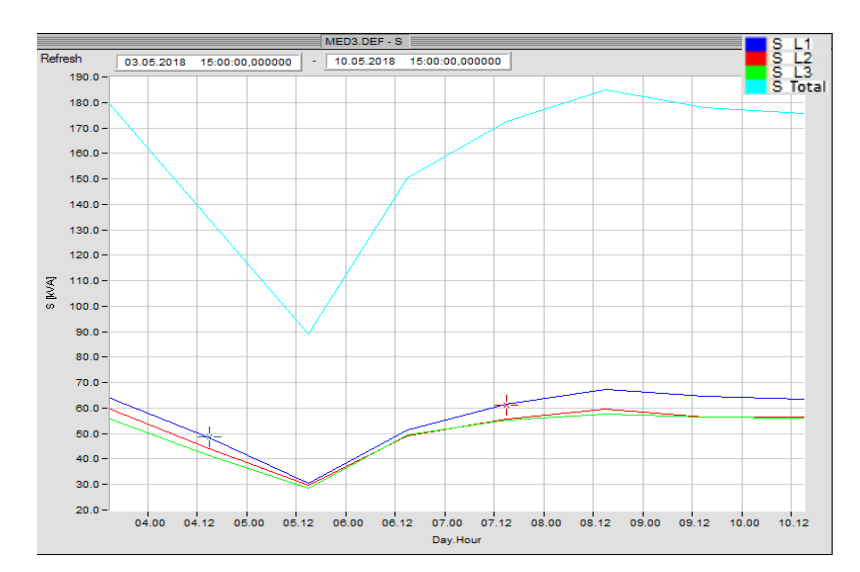

**Figura 8.13: Evolução do valor da potência aparente.**

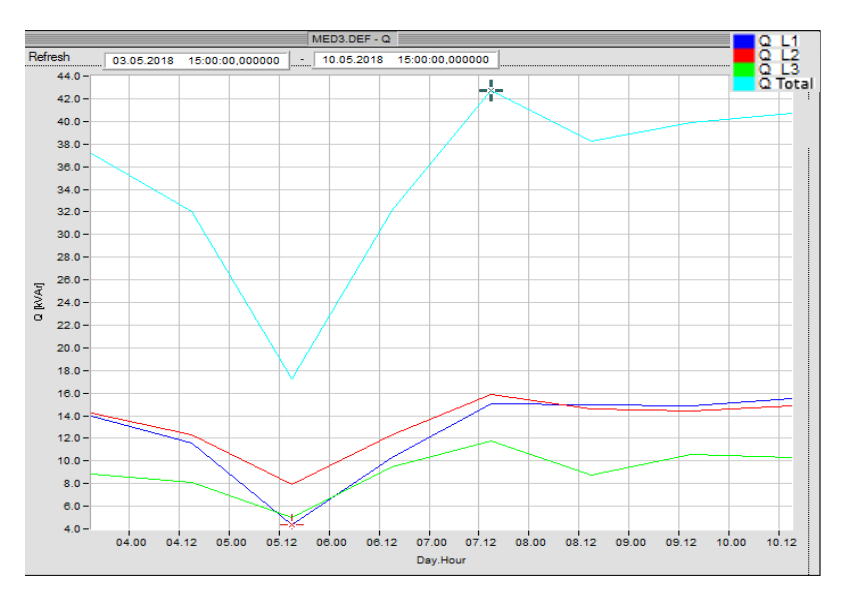

**Figura 8.14: Evolução do valor da potência reativa.** 

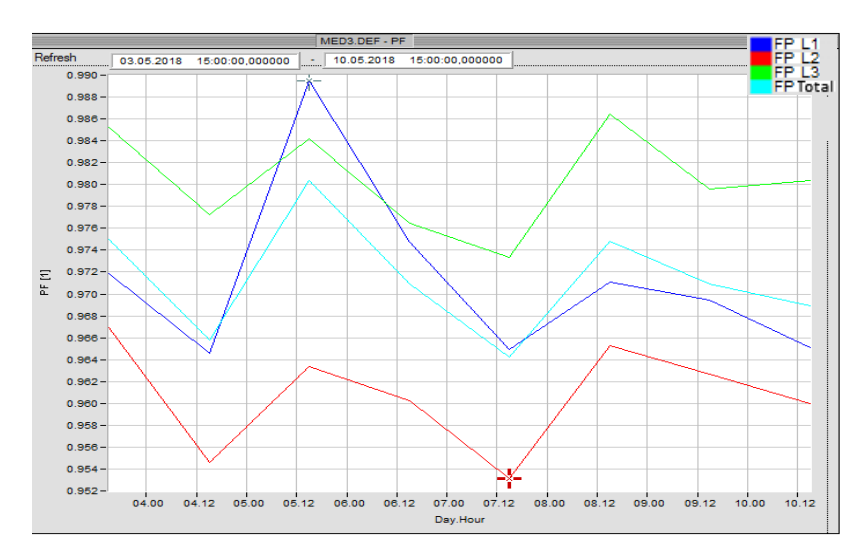

**Figura 8.15: Evolução do valor do fator de potência.**

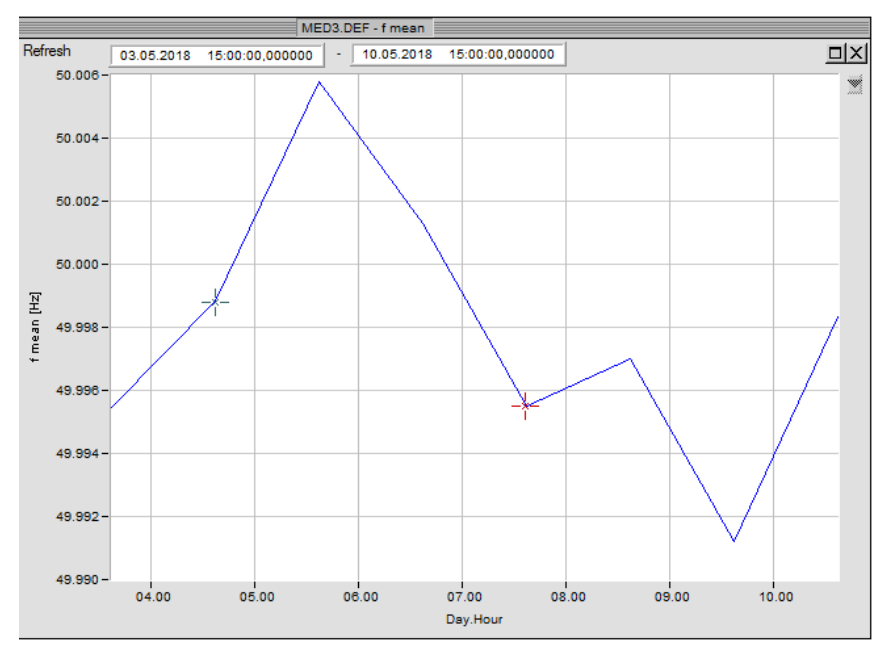

**Figura 8.16: Evolução da variação da frequência.** 

# **C. Registo de eventos no PT 1**

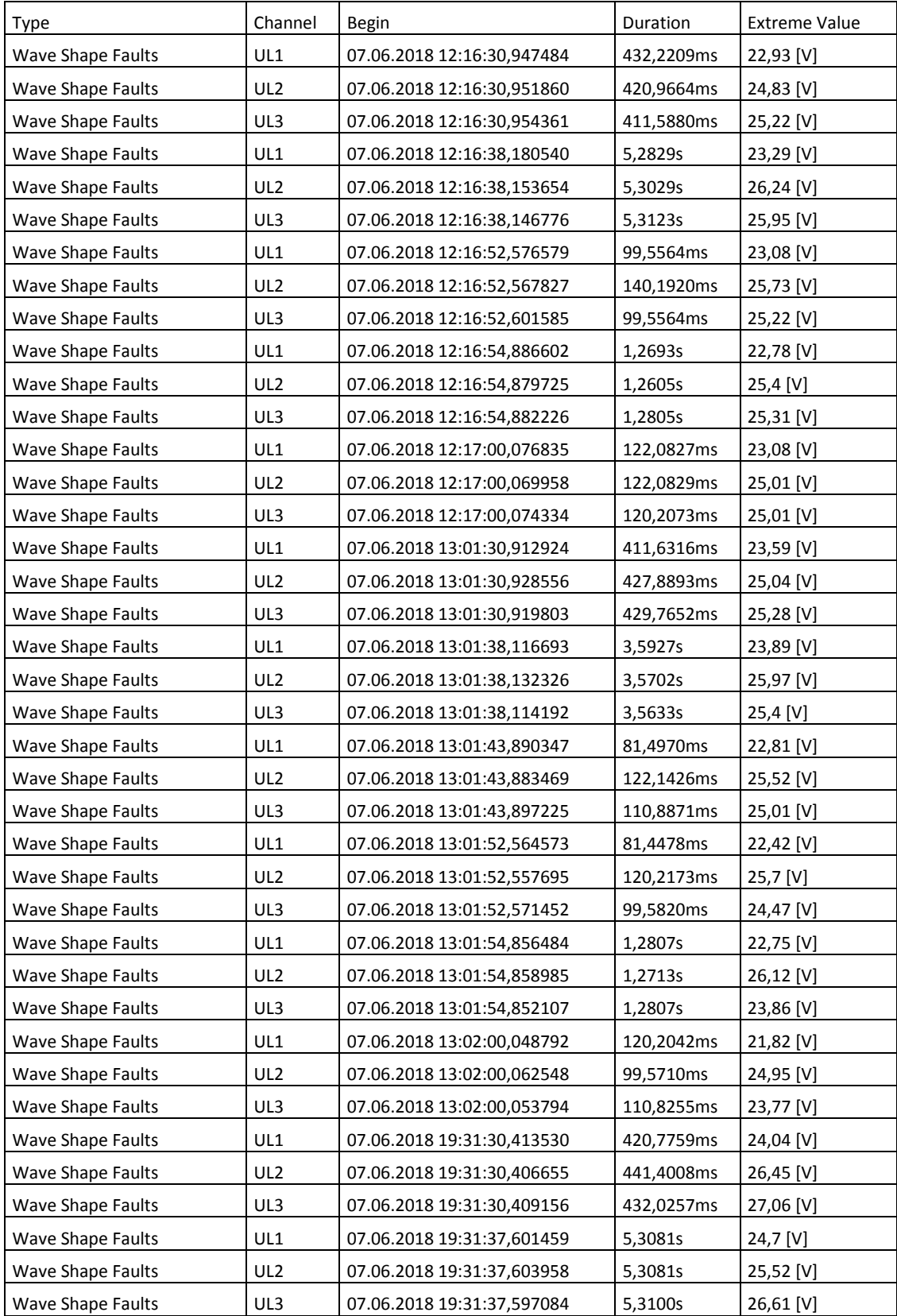

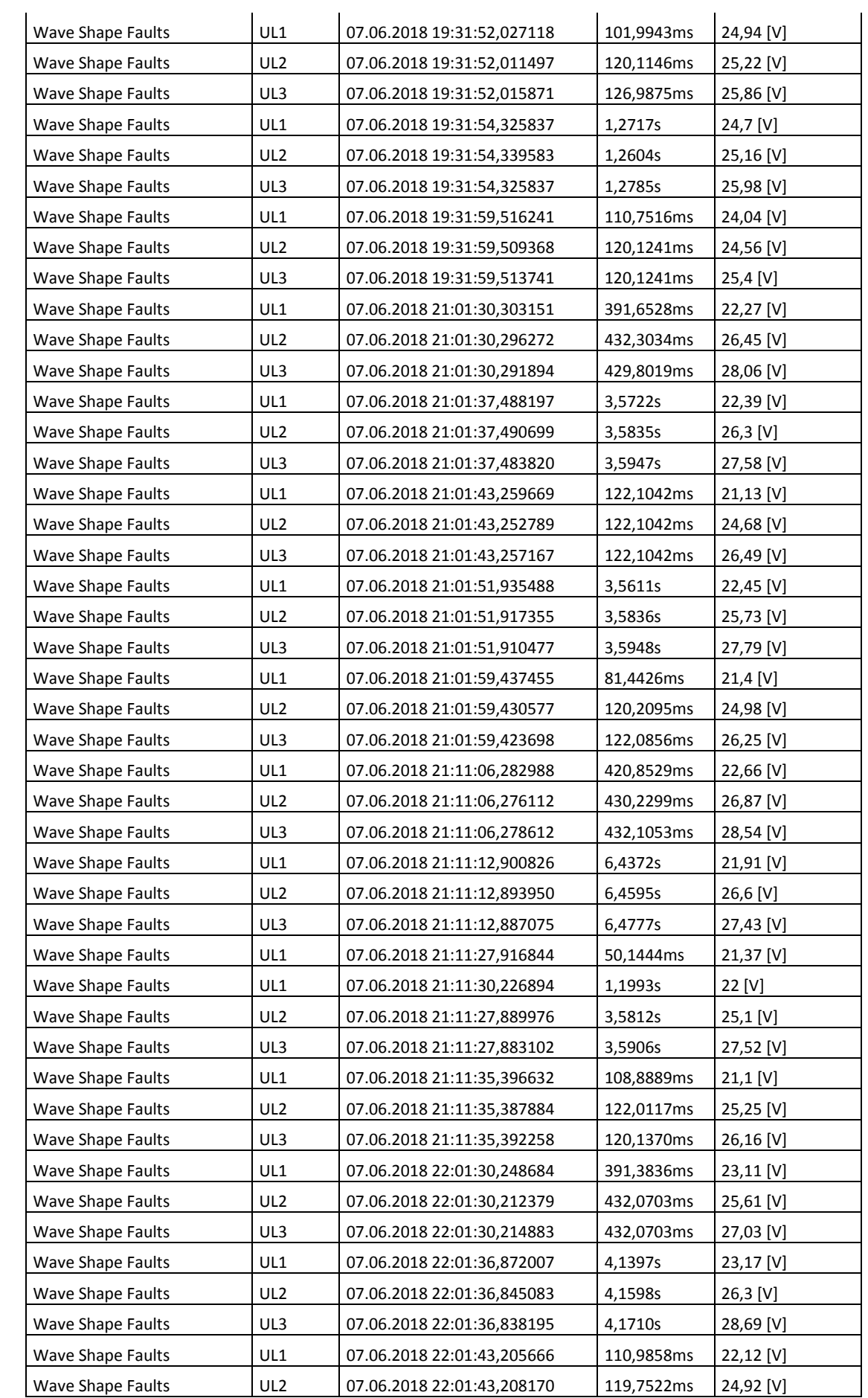

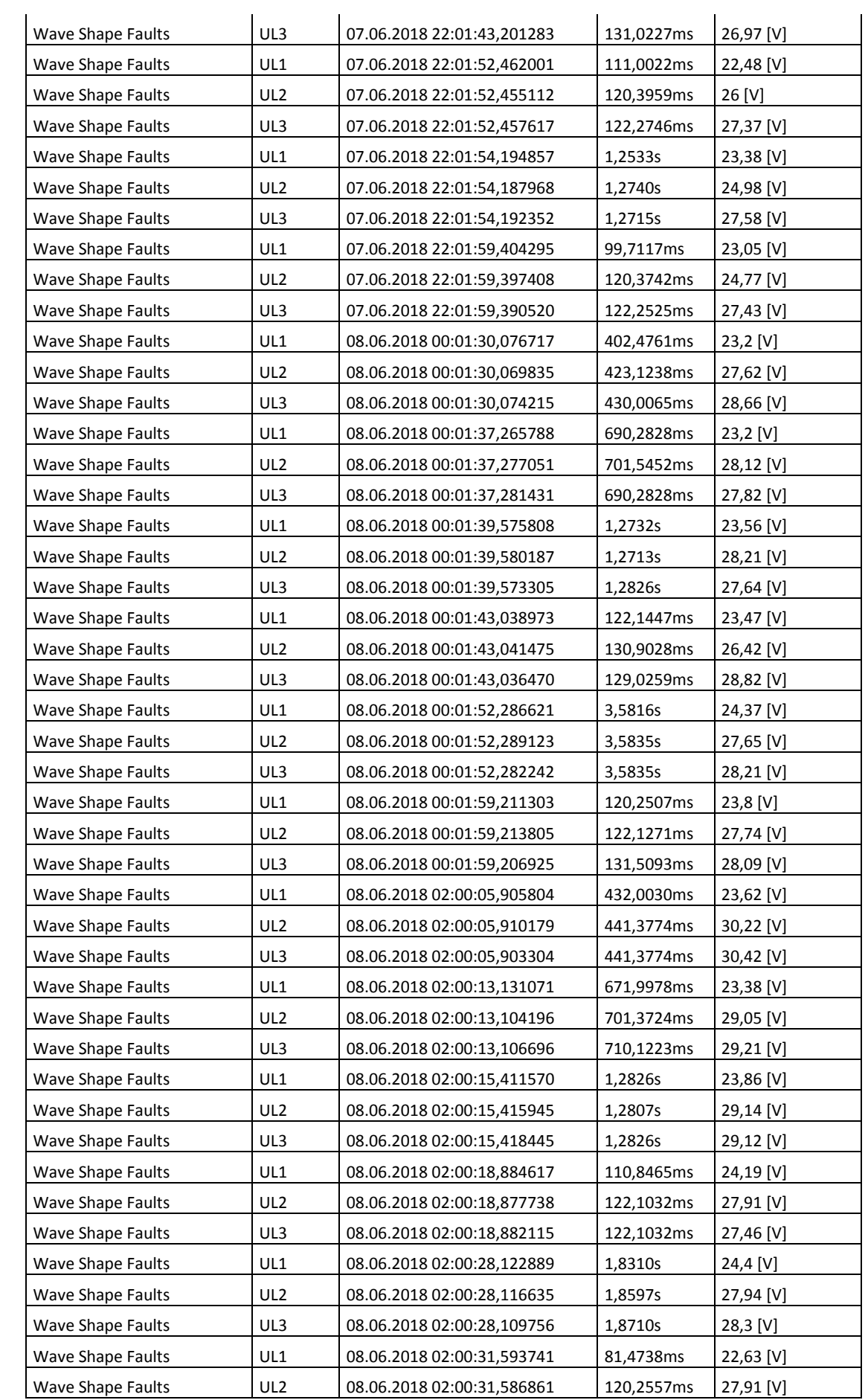

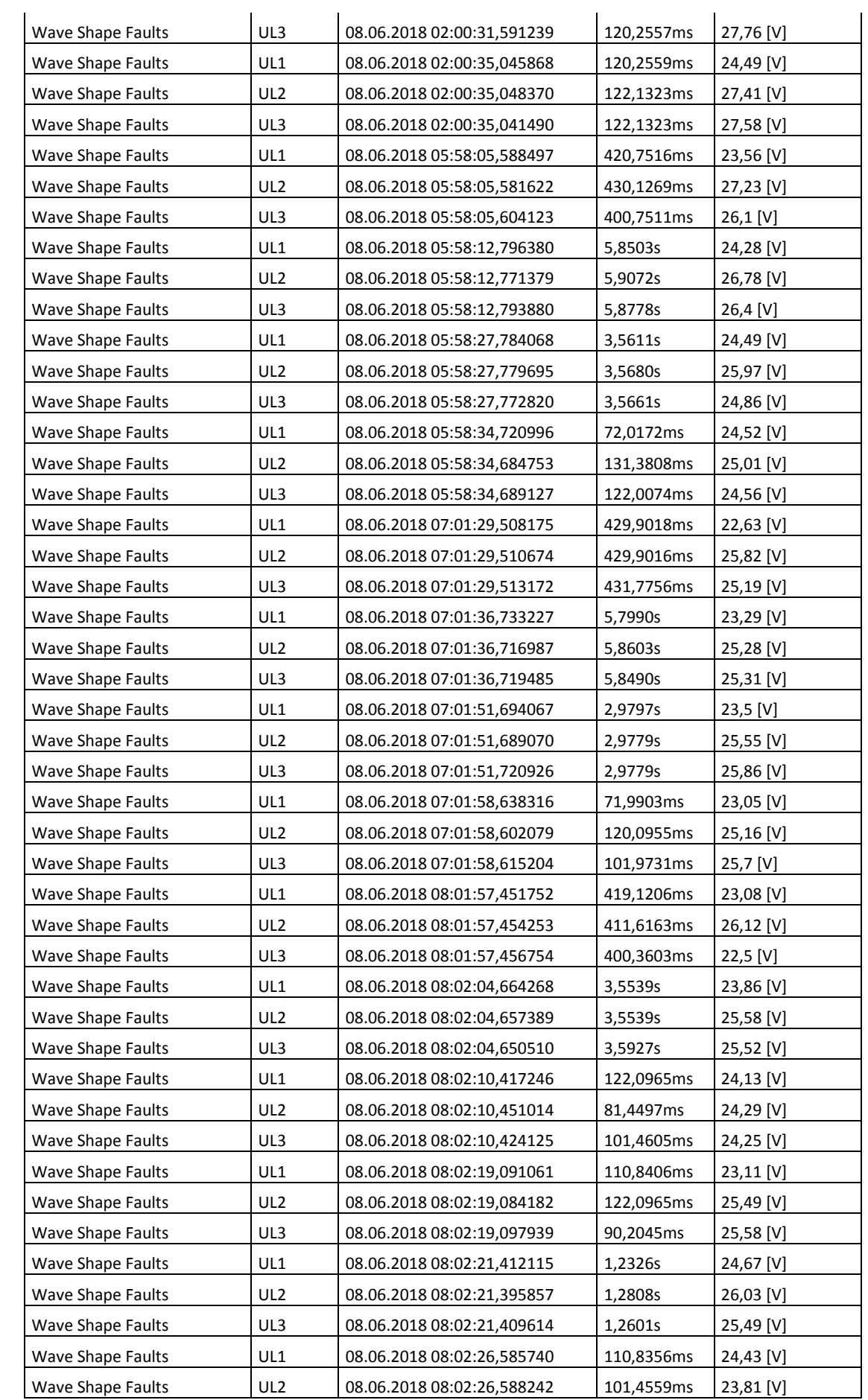

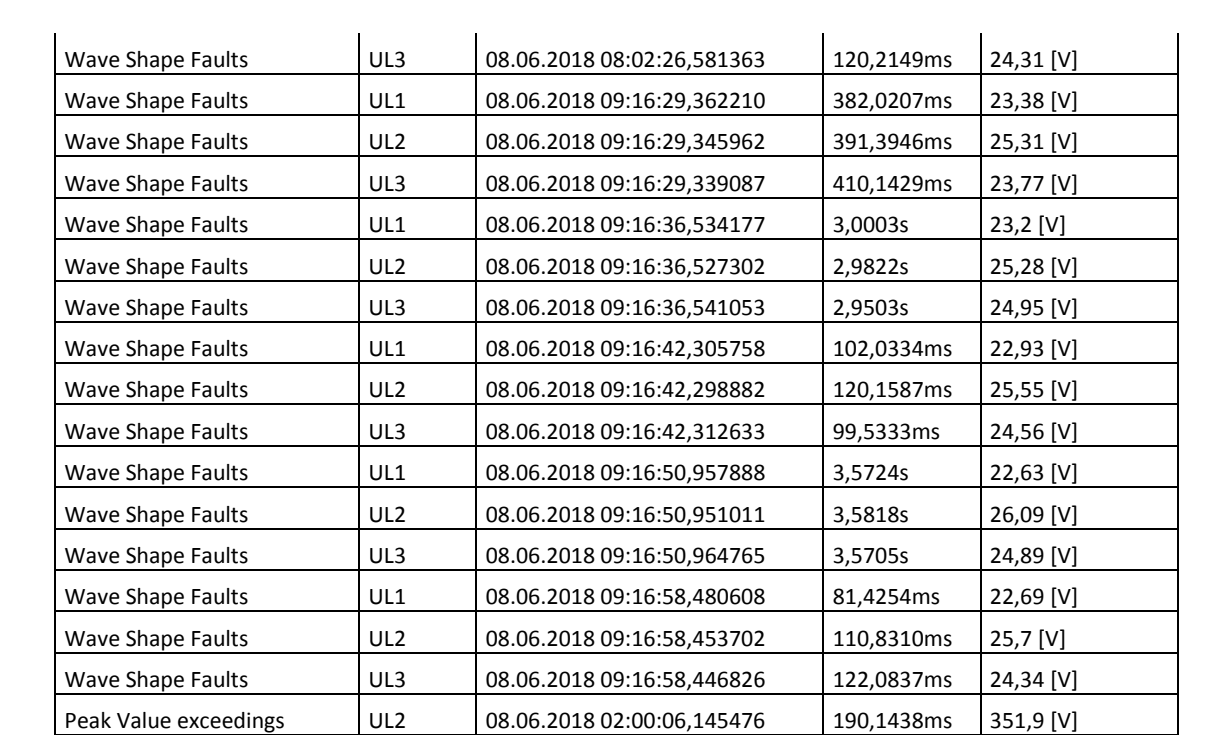

# **D. Registo de eventos no PT 2**

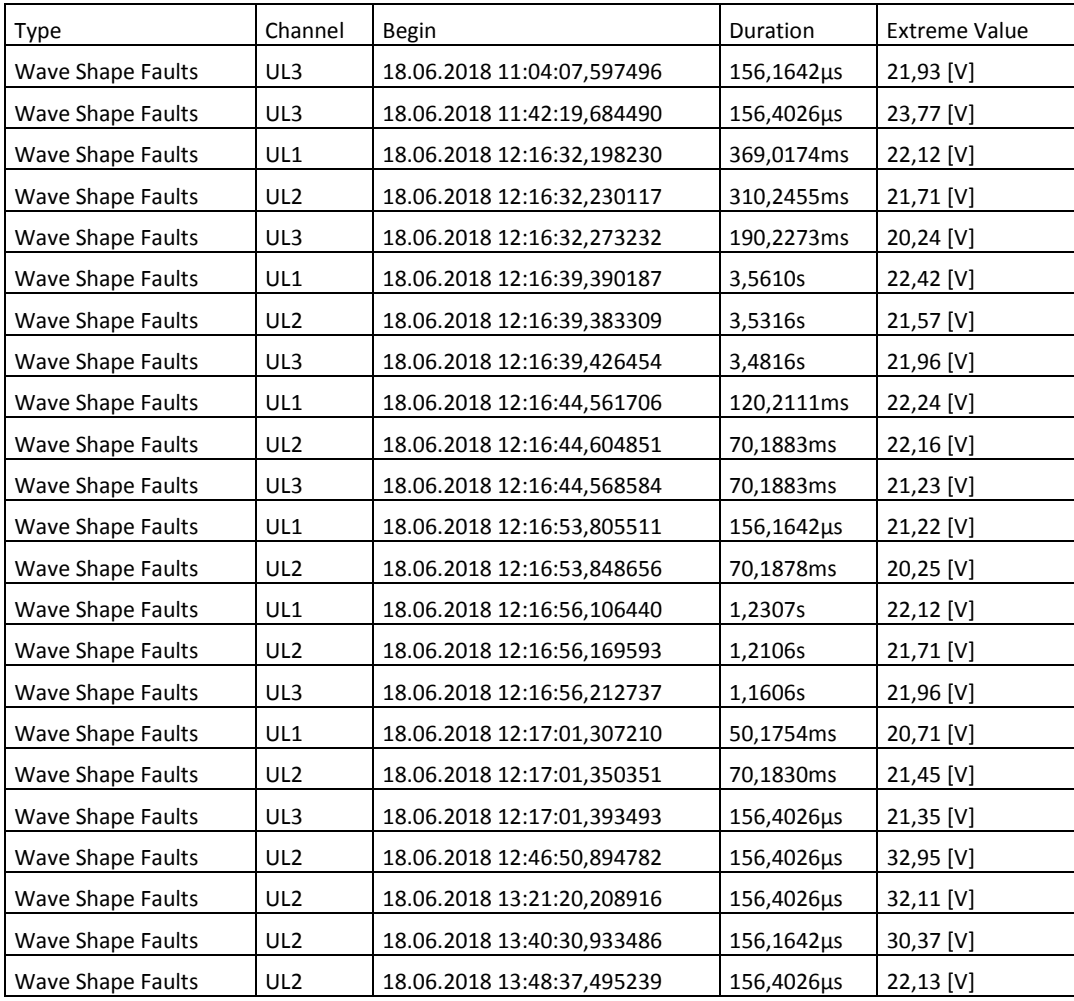

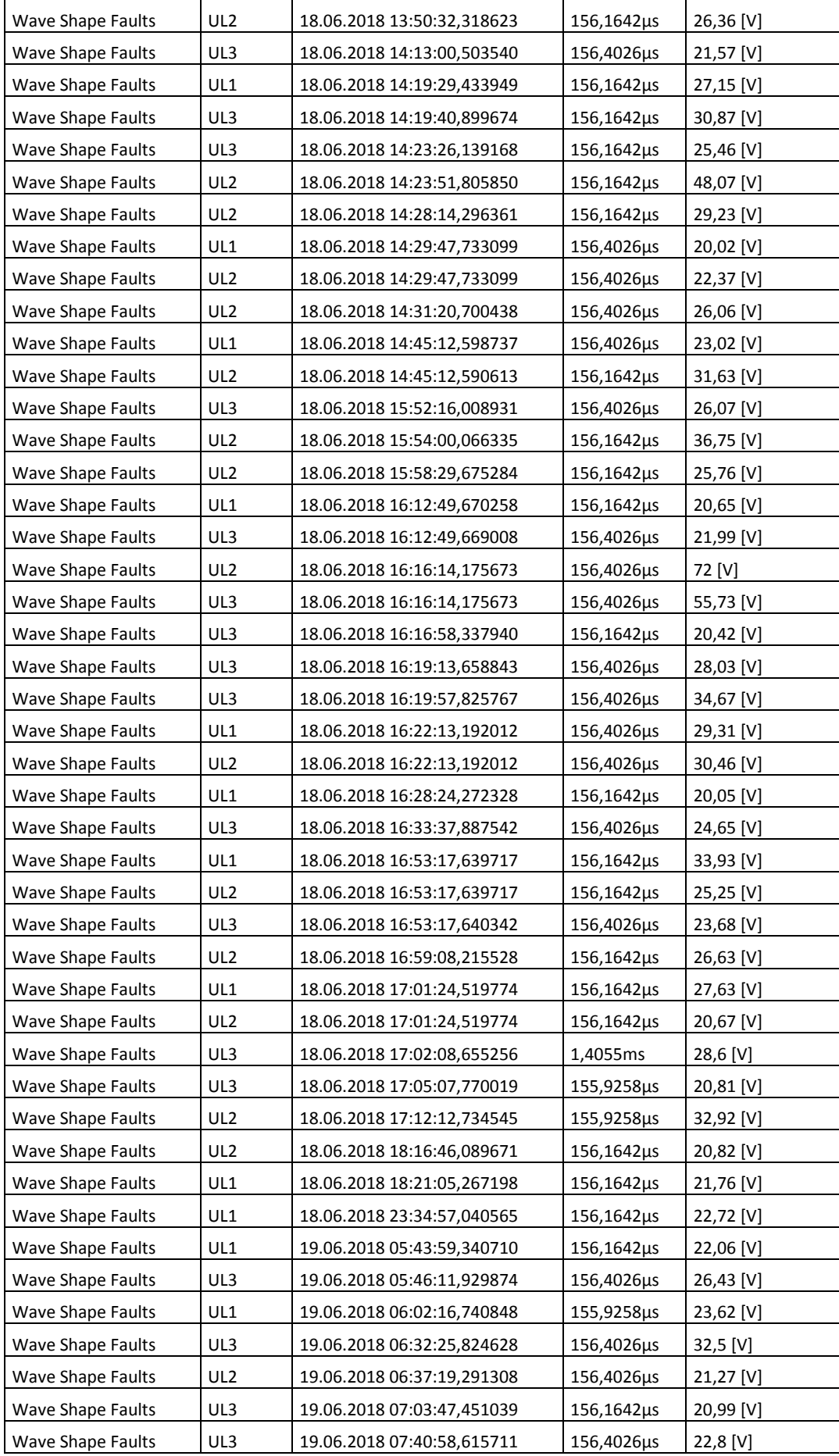

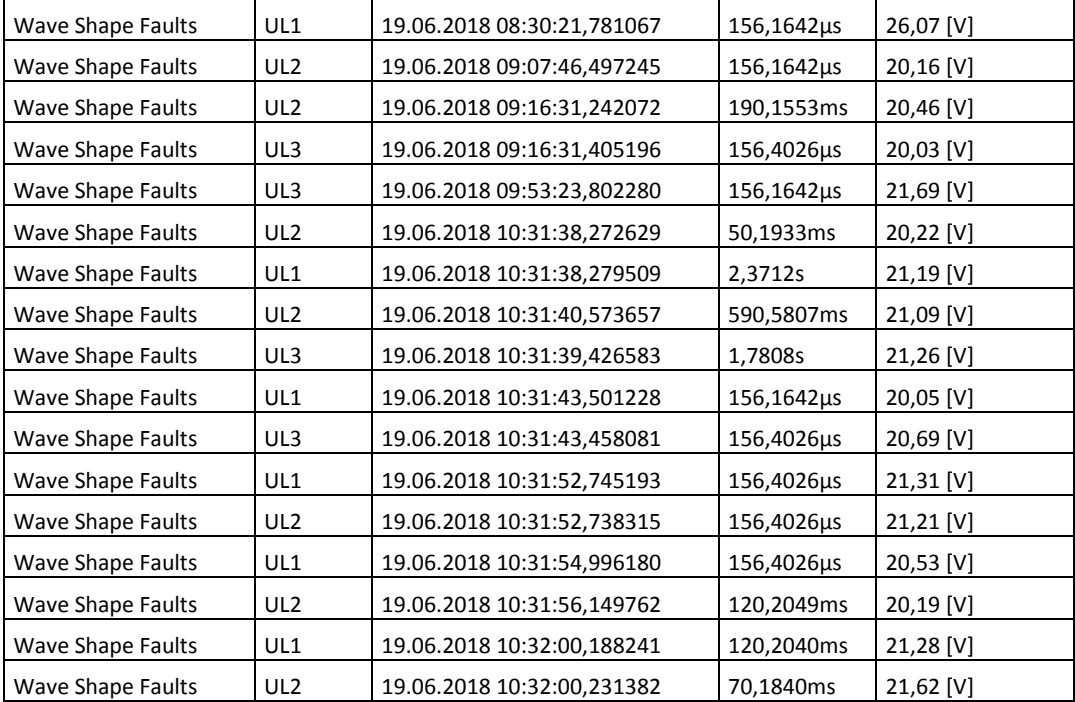